**ISSN 1900-771X** E-ISSN 2422-4324

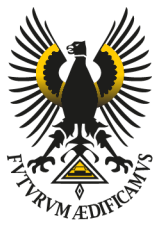

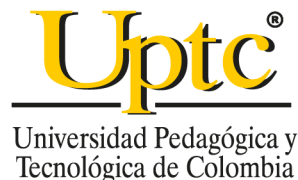

# INGENIERÍA, INVESTIGACIÓN Y DESARROLLO

 $\frac{2}{1}$ 

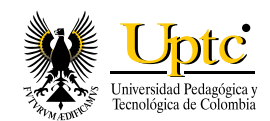

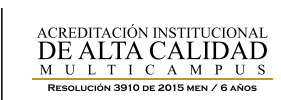

Universidad Pedagógica y Tecnológica de Colombia Sogamoso-Boyacá, Colombia Enero - Junio 2019 Vol. 19 - No. 1

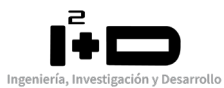

# **Rector** Óscar Hernán Ramírez

**Vicerrector Académico** Manuel Humberto Restrepo Domínguez

**Vicerrector de Investigación y Extensión (VIE)** Enrique Vera López

**Decano Facultad** Eduardo Avendaño Fernández

**Director-Editor** Jorge Enrique Espíndola Díaz

**Asistente Editorial** Nataly Giraldo Salguero

**Corrector de Estilo** Giseth Alexandra López López

**Diseño y diagramación** Vivian Espíndola Carvajal

## **Correspondencia Canje y Suscripciones a nombre de: Revista Ingeniería, Investigación y Desarrollo**

UPTC Sogamoso-Boyacá, Colombia Calle 4 Sur N° 15-134 Edificio Administrativo-Tercer Piso Tel. (57+8) 770 5450 Ext. 2606 **E-mail:** revistaiid@uptc.edu.co **DOI:** http://dx.doi.org/10.19053/issn.1900-771X

Los conceptos expresados en los artículos son de exclusiva responsabilidad de sus autores y no comprometen a la publicación.

ISSN 1900-771X e-ISSN 2422-4324 Revista Ingeniería Investigación y Desarrollo

# **Comité Editorial y Científico**

Ph.D. Pedro Fabián Cárdenas Herrera Universidad Nacional de Colombia Ph.D. Gabriel Peña Rodríguez Universidad Francisco de Paula Santander- Ufps MSc. Andrés Fernando Jiménez López Universidad de los Llanos Ph.D. Jorge Julián Moreno Rubio Universidad Pedagógica y Tecnológica de Colombia Ph.D. Juan María Menéndez Aguado Universidad de Oviedo

# **Comité de Arbitraje**

Ph.D. Alexander Pérez Ruiz Escuela Colombiana de Ingeniería Julio Garavito MSc. Francisco Javier Ibargüen Ocampo Universidad del Quindío MSc. Heiner Castro Gutiérrez Universidad del Magdalena MSc. Nelson Javier Escobar Mora Universidad Pontificia Bolivariana MSc. Luis Carlos Olmos Villalba Institución Universitaria Pascual Bravo Ph.D. Carlos Arturo Ávila Universidad de los Andes Ph.D. José Ignacio Marulanda Bernal Universidad EAFIT Ph.D. Jeison Marín Alfonso Universidad Pontificia Bolivariana MSc. Ramiro Alejandro Plazas Rosas Universidad del Valle Esp. Carlos Gabriel Correa Chaparro Fundación Universidad de América MSc. Christian Ricardo Zea Forero Pontificia Universidad Javeriana MSc. Andrés Fernando Jiménez López Universidad de los Llanos MSc. William Fernando Álvarez Castañeda Universidad Santo Tomás MSc. Oscar Oswaldo Rodríguez Díaz Universidad Pedagógica y Tecnólogica de Colombia MSc. Andrea Catalina Alvarado Fajardo Universidad Pedagógica y Tecnólogica de Colombia MSc. Edgar Absalón Torres Barahona Universidad Pedagógica y Tecnológica de Colombia MSc. Luis Ariel Mesa Mesa Universidad Pedagógica y Tecnológica de Colombia

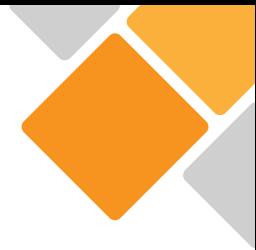

# **TABLA DE CONTENIDO**

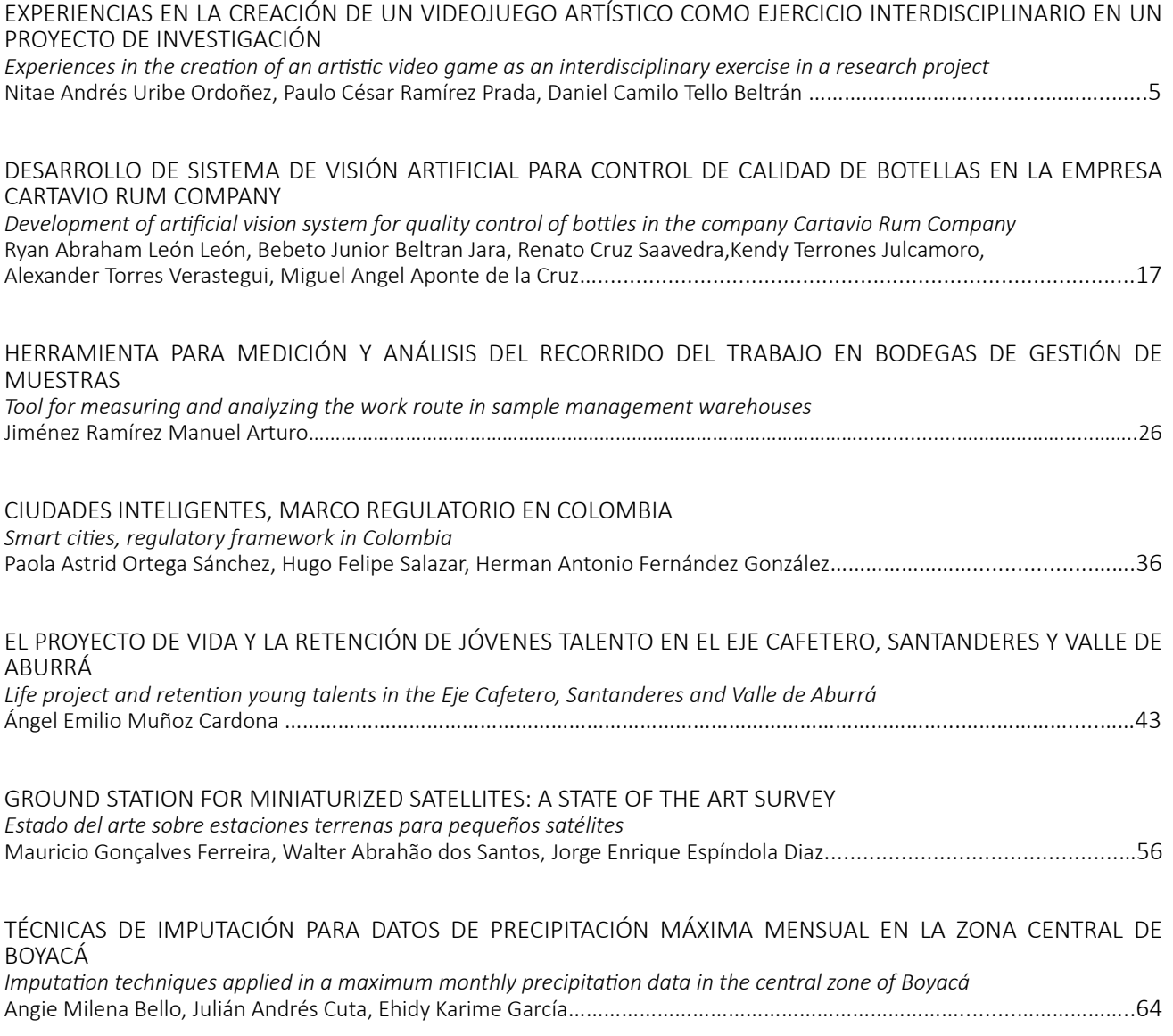

# **EDITORIAL**

En esta nueva edición de la Revista Ingeniería, Investigación y Desarrollo publicado por la Facultad Seccional Sogamoso de la UPTC, se muestras varios artículos en su mayoría resultados de investigación tanto de grupos como de investigadores, colaborando así una vez más a la difusión de estos trabajos.

En estos tiempos ha venido cobrando mucha importancia lo digital, entrar a esta era fue un poco difícil, sobre todo por la resistencia de aquellos que, como yo, prefiero leer en papel. Un buen libro, una revista impresa o un artículo leído sobre papel da una sensación de acercamiento a su autor, palpar en nuestras manos ese suave producto obtenido de la madera nos permitió por miles de años el contacto con la naturaleza y con la inteligencia humana.

Hoy, esta edición la hemos querido publicar en línea, a través de medios virtuales, usando la tecnología que está a nuestro alcance, usando plataformas creadas para estos fines. Entendemos que no es solo usar un computador, una tablet o un teléfono inteligente para leer, es ir más allá, es cruzar fronteras físicas para que nuestros trabajos de investigación sean conocidos en todos los rincones del mundo.

Escribir un artículo, como lo sabemos, es una tarea dispendiosa, requiere de tiempo de lectura, tiempo de trabajo, tiempo de entrega y de consulta, pero al final, poder a través de un documento contar lo que hicimos, lo que nos propusimos y lo que obtuvimos con ese proyecto o con esa idea que tuvimos, seguramente nos llena de satisfacción, y saber que muchas otras personas nos van a leer, nos van a referenciar o que vamos a ser parte también de sus estudios, de sus investigaciones, nos llena de orgullo porque sabemos que hicimos la tarea de forma juiciosa.

Esta revista fue creada a comienzos del año 2005, con la intención de dar a conocer los trabajos de investigación que se hacían en la Facultad, y desde ese momento se convirtió en el medio de difusión de profesores, investigadores, estudiantes semilleros de pregrado y posgrado. Hoy tienen la posibilidad de publicar sus trabajos no solo ellos, sino investigadores y semilleros de las universidades públicas y privadas del país, contribuyendo así con la difusión del conocimiento. Espero que sigamos en tan noble labor.

> **Jorge Enrique Espíndola Díaz, PhD. Editor**

# **EXPERIENCIAS EN LA CREACIÓN DE UN VIDEOJUEGO ARTÍSTICO COMO EJERCICIO INTERDISCIPLINARIO EN UN PROYECTO DE INVESTIGACIÓN**

# **Experiences in the creation of an artistic video game as an interdisciplinary exercise in a research project**

*Nitae Andrés Uribe Ordoñez<sup>1</sup> , Paulo César Ramírez Prada<sup>1</sup> , Daniel Camilo Tello Beltrán<sup>2</sup> . 1 Universidad Autónoma de Bucaramanga – UNAB, Programa de Ingeniería de Sistemas. E-mail: nuribe4@unab4edu.co, pramirez206@unab.edu.co, 2 Universidad Autónoma de Bucaramanga – UNAB, Programa de Artes Audiovisuales. E-mail: dtello@unab.edu.co*

*(Recibido Septiembre de 2018 y aceptado Febrero 08 de 2019)*

#### **Resumen**

El siguiente documento tiene como propósito compartir los resultados de un primer ejercicio interdisciplinario entre los programas de Ingeniería de Sistemas y Artes Audiovisuales de la Universidad Autónoma de Bucaramanga tomando como temática integradora el diseño y desarrollo de un videojuego artístico en el marco de un proyecto de investigación en sentido estricto. Se exponen los detalles metodológicos llevados a cabo durante la ejecución del proyecto, las experiencias del trabajo entre artes e ingeniería y la descripción de los productos resultantes con el objetivo de que los mismos sirvan como bases para futuros trabajos en el área.

*Palabras clave: Programación, Videojuego, Motores de Juego, Desarrollo de Software, Diseño de Nivel.*

## **Abstract**

The following paper aims to share the results of a first interdisciplinary exercise developed between the programs of Systems Engineering and Audiovisual Arts of the Universidad Autónoma de Bucaramanga taking as an integrative topic the development and design of an artistic videogame in the context of a research project in the strict sense. The research sets out the methodological details carried out during the execution of the project, the experiences of work between the arts and engineering and the description of the resultant products to possibility all of them to serve as bases for future projects in this area.

*Key words: Programming, Videogames, GameEngine, Software Development, Level Design.*

## **1. INTRODUCCIÓN**

La industria de los videojuegos es un sector en constante crecimiento, actualmente ocupa el primer lugar como la industria que más ingresos genera sobre la industria del cine y la música. El desarrollo de videojuegos, sin embargo, a diferencia de sus pares en el sector del entretenimiento requiere de un proceso creativo que incluye a las ciencias de la computación, la ingeniería del software y el pensamiento algorítmico como bases para su ejecución, pues sin estas bases no sería posible la creación de un videojuego. Desde la Ingeniería podemos observar los videojuegos como un desarrollo de software tradicional con puntos en común con las artes audiovisuales donde se busca explorar el arte y la ingeniería como modelo creativo en el desarrollo de métodos y técnicas para la creación de videojuegos que produzcan experiencias significativas en los usuarios, razón por la cual se ha propuesto, en el marco de la convocatoria bienal de investigación 2015-2016 de la Universidad Autónoma de Bucaramanga, el desarrollo de un proyecto de investigación titulado: "Creación de un Videojuego Artístico (CREVA)" para realizar una investigación formal en el proceso de creación de videojuegos como parte de un trabajo interdisciplinar de arte e ingeniería, conformando un equipo de investigadores de los programas de Ingeniería de Sistemas y Artes Audiovisuales de la Universidad Autónoma de Bucaramanga.

#### **2. METODOLOGÍA**

Para el desarrollo del proyecto se conformó un equipo interdisciplinario, específicamente en artes e ingeniería, cada parte aportó las habilidades y conocimientos requeridos para la construcción del proyecto, así también, se propuso una metodología que permitiera la integración de las habilidades y conocimientos del equipo interdisciplinario definiendo para tal fin 3 fases que se enlistan a continuación:

#### *Fase 1 Experimentación y Prototipado:*

En esta primera fase se trabajó en explorar mecánicas innovadoras de juego mediante el desarrollo de 3 prototipos funcionales, para ello se utilizaron elementos de la metodología Rapid Game Development [1], la cual busca reducir los tiempos en procesos de desarrollo de juegos, factor determinante debido a que los procesos creativos suelen tomar más tiempo del estimado.

En esta fase se dio prioridad al resultado sobre el proceso, el código de los prototipos será en su mayoría descartado y las imágenes recreadas, por lo que el enfoque será cumplir con los requerimientos a tiempo, sin tener en cuenta escalabilidad o refactorización. En esta etapa la calidad del producto depende, principalmente, de la habilidad de los desarrolladores. A nivel artístico, estos prototipos exploraron técnicas como: stopmotion, pixelacion, cut out, animación 2D, entre otras técnicas. También se exploraron pinceles o texturas que generarán diferentes sensaciones, para crear atmosferas diversas y ensayar si son compatibles con el motor de render seleccionado para los prototipos. Para cada prototipo se realizaron 5 pasos en su definición:

1. Lluvia de ideas, para definir aspectos generales del juego.

2. Definición de la mecánica del juego, para definir limitaciones y alcances de los motores gráficos usados.

3. Delimitación del alcance del prototipo, para delimitar según el tiempo disponible el alcance del prototipo.

4. Creación del estilo artístico, definición de los estilos artísticos al prototipo software a ser desarrollado.

5. Programación del prototipo, construcción y compilación del prototipo software definitivo.

Posteriormente, cuando los 3 prototipos fueron terminados, se socializaron con el equipo del proyecto, así mismo, se realizaron grupos focales para evaluar los prototipos y definir de esta manera la mecánica final y el estilo artístico del juego final según la evaluación hecha a cada aspecto de los prototipos.

#### *Fase 2 Diseño y Desarrollo del Videojuego:*

En esta fase se aplicaron los resultados obtenidos en los prototipos, tomando como referentes los mejores exponentes en cuanto a interactividad juego-usuario, de esta manera, se desarrollará un video juego en concreto, y con un motor de render específico.

El producto final será desarrollado con Agil Game Development [2] utilizando elemento de scrum, aprovechando la metodología con que se desarrollaron los prototipos, pero realizando varios ciclos o springs, se realizaran varias veces los pasos hasta terminar todas las mecánicas del juego, esto permite tener al final de cada ciclo un prototipo jugable del producto final:

- 1. Inicio del Spring
- 2. Lluvia de ideas
- 3. Definición de la mecánica del juego
- 4. Delimitación del alcance de la mecánica
- 5. Creación del estilo artístico

6. Programación de la mecánica

7. Regreso al inicio del Spring (paso 1)

### *Fase 3 Promoción y Divulgación:*

Esta fase consistió en divulgar el videojuego una vez terminado, a fin de participar en eventos y festivales, para y, de esta manera, obtener registros cuantificables sobre los resultados que pudiese generar el producto y comprobar la efectividad del mismo como producto software multimedia con fines lúdicos. Como consecencia, se buscará comunicar los resultados obtenidos en medios regionales y nacionales.

El presente documento expondrá esta experiencia desde el punto de vista del desarrollo de software principalmente en las fases 1 y 2 de la metodología propuesta para el proyecto.

#### **3. GAME ENGINES.**

Un motor de videojuegos consiste en una serie de programas, utilidades y rutinas de programación que facilitan el diseño, creación y representación de videojuegos en plataformas idóneas para su implementación.

Las funcionalidades básicas de un motor de videojuegos son las de proveer un entorno de desarrollo específico para videojuegos que contemple funcionalidades básicas como son: renderizado en 2D y 3D, motor de físicas (colisiones, gravedad, etc), incorporación de sonido,

scripting, animación, programación de inteligencia artificial, integración con protocolos de comunicación (redes, streaming), administración de memoria y escenografía gráfica. El desarrollo de un videojuego puede variar radicalmente con el uso de un motor gráfico, pues facilita la reutilización y adaptación de componentes presentes en el mismo motor a fin de representar videojuegos.

Podemos encontrar gran variedad de motores gráficos, existen motores open-source, como Ogre3D, cuyo uso es libre y se mantienen gracias a los aportes de una comunidad extensa de desarrolladores que aportan mejorar y depurar errores al motor. Igualmente, encontramos la oferta de motores propietarios que requieren del pago de una licencia o un acuerdo de beneficios por los productos desarrolladores, estos motoresgeneralmente son ofrecidos por grandes estudios de videojuegos como Blam! (Bungie), Source (Valve) y CryEngine (Crytek).

En el desarrollo de nuestro videojuego hemos optado por probar algunos de los motores más populares para su desarollo, los motores seleccionados fueron: GameMaker Studio (YoYo Games), Unreal Engine 4 (Epic Games) y Unity3D 5 (Unity Technologies).

# *3.1. Gamemaker Studio*

GameMaker Studio es un motor de videojuegos orientado a programadores sin experiencia previa en videojuegos, provee un lenguaje de programación interpretado y un kit de desarrollo el cual permite desarrollar videojuegos de manera fácil y rápida [3].

Fue concebida en 1990 por el profesor Mark Overmars como una herramienta que permitiría a sus estudiantes aprender los conceptos básicos de la animación, con el tiempo este proyecto ha crecido como una herramienta de desarrollo de videojuegos principalmente en 2D. La licencia de uso es propietaria, sin embargo, cuenta con una versión gratuita la cual permite crear videojuegos para PC con ciertos límites.

La versión completa cuenta con utilidades como: compiladores especiales para publicar los juegos desarrollados a dispositivos móviles, y consolas de videojuegos. Así también, permite crear videojuegos sin necesidad de aprender lenguajes de programación como C++, cuenta con una serie de "bloques" que permiten programar los algoritmos necesarios para los juegos, no obstante, para usuarios experimentados ofrece su propio lenguaje llamado GML o Game Maker Language, lenguaje inspirado en Delphi y C++ que funciona por medio de scripts.

A pesar de ser una herramienta pensada para usuarios noveles, la calidad de los desarrollos resultantes se ajusta más a los conocimientos del usuario. Cabe resaltar que los usuarios más experimentados optan por motores más elaborados, entre otras cosas que permitan la incorporación del 3D en los videojuegos.

#### *3.2. Unreal Engine*

Unreal Engine es un motor de videojuegos desarrollado por Epic Games en 1998, principalmente usado en videojuegos Shooter en primera persona, algunos desarrollos destacados del motor son: Unreal Tournament, Turok, Gears of War, Bioshock, Mass Effect, entre otros.

Es un motor TOP en la industria, utiliza el lenguaje de programación C++ y es compatible con OpenGL así como con DirectX 11 y 12. Los desarrollos realizados en Unreal Engine son compatibles con plataformas como PC, dispositivos moviles y consolas de videojuegos.

Es un motor gráfico orientado al 3D y ofrece herramientas no solo para programadores sino también para diseñadores y artistas [4].

El motor fue liberado de forma gratuita el 2 de marzo de 2015, siendo un motor de propietarios hasta la fecha, actualmente, la versión 4 del motor presenta un modelo de libre uso bajo un convenio con Epic Games donde se estipula que si los desarrollos son comercializados la compañía obtendrá el 5% de las ganancias del producto cuando el mismo supere los primeros 3.000 dólares.

#### *3.3. Unity 3D*

Unity3D es un motor de videojuegos desarrollado en 2004 por David Helgason, Nicholas Francis y Joachim Ante, desarrolladores que pusieron a disposición del público una herramienta de fácil acceso para la época, para cualquiera que quisiera desarrollar videojuegos.

Desde entonces este ha sido un motor preferido por desarrolladores independientes. En la actualidad, su versión 5, unity ofrece dos versiones de licencia: Unity profesional la cual es propietaria y ofrece herramientas avanzadas para la creación de videojuegos y Unity Personal la cual es

una versión gratuita pensada en pequeños desarrollos. Es un motor destacado en la industria, utiliza los lenguajes de programación C# y Javascript y al igual que Unreal es compatible con OpenGL así como DirectX 11 y 12, los desarrollos realizados con Unity son fácilmente exportables a plataformas como PC, moviles y consolas [5].

El aporte más destacado de Unity es el de democratizar el desarrollo de videojuegos, un área muy exclusiva y de difícil incorporación, al brindar las bases de lo que hoy en día es una comunidad de desarrolladores, capacitaciones, paquetes, prototipos y software construido por la comunidad. Producto de este trabajo, en 2010 se lanza la Asset Store, un portal web de recursos para el motor gráfico donde desarrolladores de todo el mundo podrán compartir y vender modelos, texturas, materiales, sistemas, música, efectos, tutoriales, extensiones y proyectos propios. Algunos desarrollos destacados en Unity3D son: Hearthstone: Heroes of Warcraft, Pillars of Eternity y Pokemon GO.

### **4. EXPERIMENTACIÓN Y PROTOTIPADO**.

En el proceso de experimentación y desarrollo de prototipos se optó por probar los motores gráficos seleccionados a fin de conocer sus funcionalidades técnicas, igualmente, se seleccionó géneros de juegos que facilitarán el desarrollo del videojuego final de acuerdo al tiempo disponible para el mismo. Géneros como Rol, Shooter o Estrategia, fueron descartados pues su desarrollo es mucho más complejo. En el desarrollo de los prototipos se decidió no probar el motor Unity3D dada la experiencia previa del equipo de trabajo utilizándolo. Por esta razón, se dispusó producir los prototipos en Game Maker Studio y Unreal Engine, motor recientemente liberado para su uso de forma gratuita al momento de iniciar el proyecto.

## *4.1. Caffeinic Raptor*

Game Engine: Unreal Engine 4 Género: Endless Runner [6] Plataforma: PC

#### 1. Descripcion del Juego:

Prototipo desarrollado utilizando assets de Infinity Blade y un personaje principal de creación propia modelado y animado en Maya. La jugabilidad se centra en esquivar obstáculos en un circuito infinito en el que se encuentran diferentes tipos de obstáculos e items. El objetivo principal del jugador es conseguir el mayor puntaje posible y como objetivo secundario correr la mayor distancia posible

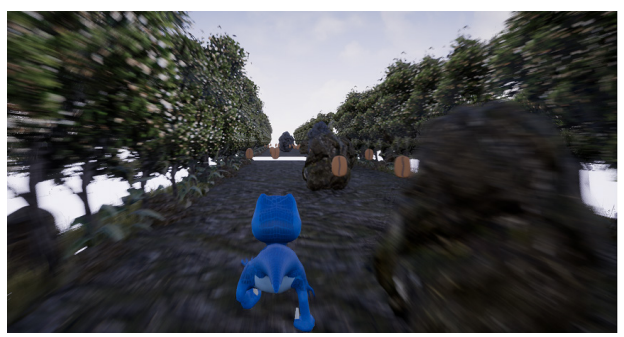

**Figura 1.** Personaje principal Caffeinic Raptor

-Personaje Principal: El protagonista del juego es un velociraptor azul adicto al café, corre por el escenario en búsqueda de granos de café, pero al comerlos la cafeína lo lleva a correr más rápido.

-Item Grano de Café: Los granos de café llevan el puntaje del jugador, para tomarlos debe colisionar el velociraptor con ellos, esto, además de sumar al puntaje aumenta la velocidad del avatar.

-Obstáculo Piedra Pequeña: Esta piedra se destruye cuando el avatar dinosaurio choca con ella, reduciendo la velocidad de la carrera.

-Obstáculo Piedra Grande: Esta piedra de gran tamaño es indestructible y el jugador pierde si llega

a colisionar con ella.

-Obstáculo Hueco: El jugador debe saltar sobre los huecos para evitar morir.

Controles: Flecha Izquierda: Mover el personaje hacia la izquierda, Flecha Izquierda (en una esquina): Girar 90 grados a la izquierda, Flecha Derecha: Mover el personaje hacia la Derecha, Flecha Derecha (en una esquina): Girar 90 grados a la Derecha, Espaciadora: Saltar. Instrucciones: 1. Evitar colisionar con las piedras grandes, 2. Evitar colisionar con las paredes, 3. Evitar caer por los huecos, 4. Recolectar la mayor cantidad de granos de café, 5. Colisionar con las piedras pequeñas para disminuir la velocidad, 6. Lograr sobrevivir la mayor cantidad de tiempo PC posible.

#### 2.Dinámica de Juego:

Las dinámicas del juego están dadas por reglas sencillas que se codifican mediante Blueprints, este es un lenguaje propio de Unreal Engine que permite programar usando flujos de trabajo en lugar de código tradicional. Para ello Unreal Engine cuenta con un editor de flujos de trabajo (ver imagen) donde por medio de componentes de relaciones y nodos se realiza la lógica de programación para los objetos del juego.

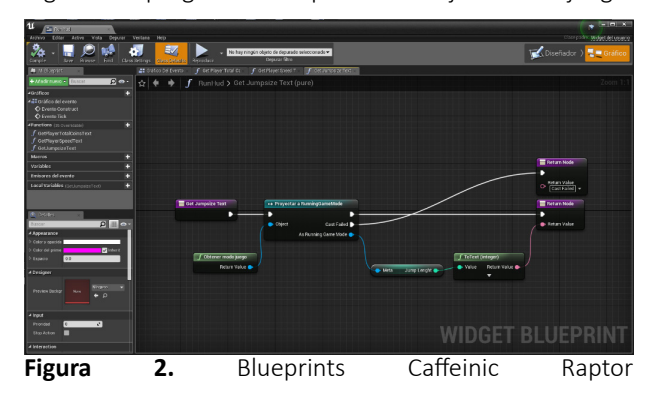

Las reglas que se definen para cafeinic raptos son:

- 1. Evitar colisionar con las piedras grandes.
- 2. Evitar colisionar con las paredes.
- 3. Evitar caer por los huecos.
- 4. Recolectar la mayor cantidad de granos de café.

5. Colisionar con las piedras pequeñas para disminuir la velocidad.

6. Lograr sobrevivir la mayor cantidad de tiempo posible.

#### **Evento: Colisión con Pared**

Este evento permite controlar si el objeto (self) que en este caso es el jugador (caffeinic raptor) ha colisionado con el componente pared, si esta condición se cumple el objeto (self) es destruido.

#### **Evento: Destrucción de objeto**

Este evento permite destruir un objeto referenciado

previamente, sea un grano de café cuando el jugador lo recoge o el jugador mismo al chocar con una pared o roca.

#### **Evento: Recoger granos de Café**

Este evento permite que el jugador recoja granos de café, al hacerlo se incrementa la velocidad del jugador y el contador de granos obtenidos por el jugador.

#### *4.2. Soul Judgment*

Game Engine: Unreal Engine 4 Género: Trivia [7] Plataforma: Android

Este prototipo implementa servicios web para la comunicación entre el videojuego y una base de datos relacional alojada en un servidor en la nube de Microsoft Azure. La jugabilidad se centra en resolver diferentes juicios morales que se presentan al jugador de manera aleatoria, el juego guarda el veredicto del jugador sobre si el acusado es castigado (infierno) o salvado (cielo) y asigna un avatar que representa la moralidad de sus respuestas una vez ha evaluado a todos los acusados.

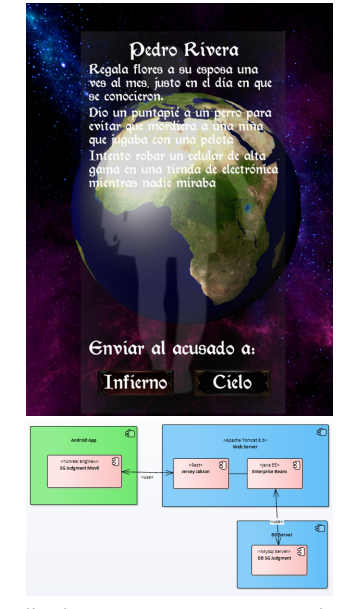

**Figura 3.** Pantalla de inicio y Arquitectura Cliente-Servidor de Soul Judgment

Definición de la Arquitectura:

1. Capa de Datos: El videojuego móvil accede los datos del juego como son juicios y acusados, asi como a los resultados de los veredictos en sesiones anteriores mediante la implementacion de servicios web de tipo REST en formato JSON. Los datos del juego están alojados en un servidor de bases de datos MySql y para ello se definió una esquema relacional descrito a continuacion:

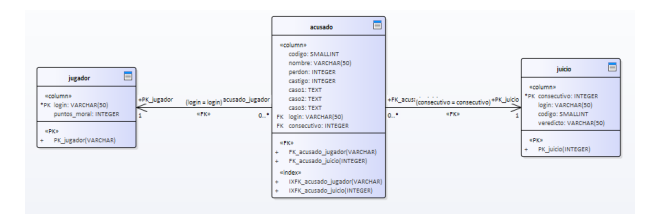

• Acusado: contiene tres casos o acciones sobre el acusado, las cuales el jugador debe tener en cuenta al momento de realizar su veredicto, estos casos pueden ser acciones buenas, malas o neutrales las cuales el jugador debera realizar un juicio de valor a fin de emitir un veredicto. Esta contempla dos contadores los cuales iran sumando el número de veces que el acusado es castigado o perdonado para efectos estadísticos. • Juicio: contiene datos de los veredictos realizados por los jugadores a cada uno de los acusados por cada una de las sesiones de cada jugador, además, esta informacion sirve para entregar una estadística sobre la incidencia de los juicios.

• Jugador: contiene datos del login del jugador y los puntos totales dentro de una sesión de juego. Permite posteriormente identificar los jugadores y sus estadísticas de juego.

2. Servicios Web: Los datos son accesibles por el videojuego desde un servidor remoto por medio de servicios web de tipo REST, esta implementación se ha realizado usando Java EE 7 y se encuentran alojados en un servidor de aplicaciones en la nube de Microsoft Azure, mediante la implementacion de un servidor Apache Tomcat 8.5, los servicios web usados son:

• Listar Acusados: Consulta la informacion de los acusados

con sus correspondientes estadísticas para ser presentadas en la app movil.

• Guardar Veredictos: Crear registro de juicio para los acusados de la sesión actual del jugador una vez se ha terminado la partida.

• Listas Estadísticas: Consulta de las estadísticas finales de sesiones anteriores una vez el jugador ha terminado su partida.

3. Interfaz Gráfica: La interfaz gráfica del juego esta desarrollada en Unreal Engine y corre sobre smarthphone o tablet con Android 2.2 o superior, esta aplicación movil se conecta al servidor web mediante servicios tipo REST.

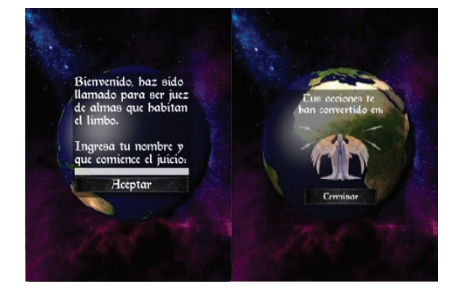

**Figura 5.** Interfaces de Juego de Soul Judgment Las instrucciones de uso del juego son: • El juego comienza solicitando el nombre del jugador quien ejercerá como juez en el trascurso del juego. Este nombre servirá para comparar los resultados del usuario al final de la partida.

• El juego presenta cada una de las almas en pena mostrando una descripción de los actos positivos o negativos que realizaron en vida, el usuario podrá enviarlos al Cielo o al Infierno con el uso de dos botones en la zona inferior de la pantalla.

• Al finalizar cada caso el juego presentará las estadísticas de otras personas que ya han juzgado al personaje, mostrando el total de veces que el alma ha sido juzgada, y el porcentaje de cuantas veces han sido enviadas al Cielo o al Infierno.

• Al finalizar todos los casos, el juego termina mostrando al jugador una imagen alusiva a los juicios emitidos, según el índice de almas enviadas al Cielo o Inferno y según la similitud a los juicios realizados por otros usuarios.

#### *4.3. Flying Fish Double Death*

Game Engine: Game Maker Studio Género: Endless Runner [6] Plataforma: PC

Flying Fish Double Death es un prototipo desarrollado con gráficos en 2D animados cuadro a cuadro usando sprite sheets. Está basado en un fragmento de la serie The Hunt de la BBC, que se puede ver en https://www.youtube. com/watch?v=szuchBiLrEM, la jugabilidad se centra en recorrer el escenario esquivando peligros en el mar y en el aire, el jugador controla un pez volador y gana puntos según el tiempo de supervivencia.

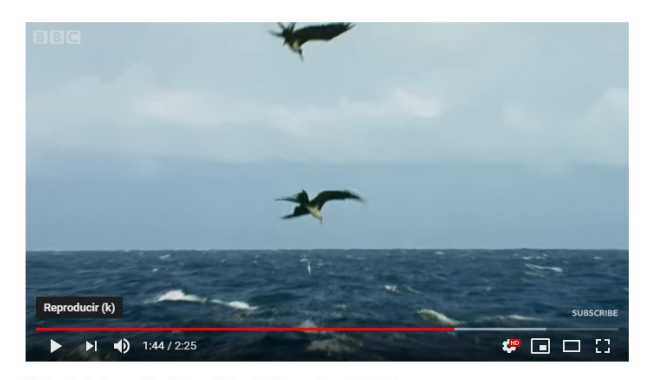

Flying fish hunt - The Hunt: Episode 4 preview - BBC One

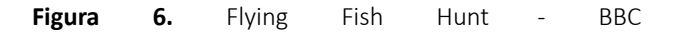

Los peligros que encuentra en el mar son minas explosivas y un pez grande que busca comerse al pez volador, para evitar esto, el pez volador debe esconderse detrás de las minas para que el pez grande se choque con estas. Adicionalmente, el pez volador puede salir del agua y planear sobre la superficie, donde el pez grande no puede seguirlo.

Después de un tiempo en esta carrera, aparece un ave, que ataca al pez volador cuando este está fuera del agua, completando la sentencia de muerte para el pez volador, el jugador debe esforzarse por sobrevivir la mayor cantidad de tiempo posible, sin embargo, su muerte es inevitable.

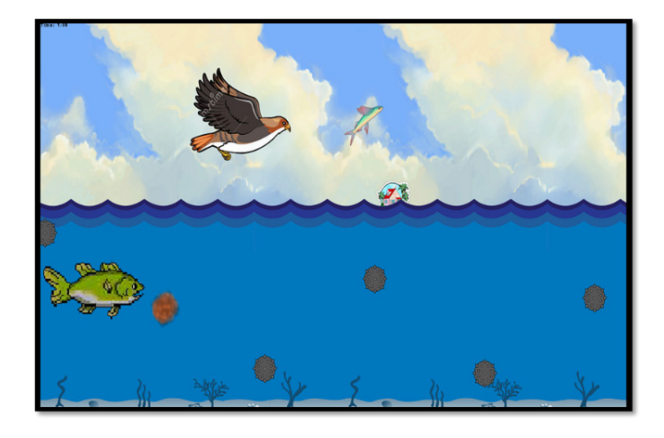

**Figura 7.** Flying Fish Double Death - Gameplay

Controles: Flecha Arriba (en el agua): Nadar hacia arriba. Flecha Arriba Sostenida (en el aire): Planear. Instrucciones: 1. Evitar colisionar con las minas. 2. Evitar ser comido por el pez y por el ave. 3. Lograr sobrevivir la mayor cantidad de tiempo posible.

1. Diseño de Personajes: Los personajes del juego son animaciones cuadro a cuadro realizadas sobre el motor gráfico Game Maker Studio, para efectos de este videojuego se usaron fuentes de uso libre de bancos de Sprites de comunicades Open Source.

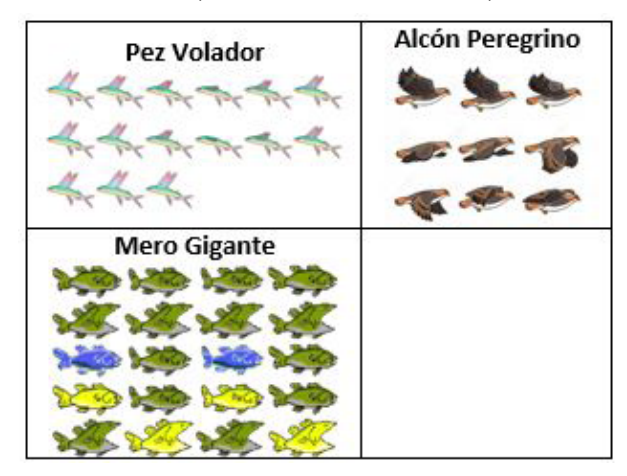

**Figura 8.** Sprites usados en Flying Fish Double Death

- 2. Dinámicas de Juego:
- Pez Volador: Es el personaje principal jugable, las dinámi

cas y controles están definidas en el código fuente del juego. El personaje puede moverse en todas las direcciones mientras esta en el agua, fuera de ella podrá planear hasta volver a ingresar al agua manteniendo la fecha arriba sostenida. A continuación, se presenta un fragmento del código del pez volador.

El Pez Volador es el personaje controlado por el jugador, sus controles estan definidos así: Las flechas direccionales controlan la dirección del pez en el agua con una aceleración progresiva a medida que se mantiene presionada la tecla direccional. Si se acerca al borde del agua con suficiente velocidad el pez saltará fuera del agua y podrá planear por un tiempo limitado para escapar de los peligros del agua.

• Minas: Las minas ralentizaran el avance del pez volador y el pez mero gigante, si el pez volador toca 3 minas de manera consecutiva con un intervalo inferior a 15 segundos, el pez volador muere y termina la partida. Las minas se generan de manera aleatoria a medida que el pez avanza en el agua. A continuación, se presenta un fragmento del código del pez volador.

• Pez Mero Gigante: El pez mero gigante seguirá al pez volador mientras este se encuentre en el agua, su movimiento es de ½ la velocidad del pez volador, sin embargo, realiza ataques de carga contra el pez con una velocidad de x3 en línea recta, si el mero gigante alcanza al pez volador, este último es devorado y termina la partida. Cuando el pez volador se encuentra fuera del agua el mero gigante deja de perseguirlo y se retira al final de la pantalla. El pez mero se representa en una maquina de estados con 4 posibles estados:

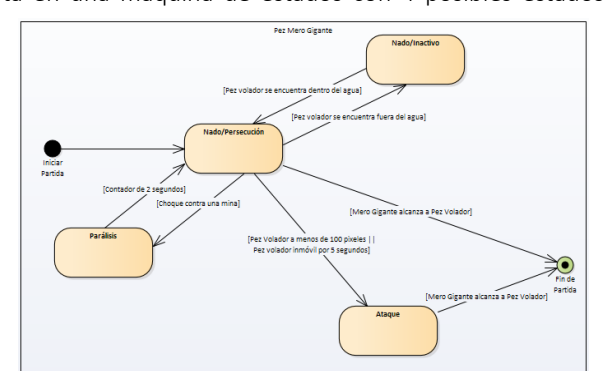

**Figura 9.** Diagrama de Estados – Pez Mero Gigante

-Nado/Inactivo: cuando el pez volador se encuentra fuera del agua, el pez regresa a la parte final del escenario donde permanecerá inactivo hasta que el pez volador reingrese al agua. -Nado/Persecución: cuando el pez volador se encuentre dentro del agua, el pez comenzará a seguirlo en línea recta hacia la posición del pez volador, la velocidad del pez mero es ½ la velocidad del pez volador.

-Ataque: cuando el pez volador se encuentre dentro del agua y a un rango de menos de 100 pixeles de distancia o permanezca quieto por 5 segundos, el pez realizará un ataque de embestida hacia el pez volador.

-Parálisis: Cuando el pez mero gigante choque contra una mina este pausará su movimiento por 2 segundos.

• Alcón Peregrino: Aparece en el aire cuando el pez volador complete mas de 10 segundos de planear, el Alcón se mueve con una velocidad de x2 buscando al pez volador, si este es alcanzado es devorado y termina la partida. Una vez que el pez volador ingresa al agua, el Alcón se retira al cabo de 15 segundos. El Alcón no puede ingresar al agua ni perseguir al pez cuando este se encuentre dentro del agua. El Alcón se representa en una máquina con 3 posibles estados, así:

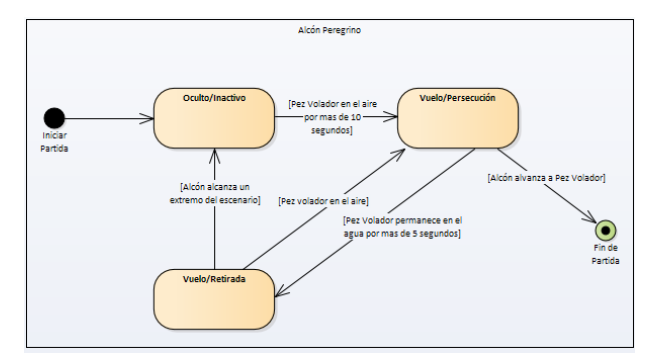

**Figura 10.** Diagrama de Estados – Alcón Peregrino

-Oculto/Inactivo: cuando el pez volador se encuentra dentro del agua, el Alcón permanece oculto a la vista del jugador. -Vuelo/Persecución: cuando el pez volador se encuentre fuera del agua por mas de 10 segundos, el Alcón peregrino aparecerá aleatoriamente desde alguno de los bordes del escenario y comenzará a perseguir al pez volador. -Vuelo/Retirada: cuando el pez volador ingrese al agua y al cabo de 5 segundos, el Alcón comenzara a retirarse hacia una de las esquinas del escenario más cercanas para desaparecer completamente.

#### *4.4. Resultados Experimentación*

Terminados los tres prototipos se procedió a analizar y seleccionar los mejores aspectos de cada uno para ser usados en el diseño y desarrollo del videojuego final:

Caffeinic Raptor: Este prototipo se destacó por presentar un personaje principal en 3D de elaboración propia, lo cual causó en el jugador mayor recordación, inclusive, por encima de los demás elementos presentes en el juego, se tomó entonces la decisión de usar elementos en 3D para el desarrollo del videojuego final.

Soul Judgment: Este prototipo se destaca por ser el único de los tres en exportarse a una plataforma móvil, lo cual permite su uso en este tipo de dispositivos con una amplia presencia en el mercado.

Así también, fue significativa su interoperabilidad con un servidor web para guardar los progresos de los jugadores en distintos dispositivos. Otro punto a favor, fue la comparación de resultados como elemento rescatable para el proyecto final.

Flying Fish Double Death: Este prototipo se destacó por presentar una dinámica de juego que permitía contemplar todos los elementos en la pantalla del jugador, además de desarrollarse a un ritmo acelerado de toma rápida de decisiones.

En este sentido, se tomó la decisión de usar para el videojuego final, una vista de cámara que permitirá ver la mayor cantidad de elementos del juego, lo que significó una vista en tercera persona y una cámara en ángulo cenital. De igual manera, se tuvo en cuenta el ritmo rápido del juego para ser usado en el producto final.

La siguiente tabla resume los aspectos destacados y cómo fueron usados en el videojuego final para dar inicio al diseño.

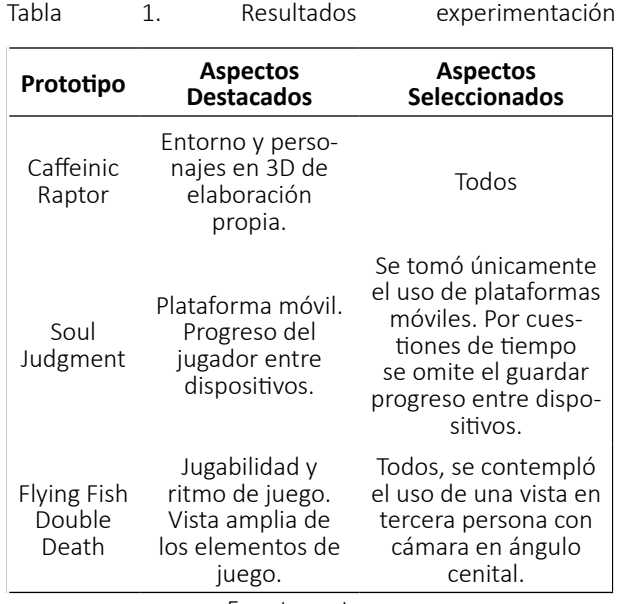

Fuente: autores

# **5. DISEÑO Y DESARROLLO DEL VIDEOJUEGO FINAL: MAGIC LECHONA**.

Para el desarrollo del videojuego resultante de los prototipos se asignó 1 año de trabajo. Una vez concluido el proceso de los prototipos, se tomó la decisión de no continuar con ninguno de ellos, esto modificó la metodología planteada inicialmente. Esta decisión fue motivada con base en las siguientes 3 situaciones:

• Los prototipos se desarrollaron utilizando tecnologías nuevas para los investigadores, para el desarrollo final se decidió utilizar Unity 3D, que no fue incluido en los prototipos precisamente por la experticia con el mismo, la decisión de usar un Game Engine nuevo, abrió la puerta para diseñar un nuevo juego orientado a la fase final y descartar los prototipos. • Al proyecto se vincularon 3 estudiantes de pregrado, de las carreras de Ingeniería de Sistemas, Artes Audiovisuales y Música. Diseñar un nuevo juego les permitió participar activamente en el desarrollo y sentir que el videojuego también era parte de su creación. • El grupo de investigadores no estaba, en su totalidad, satisfecho con los resultados de los pro totipos, por lo que no se encontraban altamentemotivados a continuarlos. Un nuevo juego despertó de nuevo el espíritu creador del equipo.

Se procedió entonces a diseñar un nuevo juego y a estructurar su desarrollo desde la producción, enfrentando la difícil tarea de estimar el alcance de un videojuego que requirierá aproximadamente un año de desarrollo.

#### *5.1. Diseño De Magic Lechona*

El nuevo juego diseñado se llamó Magic Lechona, inspirado en el famoso "cerdo portter" de Los Simpson, es un juego del género Arcade Puzzle [8], donde el jugador debe lanzar huevos mágicos en el nivel para que estos se rompan, al interior de los huevos aparecen frutas las cuales se recolectan utilizando partes de un cerdo.

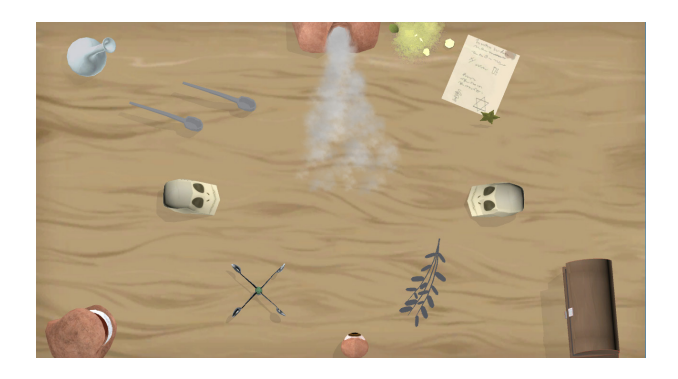

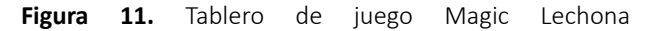

El juego consta de 12 niveles, durante los cuales el jugador va recolectando frutas mágicas que puede usar para alimentar sus cerdos y multarlos con el fin de crear la lechona mágica más rara posible.

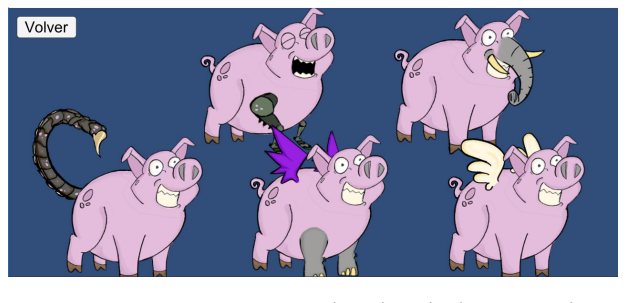

**Figura 12.** Mutaciones de la lechona mágica

#### *5.2. Desarrollo De Magic Lechona*

Para el desarrollo de Magic Lechona se logró una alianza con el estudio de desarrollo de videojuegos Fryos [9], que nació como spin off del semillero de investigación en videojuegos de la Universidad Autónoma de Bucaramanga, el estudio se unió a las labores de diseño, programación y arte, potenciando el equipo de trabajo y aportando nuevos puntos de vista para el juego. Como se mencionó anteriormente, el game engine seleccionado para Magic Lechona fue Unity 3D, debido a la experticia tanto del equipo investigador como de Fryos. El desarrollo presentó nuevos retos a nivel de producción, arte y programación.

En cuanto a producción, el principal reto fue lograr un workflow adecuado con un equipo de trabajo interdisciplinario, con niveles de experiencia muy diferentes, el cual involucró a estudiantes desde segundo a noveno semestre, investigadores académicos y desarrolladores de juegos profesionales. Para coordinar estos esfuerzos se utilizó la plataforma Trello y se hizo seguimiento constante a través de reuniones con miembros del equipo.

El principal aprendizaje desde el arte fue la falta de experiencia en desarrollo de videojuegos, ya que el modelador y animador principal del juego tuvo dificultades al momento de lograr los estándares para videojuegos, esto a pesar de ser un experto en cortometrajes y docente universitario de animación, confirmando que son dos especialidades distintas del arte audiovisual. La experiencia del estudio Fryos fue fundamental para agilizar el proceso artístico.

La experiencia de los programadores fue otro reto del equipo de trabajo, con miembros que contaba con un año de experiencia hasta miembros con 10 años, motivar a los programadores jóvenes y concienciar a los expertos fue la mejor estrategia para fomentar un ambiente de paciencia y aprendizaje.

El desarrollo de Magic Lechona se logró de manera satisfactoria. El resultado palpable, es un juego listo para ser publicado en las Play Store. Se presume que se ofrecerá gratis, pero no se descarta una posible monetización del mismo.

#### **CONCLUSIONES**

El desarrollo de videojuegos requiere el uso de metodologías de trabajo mucho más flexibles a las usadas en los procesos de desarrollo de software, al entrelazar el trabajo artístico con el de ingeniería se fomenta el uso de estrategias más creativas en la gestión del trabajo en equipo.

El uso de prototipos funcionales permitió evaluar mecánicas de juego y su impacto en el jugador de una forma más práctica y eficaz que con la utilización de instrumentos como encuestas o sondeos.

La fase de experimentación permitió al equipo adquirir nuevos conocimientos técnicos en motores gráficos novedosos, evaluar de una manera más cercana sus ventajas y desventajas a la hora de ser usado en un proyecto como el estipulado, con tiempos y recursos limitados. Dedicar los tiempos necesarios de evaluación, se convierte en una herramienta vital para salvar un proyecto o terminar en desastre.

Para desarrollar exitosamente un videojuego, se recomienda contar con personal con basta experiencia en el equipo de trabajo, preferiblemente, un líder experimentado en programación, arte y producción.

Tener un documento completo y detallado es fundamental para lograr un flujo de trabajo continuo durante el desarrollo.

La alianza universidad- empresa representa una relación de beneficio mutuo con excelentes resultados, siempre y cuando ambas partes estén sinceramente comprometidas con el proyecto.

La naturaleza artística de los videojuegos hace más complejo el proceso pre-producción en comparación al desarrollo de software tradicional.

Los procesos de testing permiten tanto validar la temática y mecánicas de juego, como encontrar errores en el mismo.

#### **REFERENCIAS**

- [1] R. Scott, Level Up!: The Guide to Great Video Game Design, John Wiley & Sons Inc, 2014.
- [2] K. Clinton, Agile Game Development with Scrum, Addison-Wesley Educational Publishers Inc, 2010.
- [3] YoYo Games Ltd., «GameMaker | YoYo Games,» 2017. [En línea]. Available: https://www.yoyogames.com. [Último acceso: 22 Mayo 2017].
- [4] Epic Games, Inc., «What is Unreal Engine 4,» 2017. [En línea]. Available: https://www.unrealengine. com. [Último acceso: 22 Mayo 2017].
- [5] Unity Technologies, «Unity Game Engine,» 2017. [En línea]. Available: https://unity3d.com/es. [Último acceso: 22 Mayo 2017].
- [6] TVTropes, «Endless Running Game TV Tropes,» [En línea]. Available: http://tvtropes.org/pmwiki/pmwiki.php/Main/EndlessRunningGame. [Último acceso: 23 Junio 2017].
- [7] Harper Collins Publishers Limited, «Definition of 'trivia game',» [En línea]. Available: https://www.collinsdictionary.com/dictionary/english/trivia-game. [Último acceso: 22 Junio 2017].
- [8] Wikimedia Foundation, Inc, «Puzzle video game,» 17 Junio 2017. [En línea]. Available: https://en.wikipedia.org/wiki/Puzzle\_video\_game. [Último acceso: 22 Junio 2017].
- [9] Fryos Studios, «FRYOS STUDIOS Desarrolladores,» Fryos Studios, 2017. [En línea]. Available: http://fryosstudios.com. [Último acceso: 22 Junio 2017].
- [10] Oracle, «Java Platform, Enterprise Edition: The Java EE 7,» 2014. [En línea]. Available: https://docs. oracle.com/javaee/7/tutorial/. [Último acceso: 22 Mayo 2017].
- [11] Oracle, «Working with Jersey,» 2012. [En línea]. Available: https://jersey.github.io. [Último acceso: 22 Mayo 2017].

[12] BBC One, «Flying fish hunt - The Hunt: Episode 4 preview- BBC One,» BBC One, 17 Noviembre 2017. [En línea]. Available: https://www.youtube.com/ watch?v=szuchBiLrEM. [Último acceso: 22 Junio 2017].

L. L. Ryan-Abraham, B. J. Beltrán-Jara, R. Cruz-Saavedra, K. Terrones-Julcamoro, A Torres-Verastegui, M. A. Aponte de la Cruz, "Desarrollo de sistema de visión artificial para control de calidad de botellas en la empresa Cartavio Rum Company" Revista Ingeniería, Investigación y Desarrollo, vol. 19 (1), pp. 17-25, junio. 2019.

# **DESARROLLO DE SISTEMA DE VISIÓN ARTIFICIAL PARA CONTROL DE CALIDAD DE BOTELLAS EN LA EMPRESA CARTAVIO RUM COMPANY**

# **Development of artificial vision system for quality control of bottles in the company Cartavio Rum Company**

*Ryan Abraham León León <sup>1</sup> , Bebeto Junior Beltran Jara<sup>1</sup> , Renato Cruz Saavedra<sup>1</sup> , Kendy Terrones Julcamoro <sup>1</sup> , Alexander Torres Verastegui <sup>1</sup> , Miguel Angel Aponte de la Cruz <sup>1</sup> <sup>1</sup>Universidad Privada del Norte, Facultad de Ingeniería Industrial, Perú. Email: ryan.leon@upn.edu.pe, 74486747bjbj@gmail.com, cruz\_renato@gmail.com, kendy.terronesjul@gmail.com, toveras\_alex@gmail.com,miguelaponte1999@gmail.com*

*(Recibido Mayo 21 de 2018 y aceptado Abril de 2019)*

#### **Resumen**

El presente artículo tiene por objetivo desarrollar un sistema de control de calidad de bebidas embotelladas para la empresa Cartavio Rum Company mediante el software Visual Studio 2017, empleando el algoritmo transformado de hough y canny para los bordes y aplicación de filtros morfológicos (erode). Este sistema consta de una banda transportadora que genera el movimiento de las botellas, hasta ser detectadas por la cámara, la cual obtiene las imágenes que son procesadas. Para ello se tiene un sistema para el ingreso de las botellas hacia la faja transportadora que serán llevadas hasta el lugar de captura de las imágenes realizada mediante un software que se encarga de identificar del nivel de llenado del producto, evaluar la alineación y el correcto color de las etiquetas de la botella, también verificar el control de sedimentos o pequeños cuer-pos extraños en el contenido de las botellas, para luego realizar el pre procesamiento de las mismas. Al finalizar el pre-procesamiento y determinar las características finales del producto mediante parámetros preestablecidos en bebidas embotelladas de ron, mediante el uso de visión artificial, las botellas que pasen el control continúan hacia un proceso de ubicación en las cajas donde serán despachadas y aquellas que no cumplen son rechazadas y reprocesadas. Se realizaron diversas pruebas que concluyen que el sistema de visión artificial muestra una eficiencia del 95% comparado al de la inspección visual del ojo humano con 55%, corroborando la efectividad de la visión artificial en el proceso de calidad en la empresa.

*Palabras clave: calidad, inspección, visión artificial*.

## **Abstract**

This article aims to develop a quality control system for bottled beverages for Cartavio Rum Company by using Visual Studio 2017 software, using the transformed hough and canny algorithm for borders and the application of morphological filters (erode). This system consists of a conveyor belt that generates the movement of the bottles, until it is detected by the camera, which obtains the images that are processed. For this, there is a system for the entry of the bottles to the conveyor belt, which will be taken place of capture of the images made by software. It identifies the level of loading of the product, evaluate the alignment and the correct color of the labels of the bottle, also it verify the control of sediments or small strange bodies in the bottles contents, then perform the previous processing the same. At the end of the preprocessing and determine the final characteristics of the product through pre-established parameters in bottled rum drinks, by using artificial vision, the bottles that pass the control continue towards a place process in the boxes where they can be dispatched and controlled, those that do not comply are rejected and reprocessed. Several tests concluded that the artificial vision system showed an efficiency of 95% compared to visual inspection of the human eye with 55%, corroborating the effectiveness of artificial vision in the quality process in the company.

*Key words: quality, inspection, artificial vision.*

#### **1. INTRODUCCIÓN**

En la actualidad, se ha logrado combinar exitosamente varias disciplinas, con el propósito de crear métodos de fabricación más eficientes. Los sistemas de inspección automatizados nacen al fusionar múltiples especialidades como la informática, visión artificial y automatización. Las oportunidades para la implementación de estos sistemas se encuentran en tareas de inspección, selección de productos, control de calidad, embalaje y monitorización de procesos. La visión artificial se basa en la adquisición de imágenes, en dos dimensiones, para procesarlas digitalmente mediante algún tipo de computador con el fin de extraer y medir determinadas propiedades de las imágenes adquiridas. Por lo tanto se trata, de una tecnología que combina las computadoras con las cámaras de video para adquirir y analizar imágenes de una forma equivalente a la inspección visual humana [1].

A medida que pasa el tiempo la tecnología es más indispensable en la industria ya que los procesos son reali-zados a gran velocidad y pueden presentar fallas que no son visibles o detectado por el ojo humano y requie-ren de métodos más avanzados, con el fin de evitar productos de baja calidad, cansancio, estrés y pérdida de visión en los trabajadores.

Son múltiples las ventajas que se pueden obtener al reemplazar los métodos tradicionales por sistemas de control de calidad automatizados. Estos sistemas brindan la posibilidad de inspeccionar toda la producción a grandes velocidades; además permiten complementar sentidos humanos como la vista y el tacto en aquellos lugares en donde la monotonía, velocidad, peligrosidad o el coste, entre otros, hacen inviable el uso de operarios. Gracias a todas sus características, ésta tecnología ha conseguido una gran aceptación por las industrias de todo el mundo, y se está empleando cada vez con mayor frecuencia [2].

En este orden de ideas, esta investigación se plantea implementar un sistema de visión artificial para el con-trol de procesos en la línea de proceso de embotellado de ron de la empresa Cartavio Rum Company, debido a que permite incrementar los niveles de producción en empresas que trabajan a grandes velocidades por la gran demanda que requiere el mercado, dicho proceso brinda solución en la detección de las fallas, anomalías y productos mal terminados en un determinado proceso.

# **2. METODOLOGÍA**

Se realizó el siguiente procedimiento:

• Adquisición o captura de la imagen: La primera etapa es la construcción del sistema de formación de las imágenes. Su objetivo es realzar, mediante técnicas fotográficas (iluminación, óptica, cámaras, filtros, pantallas, etc.), las características visuales de los objetos (formas, texturas, colores, sombras, etc.). El éxito de muchas aplicaciones depende de un buen diseño en esta primera etapa.

• Pre procesamiento: Este grupo de funciones se especializa en realizar mejoras a la imagen captada, es decir resalta un sin número de características que conllevan a elevar la calidad de la imagen a la hora de ser analizada. En esta etapa se incluyen operaciones como: mejora de la relación señal- ruido, atenuar las imperfecciones de la adquisición debido a la función de transferencia del sistema de captación de imágenes, regularizar la imagen, mejorar el contraste u optimizar la distribución de la intensidad y realzar algunas características de la imagen, como bordes o áreas.

• Segmentación: La clasificación de la escena en sus partes u objetos es a lo que se le llama segmentación de la imagen. Por ejemplo, en una imagen de satélite se determina las zonas de agua, de cultivo, urbanas, carreteras, etc. Existen varias técnicas: Umbralizaciones, discontinuidades, crecimiento de regiones, uso del

*Ryan Abraham León León Bebeto Junior Beltran Jara Renato Cruz Saavedra Kendy Terrones Julcamoro Miguel Angel Aponte de la Cruz Alexander Torres Verastegui*

color o de movimiento, etc. Estas técnicas se basan en encontrar dónde se encuentran grupos de pixeles que conformen un ente a clasificar (objeto), para ello estas técnicas se basan en los principios de discontinuidad y similitud.

• Representación y descripción: Estas técnicas se basan en extraer, del ente a estudiar, las características que lo diferencian de los demás. Para realizar esta extracción de características es necesario realizar un estudio del objeto a analizar y extraer con cuidado las características invariantes que posea. Éstas deben ser, gene-ralmente, independientes a rotaciones, escalamientos corrimientos de dicho objeto. Básicamente, son de tipo morfológico, tales como: área, perímetro, excentricidad, momentos de inercia, esqueletos; no obstante, también se puede emplear características basadas en la textura o en el color.

• Reconocimiento e interpretación: Una vez obtenidas las características que describen el objeto a estudiar, se pasa al reconocimiento del mismo, esto no es más que la clasificación, utilizando cualquier técnica conocida, llámese inteligencia artificial, búsquedas deductivas en base de datos, comparación con patrones etc. Dentro de las técnicas más utilizadas se encuentra la utilización de redes neuronales artificiales, algoritmos genéticos y métodos estadísticos avanzados.

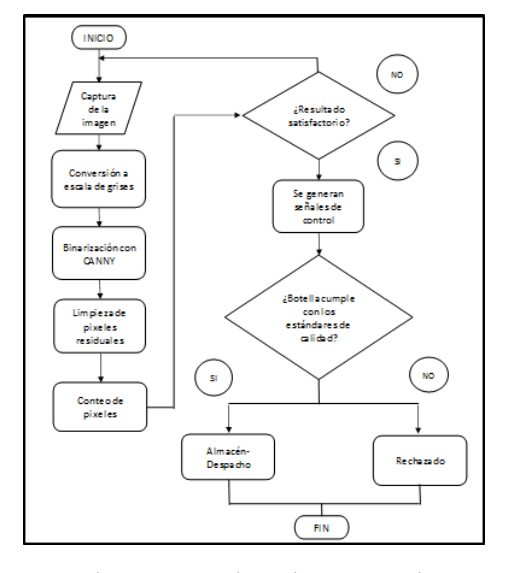

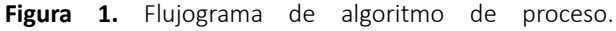

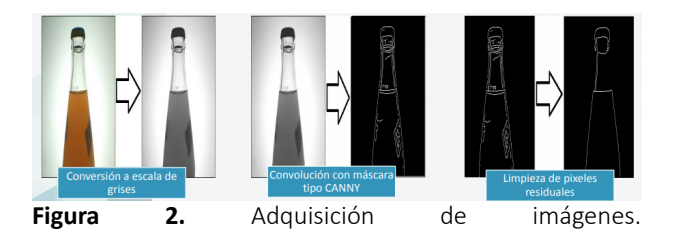

Observación: El conteo de pixeles se realiza en el centro de la imagen, contando los pixeles negros desde la parte inferior de la botella hasta la parte superior esto hasta encontrar el pixel blanco el cual representa el nivel de llenado [3-5].

#### Visión Artificial:

**Tabla 1.** Ejemplo de tabla para la publicación de artículos

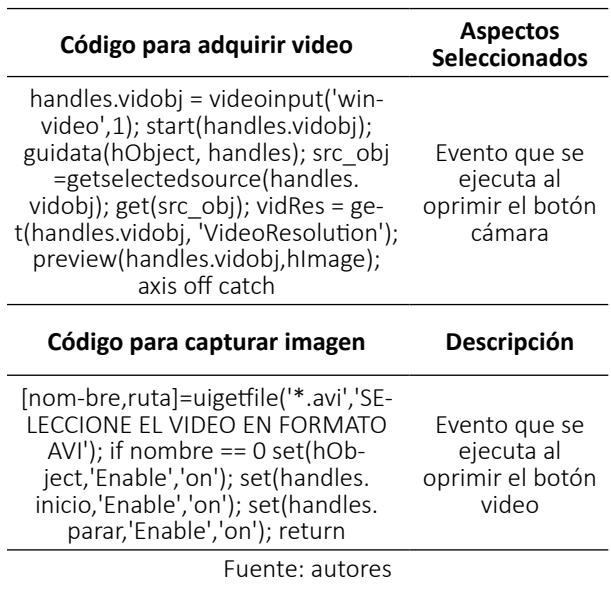

Pre procesamiento de imagen:

**Tabla 2.** Ejemplo de tabla para la publicación de artículos

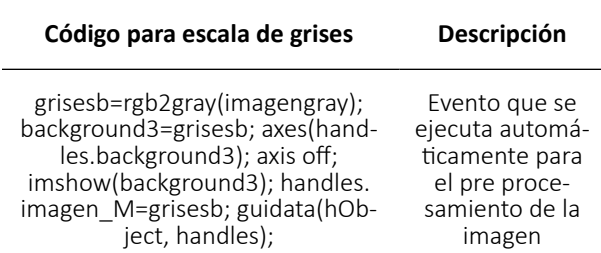

Fuente: autores

Procesamiento de la imagen:

**Tabla 3.** Ejemplo de tabla para la publicación de artículos

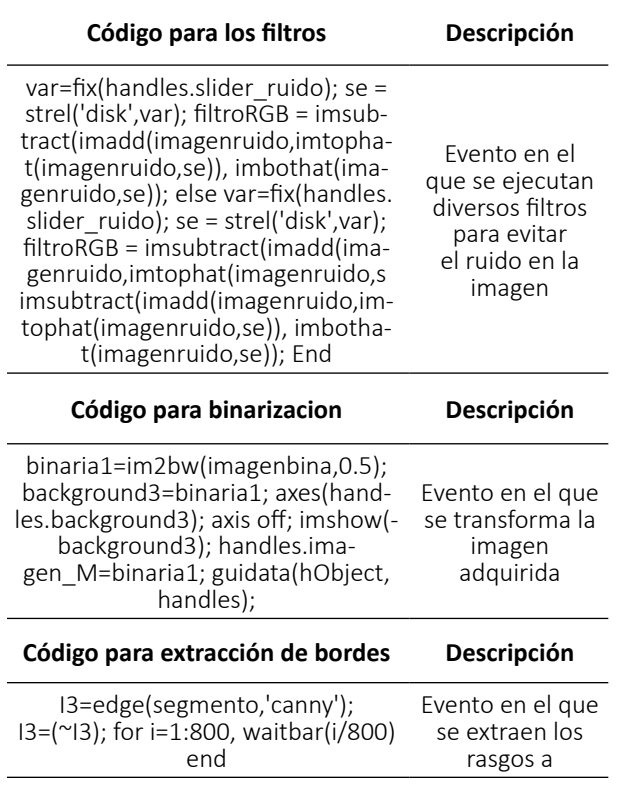

Fuente: autores

La función que desempeña cada una de estas etapas fue primordial ya que gracias a estas se realizaron ajustes en el sistema para la clasificación de las señales de entrada en una de las clases predefinidas. En base al análisis de ciertas características con el empleo de algoritmos para la detección de bordes de las personas se pudo clasificar satisfactoriamente señales de entrada [6,7].

Para la extracción de bordes en los individuos se tomó en cuenta los factores como fuentes de ruido, deformaciones, giros bruscos en la captura de imágenes y deformaciones en ellas mediante lo cual se pudo establecer los elementos del sistema inteligente.

#### **3. RESULTADOS**

Al término de la implementación del sistema desarrollado, objeto de esta tesis se han obtenido los siguientes resultados de acuerdo con los objetivos planteados en un inicio. La valoración del software está afirmada en su arquitectura.

A continuación, la Tabla 4 Prueba grupo de módulos.

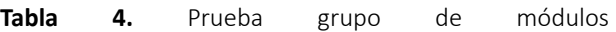

#### **PRUEBAS DEL SISTEMA INTELIGENTE DE RECONOCIMIENTO DE PATRONES**

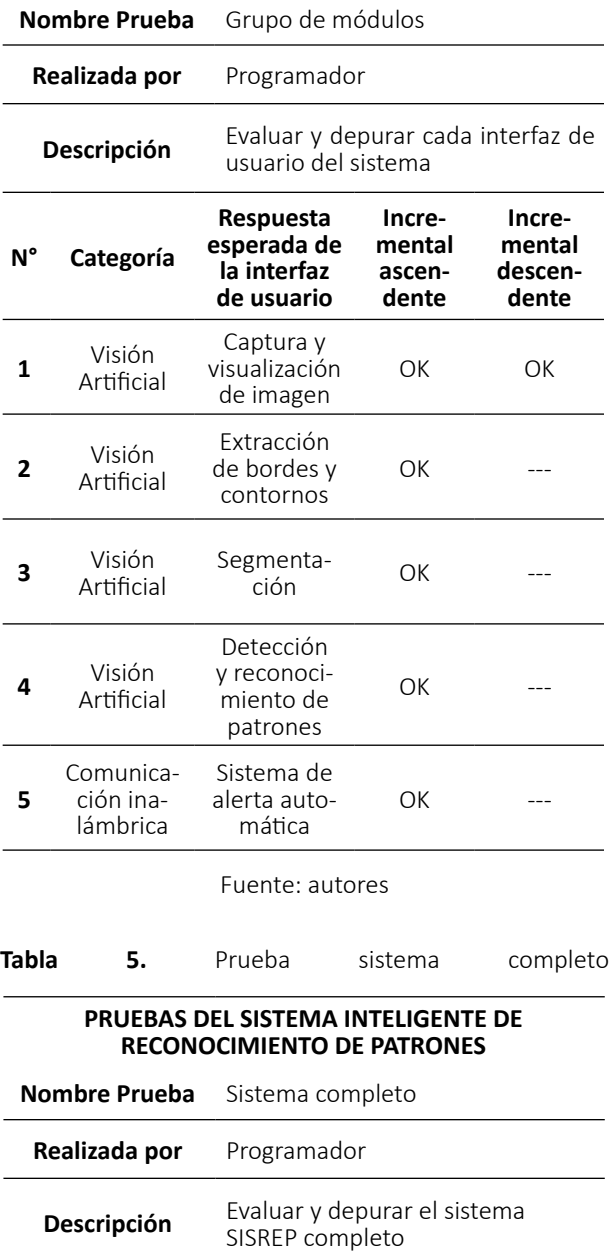

*Ryan Abraham León León Bebeto Junior Beltran Jara Renato Cruz Saavedra Kendy Terrones Julcamoro Miguel Angel Aponte de la Cruz Alexander Torres Verastegui*

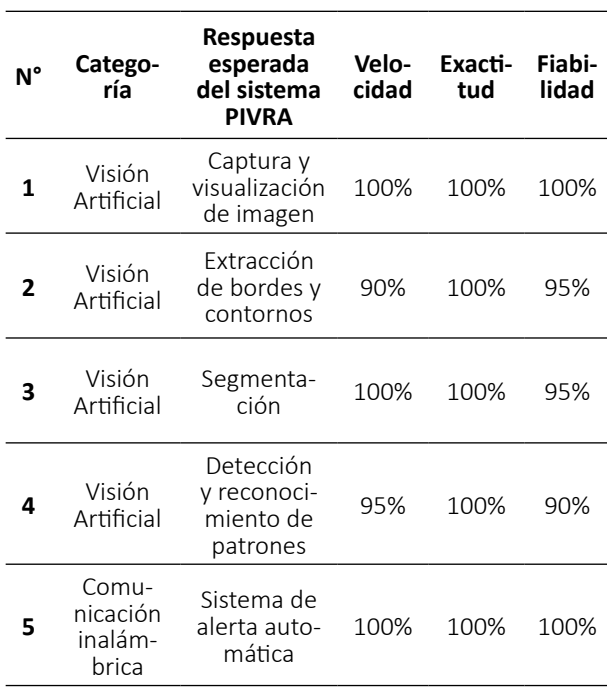

Fuente: autores

La evaluación es favorable, ya que el sistema SISREP cumple con los objetivos establecidos en el desarrollo de la propuesta y ha superado la prueba de módulo único y la prueba de grupo de módulos, con éxito. A su vez, la prueba de sistema completo obtuvo excelentes resultados en velocidad y exactitud; en la fiabilidad existe una reducción porcentual de entre 5% a 10%, aproximadamente, debido al entorno operativo e iluminación del ambiente de trabajo del sistema. Complementariamente a las pruebas del sistema SISREP se realizó una verificación basada en los diagramas de flujo del sistema. La Tabla 6 muestra la verificación basada en la operatividad. **Tabla 6.** Verificación basada en la operatividad.

#### **PRUEBAS DEL SISTEMA INTELIGENTE DE RECONOCIMIENTO DE PATRONES**

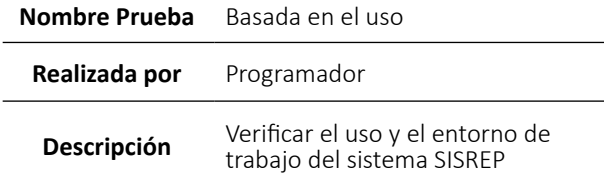

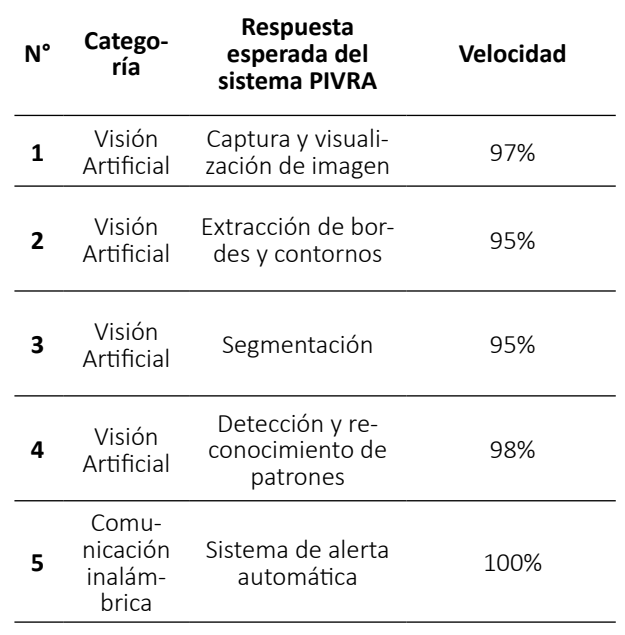

#### Fuente: autores

La verificación del sistema SISREP basada en la operatividad, estípula buenos resultados en virtud al entorno de trabajo; un valor porcentual promedio de 98,6% reflejan aquel valor cualitativo. Además, el valor porcentual beneficia la ergonomía y fiabilidad del sistema SISREP [8-11]. El diseño ha sido el óptimo puesto que la cámara permitió tener la visión correcta del producto haciendo que el sistema funcione adecuadamente, mediante la utilización de módulos Arduinos y la utilización de cable USB para la conexión del computador, evitando así una interrupción o un corte en la transferencia de datos durante el proceso.

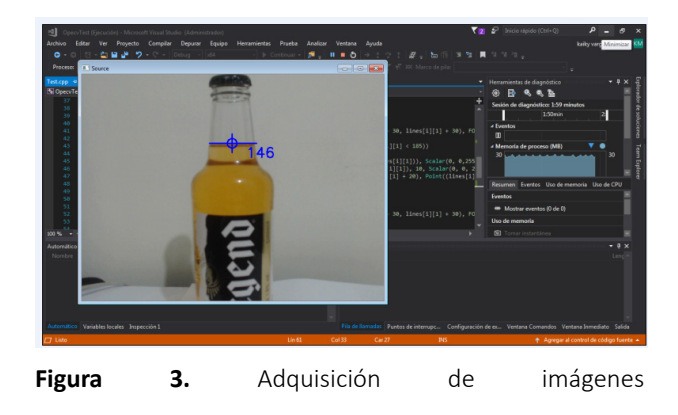

Observación: El algoritmo logra reconocer que la botella cuenta con un nivel de líquido superior al establecido. En la siguiente imagen, se presenta una botella con un nivel de líquido dentro de lo establecido, por lo tanto, el programa debería reconocerlo.

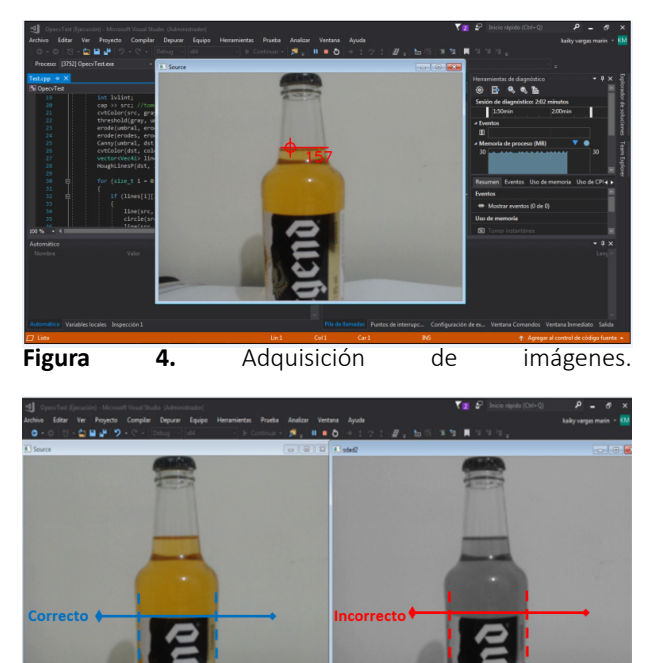

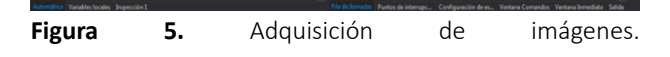

Observación: Se comprueba que el programa logra reconocer las diferentes fallas de la etiqueta tales como alineación y problemas de impresión o ralladuras y cortes **Tabla 7.** Conteo de productos defectuosos mediante uso de visión artificial

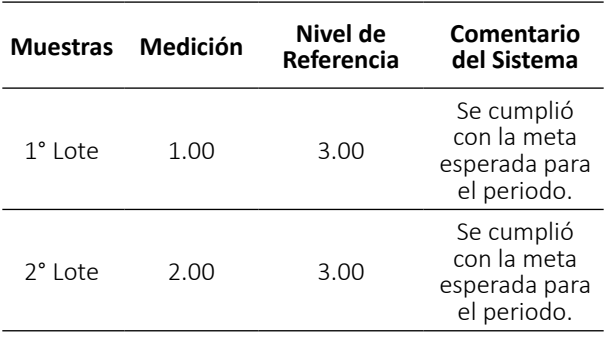

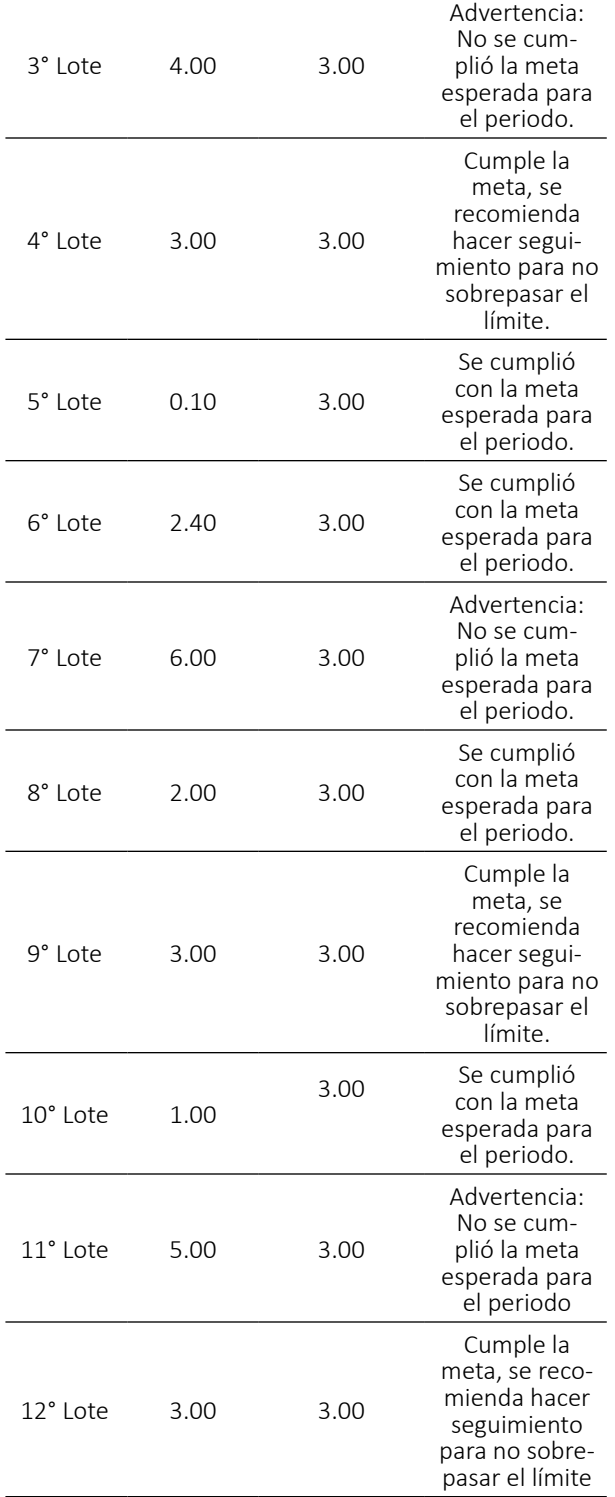

Fuente: autores

*Ryan Abraham León León Bebeto Junior Beltran Jara Renato Cruz Saavedra Kendy Terrones Julcamoro Miguel Angel Aponte de la Cruz Alexander Torres Verastegui*

La tabla 7 nos muestra el conteo de productos defectuosos obtenidos al realizar el procesamiento de inspección con el sistema de visión artificial a una muestra de 12 lotes de los cuales por lote se escogió 10 unidades de botellas de ron de 275 ml. El resultado es comparado con un nivel de referencia de producto defectuoso que tiene la empresa definido como máximo, al realizar la inspección de los lotes se obtuvo que en el lote 3, 7, 11 se tiene un exceso de producto defectuoso de lo esperado en base a los parámetros de calidad establecidos.

**Tabla 8.** Conteo de produc-

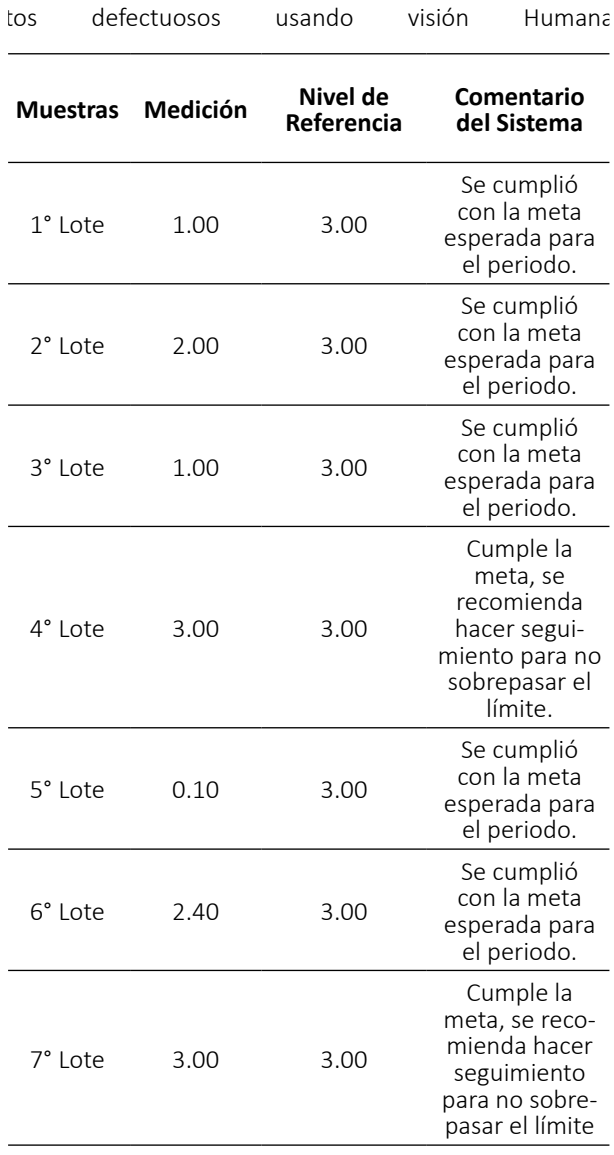

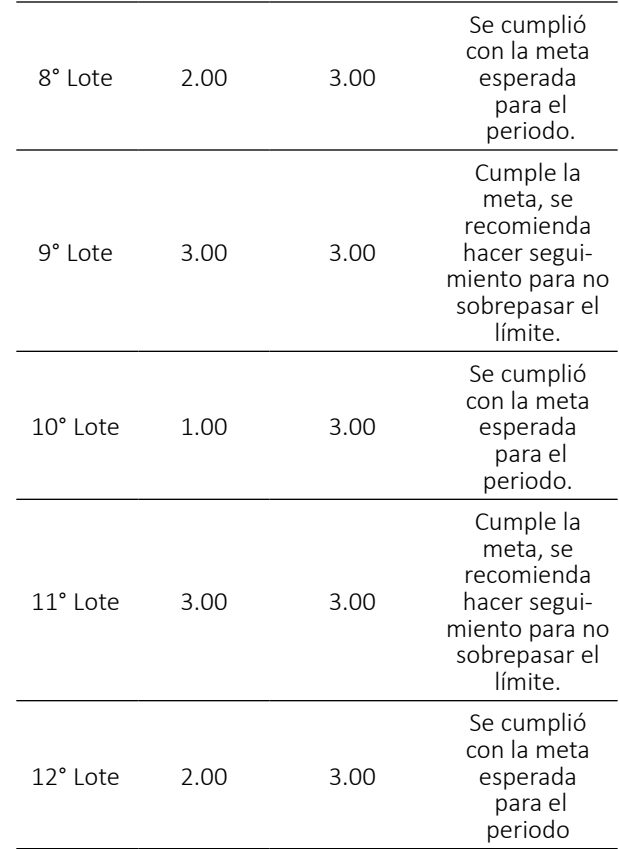

Fuente: autores

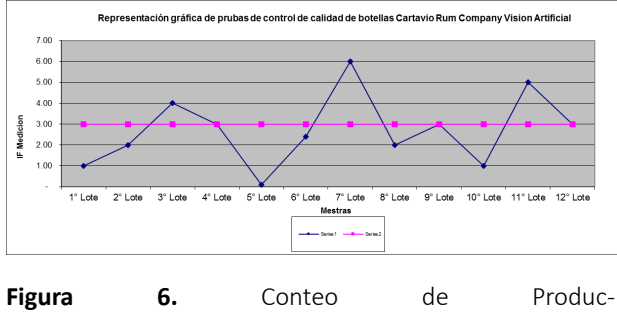

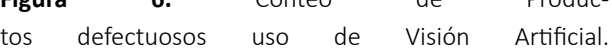

El gráfico muestra que los datos obtenidos al emplear la visión artificial en la línea de producción de la empresa Cartavio Rum Company existe un alto índice de productos defectuosos en los lotes 3,7,11 puesto que se encuentran fuera de los parámetros de calidad establecidos por la empresa.

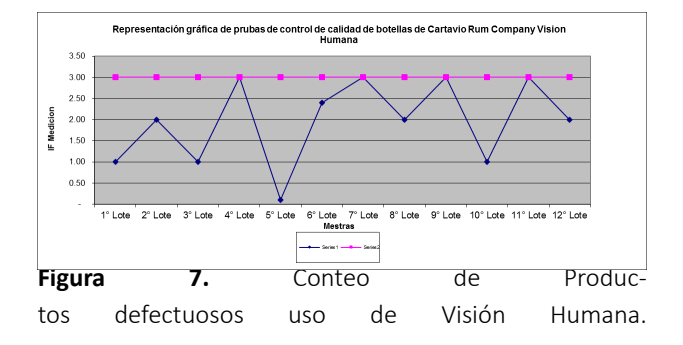

El gráfico evidencia que los datos obtenidos al realizar la inspección de los productos defectuosos de manera visual con el ojo humano no existen un alto índice de productos defectuosos, al contrario las observaciones realizadas a los 12 lotes arrojan que se encuentran dentro de los parámetros de calidad establecidos por la empresa.

Realizando la inspección de manera detenida por los encargados del área de control de calidad de la empre-sa, se comprueba que los datos arrojados por el sistema de visión artificial muestran una eficiencia del 95% mientras que la inspección visual realizada por el ojo humano muestra una eficiencia del 55%. Por lo que se corrobora que la visión artificial es la mejor opción para mantener un estricto control de calidad de la línea de producción de la empresa Cartavio Rum Company.

#### **CONCLUSIONES**

El objetivo principal de este proyecto fue el diseño de un sistema de visión artificial, el cual fue alcanzado con éxito. El Sistema desarrollado permitió identificar el nivel de llenado en botellas de ron de la empresa Carta-vio Rum Company de 250ml y su respectiva clasificación de acuerdo a los parámetros de control de calidad establecidos.

El sistema diseñado brinda una perspectiva más clara de los alcances que tiene la tecnología basada en visión artificial. A diferencia de los métodos tradicionales, este sistema permite inspeccionar el 100% de la produc-ción, eliminado cualquier posibilidad de error que pueda afectar la satisfacción del cliente.

La aplicación posee contadores automáticos que almacenan datos sobre el estado actual de la inspección. Esta información puede ser útil en la elaboración de reportes o análisis de productividad.

El sistema de inspección fue desarrollado contemplando las necesidades reales de la industria, logrando determinar los parámetros de control de calidad más adecuados para favorecer la productividad.

Debido a que no existe una forma concreta de encarar un problema con visión artificial, se ha desarrollado una propuesta realizando varias pruebas, en ellas se logró determinar las herramientas y técnicas que más se ajustan a este problema.

El prototipo presenta un leve margen de error en la medición, atribuido principalmente a las características técnicas de la cámara utilizada, debido a que está no ha sido diseñada con este propósito dándonos un 98.6% de eficiencia operacional.

#### **REFERENCIAS**

- [1] I. Herrero, "Ingeniería en Automatización y Control Industrial,". Ed. Quilmes: Universidad Nacional de Quilmes, 2005. pp. 19.
- [2] A. Hornberg, "Handbook Of Machine Vision,". Ed. Weinheim: WILEY-VCH Verlag GmbH & Co KGaA , 2006. 798 p.
- [3] R. Gonzalez, and C. Woods, "Digital Image Processing,". Second edition. Upper Saddle River, New Jersey 07458: Prentice Hall, 2002. 793 p.
- [4] T. Klinger. "Image Processing With Labview And Imaq Vision,". Upper Saddle River, New Jersey 07458: Prenti-ce Hall, 2003. 319 p.
- [5] I. Minchala, "Procesamiento Digital de Imágenes,". Ambato: agosto de 2008. (Presentado en: Curso de proce-samiento digital de imágenes basadas en computador: del 19 al 23 de agosto de 2008).
- [6] J. Russ. "The Image Processing Handbook". Thrird edition. 2000 N.W. Corporate Blvd., Boca

*Ryan Abraham León León Bebeto Junior Beltran Jara Renato Cruz Saavedra Kendy Terrones Julcamoro Miguel Angel Aponte de la Cruz Alexander Torres Verastegui*

Raton, Florida: CRC Press LLC, 1999. 984 p.

- [7] T. Benavides, "OpenCV y el diseño de filtros digitales,". Revista Digital de Investigación y Educación. Disponible en http://www.ingenieria.unam.mx/~sagfi/icode/OpenCV-filtros.pdf[
- [8] J. P. Cáceres, "Sistema de Visión Artificial Para Inspección del Nivel de Llenado de Bebidas Embotelladas,". Universidad Técnica de Ambato, Ambato - Ecuador, 2011.
- [9] G. E. Murillo Quishpe y S. D. Montaluisa Pilatasig, "Control e Inspección de Llenado de Botellas Aplicando Herramientas de Visión Artificial para el Laboratorio de Neumática e Hidrónica de la ESPE Sede Latacunga,". Escuela Politécnica del Ejército, Latacunga- Ecuador, 2010.
- [10] V. Vargas Baeza, "Sistema de Visión Artifical para el Control de Calidad en Piezas Cromadas,". Instituto Politécnico Nacional, México D.F. - México, 2010.
- [11] J. Porras y M. De la Cruz, "Clasification System Based On Computer Vision,". Universidad Ricardo Palma, Lima - Perú

# **HERRAMIENTA PARA MEDICIÓN Y ANÁLISIS DEL RECORRIDO DEL TRABAJO EN BODEGAS DE GESTIÓN DE MUESTRAS**

#### **Tool for measuring and analyzing the work route in sample management warehouses**

*Manuel Arturo Jiménez Ramírez <sup>1</sup> 1 Universidad Pontificia Bolivariana Email: manuel.jimenezr@upb.edu.co*

*(Recibido Febrero 10 de 2019 y aceptado Mayo 22 de 2019)*

#### **Resumen**

El presente artículo muestra la estructuración y método de una herramienta de medición y recorrido del trabajo realizado en la bodega de reactivos y la bodega de muestras en custodia de una empresa de Oil y Gas en Colombia. Esta herramienta tiene dos propósitos: el primero, es el de describir las tareas realizadas y el segundo, proporcionar un esquema para el desarrollo y mejoramiento de los procesos en el Centro de recepción de muestras de un Centro de Investigación y desarrollo del sector de Oil y Gas, en adelante CEMIM. La medición del trabajo es un método de investigación basado en la aplicación de diversas técnicas para determinar las actividades y el contenido de un trabajo definido, fijando el tiempo que tarda un trabajador calificado en realizar la tarea de acuerdo con un rendimiento estandarizado preestablecido. Con base en lo anterior, se realizó un estudio del trabajo en las bodegas del CEMIM de acuerdo con el número de estanterías, y el recorrido realizado en estas. Los resultados muestran que, al considerar explícitamente los patrones de recorrido realizados por el operario, el análisis de la herramienta estructurada proporciona ventajas relacionadas con la descripción de las tareas y el desarrollo de métodos para el mejoramiento de los procesos.

*Palabras clave: descripción de las tareas, esquema de desarrollo, estructuración y método, estudio del trabajo.*

## **Abstract**

The present paper shows the organization and methods of a work-and-route measurement tool carried out in the warehouse of reactive samples and in the warehouse of samples in custody of an Oil and Gas company in Colombia. This tool is twofold: first is to describe the task carried out and second, is to provide a scheme for the development and improvement processes in the Center of Investigation and development of Oil and Gas Sector, henceforth it is known as CEMIM. The measurement of this work is a research method based on the application of several techniques to determine the activities and content about a defined job, fixing the time in which a qualified worker takes to accomplish the task according to a pre-established standardized performance. Based on this, a work study was carried out at the CE-MIM warehouses in accordance to the number of shelves, and the route made by themselves. The results show that when you are considering the route of patterns made by the worker, the analysis of the structured tool provides advantages related to the descrip-tion of the task and the development of methods for the improvement of processes.

*Key words: development patterns, organization and methods, task analysis, work study.*

#### **1. INTRODUCCIÓN**

Este artículo presenta el desarrollo y aplicación de una herramienta de medición y recorrido del trabajo realizado en el Centro de Manejo Integral de Muestras (CEMIM). El CEMIM nació, principalmente, como una pieza importante en la cadena de calidad y logística entre los diferentes clientes y la sistematización de los laboratorios, ya sea para la prestación de servicios técnicos especializados o en el desarrollo de proyectos de investigación que adelanta el Instituto Colombiano de petróleos (ICP) para una empresa del sector Oil y Gas en Colombia y terceros.

Dentro estas estrategias para adelantar investigación aplicada se encuentran los acuerdos de cooperación entre la Universidad Pontificia Bolivariana (UPB) y el ICP; y esta investigación hace parte del Acuerdo de Cooperación No. 07 para implementar y evaluar el plan de mejoramiento de los procesos de manejo integral de muestras del CEMIM, derivados del Acuerdo No. 002 UPB-ICP.

En este sentido, dada la pertinencia que tiene para el ICP, el CEMIM, en función a su mejoramiento continuo, adelanta propuestas de diseño y aplicación de herramientas de medición, conducentes a la mejora de la productividad.

El enfoque metodológico, se constituye como la particularidad central de este estudio, el cual culmina con la conformación, construcción de conceptos y variables con la mira puesta en la aplicación dentro del CEMIM, con el fin de ofrecerle una herramienta de medición del trabajo que se desempeña en las bodegas de: reac-tivos y muestras en custodia. El artículo finaliza con ejemplos sobre la aplicación de la herramienta y la explicación de cada una de las variables que la componen.

Este artículo está divido en tres secciones, a parte de esta introducción. La sección siguiente presenta las nociones del estudio de trabajo y herramientas de medición, la sección tercera expone la metodología y el método utilizado, y la cuarta sección se ocupa de la conformación y construcción del modelo; se presentan ejemplos de aplicación y una nota aclaratoria para la herramienta de la bodega de muestras en custodia. Por último, el documento culmina con las conclusiones sobre los resultados más importantes.

#### **2. REVISIÓN DE LITERATURA**

El estudio de trabajo es una técnica que se aplica en empresas de diferentes sectores en las que el objetivo es medir los movimientos y los procesos de la trayectoria, medir el tiempo en que se realiza una tarea y analizar el diseño de la estación de trabajo para establecer mejores formas de realizar un trabajo. Actualmente, las empresas centran sus esfuerzos en maximizar sus indicadores de productividad, y por esta razón se vuelve importante el diseño de herramientas y mecanismos para medir y estandarizar las actividades llevadas a cabo en la empresa.

De acuerdo con lo anterior, [1] define la medición del trabajo como un método de investigación basado en la aplicación de diversas técnicas para determinar las actividades y el contenido de un trabajo definido, fijando el tiempo que tarda un trabajador calificado en realizar la tarea de acuerdo con un rendimiento estandarizado preestablecido.

Sobre la base de la mejora de los indicadores de productividad, [2] se estableció que el estudio de los movimientos ofrece un gran potencial de ahorro en cualquier empresa humana. Esto significa que se podría aho-rrar el costo de un trabajo eliminándolo, esto si el estudio de trabajo concluye que la actividad no es necesaria y no agrega valor al proceso. En [2] se mencionan las siguientes ventajas: (1) se puede reducir en gran medida combinando elementos de una tarea con elementos de otra tarea; (2) puede reorganizar los elementos de una tarea para facilitar el proceso del camino; (3) también puede simplificar la tarea colocando componentes y herramientas cerca del punto de uso, colocando componentes y herramientas por adelantado, proporcionando asistencia mecánica o reduciendo los elementos del trabajo para que consuman menos tiempo; (4) incluso puede solicitar que un componente se rediseñe para facilitar sus producciones; (5) en la reducción de costos, la simplificación es el procedimiento que requiere más tiempo, además de que su ahorro es pequeño si se compara con la eliminación y combinación de elementos, pero siempre puede simplificarse.

Un poco de historia sobre cómo surgió el estudio de trabajo se pudo encontrar bajo el nombre de "Adminis-tración Científica" y fue Frederick Taylor el pionero de este desarrollo y dio las bases del sistema de medición de trabajo actual. La Administración Científica se basa en la racionalización de la labor del trabajador con miras a aumentar la productividad [3]. Hay evidencia de que, en Colombia, a partir de 1912, se difundió y se aplicó a pesar del incipiente desarrollo industrial [3].

Desde un punto de vista, es comprensible que la Administración Científica como Sistema de Gestión sea base en el Paradigma Cartesiano, dividiendo las actividades (sistema) en pequeñas partes para comprender su comportamiento. Las ideas principales de la Administración Científica consistieron en descomponer el proceso de producción en sus componentes y mejorar cada eficiencia; en esencia, Taylor estaba tratando de es-tandarizar las unidades de trabajo y hacerlas intercambiables [4]. Además, más que simplemente medir y comparar la tasa de trabajo de los hombres, Taylor buscó implacablemente la mejor manera de hacer un trabajo: los manuales se ajustaron para maximizar la eficiencia al analizar cada componente por separado y eliminar todos los movimientos falsos, lentos, o sin utilidad; los trabajos mecánicos se aceleraron a través de hojas de cálculo, accesorios y otros dispositivos, muchos inventados por él mismo [4].

El estudio de tiempo y la estandarización [5] es una técnica de medición útil para evaluar los contenidos de trabajo y para optimizar los sistemas de producción tanto prospectivos (antes del inicio de la producción) como durante una producción en ejecución.

En este sentido, la estandarización [6] ocupa el segundo lugar, por medios materiales, entre los elementos que determinaron el éxito comercial de una empresa porque contienen especificaciones técnicas u otros acuerdos documentados que pueden reutilizarse ampliamente como reglas, directrices o definiciones de las características, con el fin de garantizar que el producto sea apropiado para el propósito que fue creado.

Una de las técnicas utilizadas en el estudio de trabajo es el diagrama de flujo. Esta técnica ayuda a visualizar los desplazamientos dentro de un proceso [7, 8]. En [7] esta técnica se usa fundamentalmente para investigar la secuencia de pasos (todos o algunos de los procesos) en la elaboración de una pieza para indicar qué se debe hacer y para eliminar los reprocesos y, por lo tanto, encontrar la forma más económica de procesar. En [8] se usa el diagrama de flujo secuencial para mostrar los pasos discretos en un proceso secuencialmente en el orden en que se realiza la tarea, y porque se organiza la información de la tarea de forma esquemática.

Los diagramas de flujo pasan a formar parte de la planificación del diseño que representa la disposición física de los objetos en el espacio [9]. Los objetivos más comunes de los problemas de diseño son la minimización de los costos de transporte de las materias primas, piezas, herramientas, productos en proceso y productos terminados entre las instalaciones, lo que facilita el flujo de tráfico y minimiza los costos de esta [9-11].

Basado en el análisis logístico de material (ajuste de diseño de celular) [12], se estudian algunas tecnologías clave que orientan el diseño de la línea de producción celular desde el punto de vista de las siguientes aplicaciones: (1) los patrones logísticos de material están modularizados, (2) en los estadísticos de logística se presentan las tasas de flujo en los principales canales de transporte y entre las máquinas, y (3) las medidas de ajuste de la disposición, incluyendo la adición de equipos, la sustitución de equipos, la compartición de equipos y el ajuste de la carcasa bajo el objetivo general de minimizar el costo logístico.

#### **3. METODOLOGÍA**

Este proyecto de investigación es de tipo proyectivo, porque su propósito es el de proponer al Centro de Manejo Integral de Muestras del Instituto Colombiano de Petróleos una herramienta de medición del recorrido y trabajo realizado en las bodegas de almacenamiento de muestras; es de tipo exploratorio y descriptivo porque se realizará una descripción de los procesos y diseño de una herramienta de medición de trabajo y recorrido [13].

Todo esto es realizado a través de una fase exploratoria de recolección de información proporcionada por los trabajadores del CEMIM y de revisión de literatura.

#### *3.1. El método*

Este estudio fue llevado a cabo en el Centro Integral de Muestras en dos bodegas de almacenamiento: la bodega de custodia y la bodega de reactivos. El objetivo de este estudio es el de proporcionar una herramienta al CEMIM para entender la forma en la cual las bodegas son utilizadas durante los procesos de Gestión integral de muestras y Gestión de inventarios y almacén, de tal forma que la información permita identificar patrones para diseñar un circuito más amigable para el trabajador y eficiente para el CEMIM en futuras investigaciones.

#### *3.2. Fase exploratoria*

En esta fase se aplicó la técnica del interrogatorio a los trabajadores del CEMIM para recolectar información relacionada con los procesos de Gestión integral de muestras y Gestión de inventarios y almacén; todo esto acompañado del mismo recorrido de las actividades realizadas.

Las bodegas de custodia y la bodega de reac-tivos fueron visitadas en la que información específica como el número de estanterías, módulos por estanterías, identificación de pasillos y ubicación en relación con la puerta de ingreso fueron tenidos en cuenta.

También se revisaron documentos de investigaciones realizadas anteriormente, sobre la definición del CEMIM como parte del Instituto Colombiano de Petróleos.

#### *3.3. Desarrollo hojas de recorrido*

Todos los autores de este documento son expertos

en temas de medición del trabajo y han dado validez a este formato ya que cumple con las necesidades del análisis de los procesos en el CEMIM. Adicionalmente, este documento fue inspirado por el trabajo de [14]. En su investigación, los autores diseñaron una técnica para realizar un estudio de tiempos y movimientos en cocinas.

Al probar la técnica, los análisis de resultados demostraron que el formato provee la misma información que un diagrama de flujo y adicionalmente, la lectura de la información es más fluida y entendible [14].

#### **4. RESULTADOS**

Para la técnica del interrogatorio se diseñaron una serie preguntas relacionadas con el trabajo realizado en el CE-MIM, desde que se reciben las solicitudes por parte de los clientes hasta que son procesadas y almacenadas.

#### *4.1 Centro de manejo integral de muestras (CEMIM).*

El CEMIM hace parte del Instituto Colombiano de Petróleos, con sede en Piedecuesta, Santander, donde se desarrolla, adapta y transfiere soluciones tecnológicas de alto impacto para la industria petrolera, fortale-ciendo el sistema de competitividad e innovación del país [15].

El CEMIM es el área que hace parte del Departamento de Servicio Técnico de Laboratorios de Transporte y Transversal, y brinda soporte transversal a todos los laboratorios, plantas piloto y proyectos aplicados en el ICP [15].

El CEMIM es una pieza importante en la cadena de calidad y logística entre los diferentes clientes y la sistematización de los laboratorios, ya sea para la prestación de servicios técnicos especializados o en el desarrollo de proyectos de investigación que adelanta el ICP junto con la empresa y terceros [16].

#### *4.2 Procesos realizados en el CEMIM*

Los resultados muestran que en el CEMIM se realizan dos macro-procesos: Gestión Integral de Muestras y Gestión de Inventarios y Almacén. En la Gestión Integral de Muestras, se realiza la recepción de la muestra y la validación del estado de esta, seguido por el almacenamiento temporal de las mismas, su generación de identificación de cada una en el sistema de información, el fraccionamiento y etiquetado, la entrega de muestras respectivas al laboratorio y el ingreso de datos tomados en campos.

Por otro lado, la Gestión de Inventarios y Almacén, se realiza con las muestras en custodia-ingreso, la gestión de muestra en custodia-devolución al cliente en caso de que se requiera nuevamente para análisis, la gestión de muestras en custodia-monitoreo; y, por último, se realiza la gestión de muestras en custodia-eliminación que consiste en comunicarse con el dueño de la muestra y gestionar la eliminación de las que no se vuelven a utilizar.

#### *4.3 Desarrollo herramienta de medición y recorrido*

#### *4.3.1 Esquematización*

Con las visitas realizadas el CEMIM, se tomó registro fotográfico de las bodegas para el diseño de tablas que permitan registrar los movimientos y traslados realizados dentro de las bodegas, tanto al almacenamiento como operaciones de recolección para entrega de muestras.

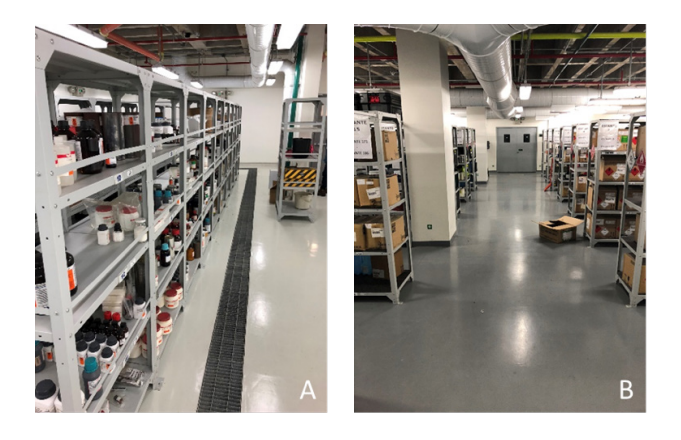

**Figura 1.** Bodega de reactivos. (A) Bodega de custodia. (B).

Con la visita y registro fotográfico se realizó un esquema de vista superior de las bodegas para tener una visión global.

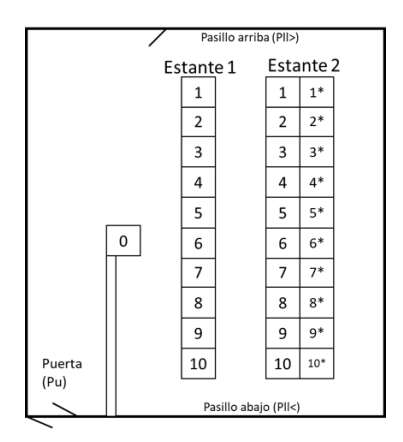

**Figura 2.** Esquema vista superior Bodega de reactivos.

En la figura 2 se presenta el esquema de la bodega de reactivos, y se observa que esta bodega posee dos estanterías, cada estantería con 10 módulos, y 4 espacios verticales para almacenamiento de reactivos. El estante dos tiene dos estantes unidos, realizando la diferencia con el asterisco que acompaña el número. Se identificaron, adicionalmente, las variables "Puerta" puesto que el recorrido del trabajo inicia desde el ingreso a la bodega y finaliza en este mismo punto; y la variable "Pasillo" para conocer si la visita a los módulos en los estantes fue realizada por el pasillo de arriba o el pasillo de abajo.

Se observa también un estante con el número cero (0), esto quiere decir que es un estante con un único módulo y 4 espacios verticales; pero para la herramienta diseñada no se tuvo en cuenta porque en este estante no se almacenan reactivos.

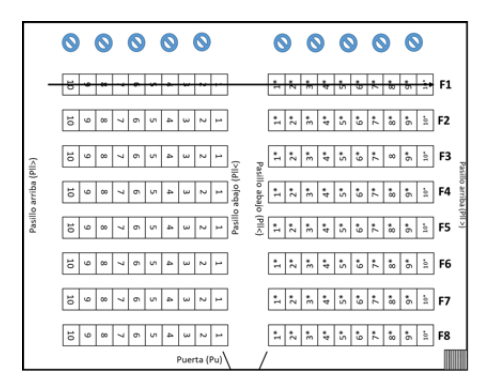

**Figura 3.** Esquema vista superior Bodega de custodia.

En la figura 3 se muestra el esquema de la bodega de custodia, y se aprecia que esta es más grande que la bodega de reactivos. Esta bodega cuenta con 8 filas de estanterías (a mano izquierda y mano derecha), separados por un pasillo central. Cada estante posee 10 módulos con espacios verticales para almacenamiento de muestras de custodia. También se identificaron las variables "Pasillo" para conocer si el recorrido del trabajo se realizó por la parte de arriba o la parte de debajo de las bodegas. Adicionalmente, la variable "Puerta" también fue necesario involucrarla por las mismas razones que se identificó en la bodega de reactivos. El trabajo inicia desde el ingreso por la puerta y finaliza en este mismo punto.

# *3.3.2 Diseño de herramienta de medición y recorrido*

Con base en el esquema de conocimiento de los procesos realizados en el CEMIM, el registro fotográfico y el esquema de vista superior se diseñaron las siguientes herramientas para la bodega de reactivos (Tabla 1) y de custodia (Tabla 2) con el propósito de conocer en las operaciones realizadas, el tiempo en el que se realiza y el desplazamiento realizado, así como identificar cuál fue el quipo utilizado para desempeñar la labor de almacenar o retirar muestras de las bodegas.

La herramienta permite conocer el desplazamiento y el trabajo desempeñado que realiza un trabajador des-de la entrada hasta la salida de la bodega. Las columnas representan las variables identificadas según el esquema de vista superior de la bodega (Figura 2). La definición de las variables es la siguiente:

Las primeras 8 columnas indican los movimientos realizados en el espacio de trabajo.

**Pu:** Puerta (ingreso y salida)

**Est1:** Estantería 1

**Est2:** Estantería 2

**Pll>:** Parte superior del pasillo

**Pll<:** Parte inferior del pasillo

**AE:** permite registrar si la operación se realiza fuera del área de trabajo.

**DE:** esta variable registra movimientos posibles debido al equipo utilizado que no permita atravesar los pasillos.

**BP:** pequeña bodega en la que se realizó parte del proceso.

Las siguientes columnas tienen como objetivo recolectar información y frecuencias del trabajo realizado, la hora en la que se realizó la actividad, el equipo utilizado, y se añade una columna de observaciones por si se hace necesario especificar cuál fue la labor desempeñada. Las variables de estas columnas son:

**O**: Operación; **T**: Transporte; **D**: Demora y; **A**: Almacenamiento

**ModEst:** variable que se debe diligenciar indicado en número de módulo de la estantería que fue visitada como parte del desplazamiento en el proceso.

**Tiempo:** permite registrar el tiempo en que se realizó el proceso.

**Equipo:** registra el equipo utilizado para llevar a cabo la operación.

Un ejemplo de la utilización de la tabla es el que se muestra a continuación (Ver Tabla 1). En este recorrido se almacenaron reactivos en los dos estantes y en módulos diferentes. Esto es debido a que los reactivos poseen restricciones de cercanía y peligrosidad.

El trabajo desempeñado inicia desde el ingreso por la puerta, el trabajador lleva consigo un carro transportador y se dirige al módulo 10 del segundo estante y desempeña el trabajo de almacenar los reactivos; este recorrido lo realiza desplazándose primero al pasillo de la parte inferior de la bodega.

| Fecha:          |                             |                 |                                  |                                                  |    |           |           |   |                            |   | Hoja: |                             | de         |           |                |  |  |  |
|-----------------|-----------------------------|-----------------|----------------------------------|--------------------------------------------------|----|-----------|-----------|---|----------------------------|---|-------|-----------------------------|------------|-----------|----------------|--|--|--|
| <b>Estudio:</b> |                             |                 | Recorrido en bodega de reactivos |                                                  |    |           |           |   |                            |   |       |                             |            |           |                |  |  |  |
| Equipo:         |                             |                 |                                  | Carrito Transportador (CT); Gancho (G); Cava (C) |    |           |           |   |                            |   |       |                             |            |           |                |  |  |  |
| Pu              | Est1                        | PII >           | PII <                            | Est2   AE                                        |    | DE        | <b>SC</b> | O | T                          | D | A     | <b>ModEst</b>               | Tiempo     | Equipo    | Num.Ob.        |  |  |  |
| P€H             | $\mathsf{Est1} \mathsf{PI}$ |                 | PI <                             | Est <sub>2</sub>                                 | AE | <b>DE</b> | <b>SC</b> | O | T                          | D | Α     |                             | 11:25am    |           | $\mathbf{1}$   |  |  |  |
| Pu              | $Est1$  PII>                |                 | pr.                              | Est2                                             | AE | DE        | <b>SC</b> | O | $\left( \mathsf{T}\right)$ | D | A     |                             | $11:25a$ m |           | $\overline{2}$ |  |  |  |
| Pu              | Est1                        | PII >           | PI <                             | $\sum_{i=1}^{n}$                                 | AE | DE        | SC        | O | $\tau$                     | D | Α     | $10*$                       | 11:26am    | <b>CT</b> | 3              |  |  |  |
| Pu              | Est1                        | PII >           |                                  | PII < E                                          | AE | DE        | <b>SC</b> | O | т                          | D | A)    | $10*$                       | 11:27am    | <b>CT</b> | 4              |  |  |  |
| Pu              | Est1                        | PU <sup>S</sup> |                                  | $\sqrt{PI}$ Est2                                 | AE | DE        | SC        | O | T                          | D | А     |                             | $11:28a$ m |           | 5              |  |  |  |
| Pu              | $E \cdot 1$                 | PII             | PI<                              | Est2                                             | AE | DE        | SC        | O | ίΤ.                        | D | Α     | 1                           | 11:29am    | CT        | 6              |  |  |  |
| Pu              | E31                         | PII >           | PI<                              | Est2                                             | AE | DE        | SC        | O | Τ                          | D | A.    | 1                           | 11:29am    | <b>CT</b> | 7              |  |  |  |
| P₩ī             | $Est1$  PII>                |                 |                                  | PI < Est2                                        | AE | DE        | <b>SC</b> | O | (T)                        | D | Α     |                             | 11:30am    |           | 8              |  |  |  |
|                 | PulEst1 PII                 |                 |                                  | PI <  Est2                                       |    | AE DE SC  |           | O | T                          | D | A     |                             |            |           | 9              |  |  |  |
|                 |                             |                 |                                  | Frecuencia #                                     |    |           | 0         | 5 | 0                          | 2 |       |                             |            |           |                |  |  |  |
| Observaciones   |                             |                 |                                  |                                                  |    |           |           |   |                            |   |       |                             |            |           |                |  |  |  |
| $\mathbf{1}$    |                             |                 |                                  |                                                  |    |           |           |   |                            |   |       |                             |            |           |                |  |  |  |
| $\overline{2}$  |                             |                 |                                  |                                                  |    |           |           |   |                            |   |       |                             |            |           |                |  |  |  |
| 3               |                             |                 |                                  |                                                  |    |           |           |   |                            |   |       |                             |            |           |                |  |  |  |
| 4               |                             |                 |                                  |                                                  |    |           |           |   |                            |   |       | Almacenamiento de reactivos |            |           |                |  |  |  |
| 5               |                             |                 |                                  |                                                  |    |           |           |   |                            |   |       |                             |            |           |                |  |  |  |
| 6               |                             |                 |                                  |                                                  |    |           |           |   |                            |   |       |                             |            |           |                |  |  |  |
| 7               |                             |                 |                                  |                                                  |    |           |           |   |                            |   |       | Almacenamiento de reactivos |            |           |                |  |  |  |
| 8               |                             |                 |                                  |                                                  |    |           |           |   |                            |   |       |                             |            |           |                |  |  |  |
| $\mathbf{q}$    |                             |                 |                                  |                                                  |    |           |           |   |                            |   |       |                             |            |           |                |  |  |  |

**Tabla 1.** Ejemplo medición y recorrido del trabajo bodega de reactivos

Seguidamente, se devuelve al pasillo superior y almacena los reactivos en el primer módulo del primer estante. Como se muestra en la tabla, el recorrido, junto con el almacenamiento de reactivos, tuvo una duración de 5 minutos.

En relación con la bodega de muestras en custodia, se diseñó la siguiente herramienta (Tabla 2) que va a permitir, del mismo modo, que en la bodega de reactivos, se analice los desplazamientos realizados por los trabajadores, según la labor desempeñada en la bodega. Esta herramienta permite representar el desplazamiento realizado por el operario en la bodega de muestras en custodia. Las primeras 14 columnas representan las variables identificadas, de acuerdo con el esquema de vista superior de la bodega (Figura 3). La definición de las variables es la siguiente:

**Do**: Puerta (ingreso y salida)

**F1, F2, F3, F4, F5, F6, F7, F8**: Fila 1, 2, 3, 4, 5, 6, 7 y 8 n

respectivamente, que contienen, cada una, dos estanterías divididas por el pasillo central (ver Figura 3).

**Pll>**: Parte superior de los pasillos, distinguidos por los módulos números 10 y 10\*, según la dirección que seleccione el operario.

**Pll<**: Parte inferior del pasillo, representada por el pasillo central o por las áreas de los módulos de estante-rías 1 y 1\*.

**Pe**: Atravesar el pasillo; implica un desplazamiento hacia las estanterías de la dirección opuesta. Esta variable no es requerida en el momento de trazar el recorrido, porque es entendido que si se coloca que el trabajador visitó el módulo 1 y luego el 1\* tuvo que cruzar el pasillo central.

Esta variable tiene un propósito a nivel prospectivo, es decir, puede suceder que el trabajo tenga que ser realizado en el Pasillo Central por varias razones; una de ellas puede ser las dimensiones del equipo utilizado para transportar las muestras. Sí el equipo utilizado es muy grande y no puede entrar a los pasillos, se debe dejar en el pasillo central mientras los trabajadores recolectan o almacenan las muestras y las van depositando en el equipo. En este sentido, la variable "Pe" cobraría importancia para indicar que el trabajo se desempeñó en este lugar.

Pueden suceder otro tipo de eventos como demoras que puedan suceder al intentar cruzar el pasillo, por cual se debería dejar indicado en el recorrido realizado.

Para evitar añadirle complejidad a esta herramienta, y que no surgieran un número de columnas que dificultaran trazar los recorridos, se pensó en filas de estantes, en donde la dirección tomada por el trabajador va a estar relacionada con el número asociado al módulo de los estantes.

Es decir, si el trabajador visitó la parte izquierda de la bodega se indicará en la herramienta con el número de módulo visitado del 1 al 10 (según la fila de estantería); ahora, si el trabajador visitó el lado derecho de la bodega, se indicará en la herramienta con el número de módulo de estantería del 1 al 10 acompañado de un asterisco (\*).

Las siguientes columnas en la herramienta dan cuenta acerca de los espacios en los que se realizaron las actividades; es decir, si fueron realizados por fuera de las bodegas, o si el desplazamiento se realizó en algún otro punto de la bodega debido a los equipos. Las variables son las siguientes:

**AO**: permite registrar si la operación se realiza fuera del área de trabajo.

**DE**: esta variable registra movimientos posibles debido al equipo utilizado que no permita atravesar los pasillos.

Las siguientes columnas tienen como objetivo recolectar información y frecuencias del trabajo realizado, la hora en la que se realizó la actividad, el equipo utilizado, y se añade una columna de observaciones por si se hace necesario especificar cuál fue la labor desempeñada.

#### Las variables de estas columnas son:

**O**: Operación; **T**: Transporte; **D**: Demora y; **S**: Almacenamiento.

**ModEst:** variable que se debe diligenciar indicado en número de espacio en estantería que fue parte del desplazamiento en el proceso.

**Tiempo:** permite registrar el tiempo en que se realizó el proceso.

**Equipo:** registra el equipo utilizado para llevar a cabo el proceso.

Un ejemplo de la utilización de la tabla es el que se muestra a continuación (ver Tabla 2). El recorrido implica la recolección de reactivos de cloruro de paladio, peróxido de hidrógeno y un equipo de manejo de fluidos.

El trabajo desempeñado inicia con el ingreso por la puerta, luego el trabajador se dirige al lado derecho de la estantería y recoge el cloruro de paladio en el módulo 10; seguido, cruza el pasillo central y visita el módulo 7 donde recoge peróxido de hidrógeno, y, por último, el trabajador cruza nuevamente el pasillo y recoge la tecnología de manejo de fluidos, TEM. La duración del recorrido es 13 minutos.

Una nota aclaratoria con respecto al ingreso a la bodega de muestras en custodia. Como se ilustra en la Figura 3, al ingreso por la puerta, se observan directamente los pasillos identificados con las variables: Pll< y Pe.

Al ingresar por la puerta, siendo este el primer desplazamiento, se puede omitir el punto (únicamente si el trabajo no se desempeñó en este punto) que indica que se desplazó al pasillo inferior dado que este espacio se debe cruzar para llegar al primer destino. Una vez, visitado el primer módulo de estantería ya se hace necesario indicar si el trabajador se desplazó por el pasillo de arriba o por el pasillo de abajo para llegar al siguiente punto en su recorrido.

| Fecha:          |                      |                                 |                                                  |    |                |                |    |           |       |                        |    |               |              |         |              |   | Hoja:    | $\mathbf 1$                           | de      | 1      |         |
|-----------------|----------------------|---------------------------------|--------------------------------------------------|----|----------------|----------------|----|-----------|-------|------------------------|----|---------------|--------------|---------|--------------|---|----------|---------------------------------------|---------|--------|---------|
| <b>Estudio:</b> |                      | Recorrido en bodega de custodia |                                                  |    |                |                |    |           |       |                        |    |               |              |         |              |   |          |                                       |         |        |         |
|                 | Equipo:              |                                 | Carrito Transportador (CT); Gancho (G); Cava (C) |    |                |                |    |           |       |                        |    |               |              |         |              |   |          |                                       |         |        |         |
|                 | $Pul$ F <sub>1</sub> | F <sub>2</sub>                  | F <sub>3</sub>                                   |    | F4 F5          | F6             |    | $F7$ $F8$ | PII   | PI <                   | cr | AO            | DE           | O       | T            | D | $\Delta$ | ModEst                                | Tiempo  | Equipo | Num.Ob. |
| R.              | E1                   | F <sub>2</sub>                  | F <sub>3</sub>                                   | F4 | F <sub>5</sub> | F6             | F7 | F8        | PII   | PII <                  | cr | AO            | <b>DEO</b>   |         | $\mathsf{T}$ | D | A        |                                       | 10:38am |        | 1       |
| Pu              | F1                   | F2                              | F <sub>3</sub>                                   | F4 | F <sub>5</sub> | F <sub>6</sub> | F7 | F8        |       | $PIZ$ $\rightarrow$    |    | Cr AO         | DE O         |         | (T)          | D | A        |                                       | 10:39am |        | 2       |
| Pu              |                      | $H$ F <sub>2</sub>              | F3                                               |    | $F4$ F5        | F <sub>6</sub> | F7 | F8        | PII   | PII <                  | cr | AO            | DEIO         |         | (T)          | D | A        | 10                                    | 10:39am |        | 3       |
| Pu              | X1.                  | F2                              | F3                                               | F4 | F <sub>5</sub> | F <sub>6</sub> | F7 | F8        | PII   | PII <                  |    | CrlAO         | DE(0)        |         | $\mathsf T$  | D | A        | 10                                    | 10:30am |        | 4       |
| Pu              | F1                   | F <sub>2</sub>                  | F <sub>3</sub>                                   | F4 | F <sub>5</sub> | F <sub>6</sub> | F7 |           |       | $F8$ PII $\rightarrow$ |    | $cr $ AO      | DEIO         |         | (T)          | D | A        |                                       | 10:40am |        | 5       |
| Pu              | F1                   | F <sub>2</sub>                  | ь                                                |    | $F4$ $F5$      | F <sub>6</sub> | F7 | F8        | PII > | PII <                  | cr | AO            | DE           | $\circ$ | ⊕            | D | A        | $\overline{7}$                        | 10:41am |        | 6       |
| Pu              | F1                   | F <sub>2</sub>                  | 陷                                                |    | $F4$ F5        | F6             | F7 | F8        | PII   | PII <                  | cr | AO            | $DE$ $\odot$ |         | $\top$       | D | A        | $\overline{7}$                        | 10:43am |        | 7       |
| Pu              | F1                   | F <sub>2</sub>                  | F <sub>3</sub>                                   | F4 | F <sub>5</sub> | F <sub>6</sub> | F7 |           | F8    | P I <                  | cr | AO            | DE           | $\circ$ | (т)          | D | A        |                                       | 10:44am |        | 8       |
| Pu              | F <sub>1</sub>       | F <sub>2</sub>                  | F <sub>3</sub>                                   | F4 | F5             | $H_F$          |    | F8        | PII   | PII <                  | Cr | AO            | DE           | $\circ$ | F.           | D | A        | $5*$                                  | 10:48am |        | 9       |
| Pu              | F1                   | F <sub>2</sub>                  | F <sub>3</sub>                                   | F4 | F <sub>5</sub> | 能              | F7 | F8        | PII   | PII <                  | cr | AO            | DE(0)        |         | $\top$       | D | A        | $5*$                                  | 10:49am |        | 10      |
| Pu              | F1                   | F <sub>2</sub>                  | F3                                               | F4 | F <sub>5</sub> | $F6$ $F7$      |    |           | F812  | PII <                  |    | Cr AO         | DEIO(D)      |         |              | D | A        |                                       | 10:51am |        | 11      |
|                 |                      | POTFIF <sub>2</sub>             | F <sub>3</sub>                                   | F4 | F <sub>5</sub> | $F6$ $F7$      |    | l F8      | PII   | PII <                  |    | CrlAO         | DE           | $\circ$ | (т)          | D | A        |                                       |         |        | 12      |
|                 |                      |                                 |                                                  |    |                | Frecuencia #   |    |           |       |                        |    |               |              | 3       | 8            |   |          |                                       |         |        |         |
|                 |                      |                                 |                                                  |    |                |                |    |           |       |                        |    | Observaciones |              |         |              |   |          |                                       |         |        |         |
| 1               |                      |                                 |                                                  |    |                |                |    |           |       |                        |    |               |              |         |              |   |          |                                       |         |        |         |
| $\overline{2}$  |                      |                                 |                                                  |    |                |                |    |           |       |                        |    |               |              |         |              |   |          |                                       |         |        |         |
| 3               |                      |                                 |                                                  |    |                |                |    |           |       |                        |    |               |              |         |              |   |          |                                       |         |        |         |
| 4               |                      | Cloruro de paladio              |                                                  |    |                |                |    |           |       |                        |    |               |              |         |              |   |          |                                       |         |        |         |
| 5               |                      |                                 |                                                  |    |                |                |    |           |       |                        |    |               |              |         |              |   |          |                                       |         |        |         |
| 6               |                      |                                 |                                                  |    |                |                |    |           |       |                        |    |               |              |         |              |   |          |                                       |         |        |         |
| $\overline{7}$  |                      | Peróxido de hidrógeno           |                                                  |    |                |                |    |           |       |                        |    |               |              |         |              |   |          |                                       |         |        |         |
| 8               |                      |                                 |                                                  |    |                |                |    |           |       |                        |    |               |              |         |              |   |          |                                       |         |        |         |
| 9               |                      |                                 |                                                  |    |                |                |    |           |       |                        |    |               |              |         |              |   |          |                                       |         |        |         |
| 10              |                      |                                 |                                                  |    |                |                |    |           |       |                        |    |               |              |         |              |   |          | Tecnología de manejo de fluidos, TEM. |         |        |         |
| 11              |                      |                                 |                                                  |    |                |                |    |           |       |                        |    |               |              |         |              |   |          |                                       |         |        |         |
| 12              |                      |                                 |                                                  |    |                |                |    |           |       |                        |    |               |              |         |              |   |          |                                       |         |        |         |

**Tabla 2.** Herramienta de medición y recorrido para bodega de muestras en custodia

#### **CONCLUSIONES**

La herramienta de medición y recorrido del trabajo realizado dentro de las bodegas ayuda de visualizar el trabajo desempeñado y, por consiguiente, permite encontrar patrones de comportamiento en los desplaza-mientos realizados por los trabajadores. La identificación de malas prácticas y su pronta corrección, representa un insumo importante para la mejora de la productividad; razón por la cual surge el diseño de esta herramienta.

El número de módulos de estantes visitados en el CEMIM, según las mediciones y recorridos analizados, facili-taron la construcción de esta herramienta. Es decir, solo se ocuparon alrededor de 8 a 10 filas del formato presentado con la herra mienta.

Así, el campo de observaciones cuenta con el suficiente espacio para especificar el trabajo realizado.

La columna que registra el tiempo, indicado la hora a la que se realizan las actividades, otorgan una visión general de la duración de las actividades. Este ítem no solo indica el tiempo de la duración de la actividad, sino que ubica al analista de la herramienta dentro del tiempo universal coordinado (UTC). Es decir, se puede conocer cuál es la duración del recorrido, así como la hora en la que se realizó esta actividad.

La herramienta también cuenta con la simbología de los diagramas de operaciones: Operación, Transporte, Demoras y Almacenamiento. Estos símbolos deben señalarse en la herramienta, de tal forma, que permita calcular la frecuencia de estas actividades durante la visita a las bodegas. Esta frecuencia tiene la ventaja de servir como insumo para la aplicación de técnicas fundamentadas en la filosofía lean manufacturing para la identificación de actividades necesarias y que añaden valor a las operaciones.

Añadir la variable equipo a la herramienta representa una fortaleza en sí misma, debido a que, según el equipo utilizado, el tiempo registrado de las actividades dependerá de la dificultad de maniobrarlas. En este sentido, se puede analizar cuáles equipos afectan los tiempos de duración de las actividades y así, tomar las medidas correspondientes de acuerdo con su utilización.

#### **REFERENCIAS**

- [1] R. García, *Estudio del trabajo*, 2da ed., México: Mc-Graw-Hill, 2005, pp.33-36.
- [2] F. Meyers, *Estudio de tiempos y movimientos: para la manufactura gil*, México: Pearson Education, 2000
- [3] C. Dávila, *Teorías organizacionales y administración: Enfoque crítico,* 2da ed., Colombia: Mc-Graw-Hill Internamericana S.A., 2001, pp.74-98.
- [4] W.J. Hope and M.L. Spearman, *Factory Physics*, 3ra ed., Estados Unidos: Waveland Press Inc., 2008, pp. 20-32
- [5] F. Morlock, et al., "Teaching Methods-Time Measurement (MTM) for Workplace Design in Learning Factories" in *7th Conference on Learning Factories* (CLF 2017), CLF 2017, vol. 9, pp.369-375. DOI: 10.1016/j.promfg.2017.04.033
- [6] M. Bejan, "Standarization and some of her artisans", *Bulletin Stiintific*, pp. 6-14, Junio, 2018.
- [7] M. Cardona, "Ingeniería de métodos y Medición del Trabajo: Eficiencia para pequeña industria", *Revista M&M,* pp.146-152, Diciembre, 2008.
- [8] L. Colligan, et al., "Does the process map influence the outcome of quality improvement work? A comparison of a sequential flow diagram and a hierarchical task analysis diagram", *BMC health services research*, vol. 10, no. 1, pp.1-

9, Enero, 2010. DOI: 10.1186/1472-6963-10-7.

- [9] D. Ivanov, A. Tsipoulanidis, and J. Schonberger, "Layout Planning". In Global Supply Chain and Operations Management, Suiza: Springer, 2016, pp.279-300. DOI: 10.1007/978-3-319-24217-0\_10
- [10] A. Azadeh, M. Moghaddam, and M. Sheikhalishahi, "Optimization of facility layout design with ambiguity by an efficient fuzzy multivariate approach", *The International Journal of Advance Manufacturing Technology*, vol. 84, no. 1-4, pp.565-579, Abril, 2016. DOI: 10.1007/s00170-015-7714-x
- [11] P. Centobelli, R. Cerchione, T. Murino, and M. Gallo, "Layout and material flow optimization in digital factory", *International Journal of Simulation Modelling*, vol. 15, no. 2, pp.223-235. DOI: 10.2507/IJSIMM15(2)3.327
- [12] C. Huawei, L. Guoping, T. Haining, W. Aimin, and N. Ruxin, "Layout adjustment of cellular production line based on material logistic analysis", The International Journal of Advanced Manufacturing Technology, vol. 87, no. 5-8, pp.1409-1420. DOI 10.1007/s00170-013-4784-5
- [13] R. Hernández, C. Fernández, and P. Baptista, *Metodología de la Investigación*, 6th ed., México D.F.: Mc Graw Hill, 2014, pp. 152-163.
- [14] P. Magu, K. Khanna, and P. Seetharaman, "Path process chart – A technique for conducting time and motion study" in *6th International Conference on Applied Human Factors and Ergonomics (AHFE 2015) and the Affiliated Conferences, AHFE 2015*, vol. 3, pp.6475-6482. DOI:10.1016/j.promfg.2015.07.929
- [15] N. Tarazona, "Estudio de métodos y tiempos en el Centro de Manejo Integral de Muestras (CE-MIM) del Instituto Colombiano de Petróleo (ICP) de Ecopetrol", CEMIM, Santander, Tech. Rep., Acuerdo de Cooperación No. 007, 2018.
- [16] J.S. Lamus, "Plan de mejoramiento de los pro-cesos de manejo integral de muestras y gestión de residuos peligrosos en las instalaciones del Centro de Manejo Integral de Muestras (CEMIM) del Centro de Innovación y Tecnología ICP", CEMIM, Santander, Tech. Rep., Acuerdo de Cooperación No. 002, 2017.

# **CIUDADES INTELIGENTES, MARCO REGULATORIO EN COLOMBIA**

# **Smart cities, regulatory framework in Colombia**

Paola Astrid Ortega Sanchez<sup>1</sup>, Hugo Felipe Salazar<sup>2</sup>, Herman Antonio Fernández González<sup>3</sup> *<sup>1</sup>Escuela de Contaduría Pública, Universidad Pedagógica y Tecnológica de Colombia (Sogamoso-Boyacá, Colombia). E-mail: paola.ortega01@uptc.edu.co <sup>2</sup>Escuela de Ingeniería Industrial, Universidad Pedagógica y Tecnológica de Colombia (Sogamoso-Boyacá, Colombia). E-mail: felipe.salazar@uptc.edu.co 3 Escuela de Ingeniería Electrónica, Universidad Pedagógica y Tecnológica de Colombia (Sogamoso-Boyacá, Colombia). E-mail: herman.fernandez@uptc.edu.co*

*(Recibido Abril 01 de 2018 y aceptado Agosto 21 de 2019)*

#### **Resumen**

En este trabajo se presenta una revisión de literatura de los aspectos regulatorios y normativos que se han venido desarrollando bajo el concepto de ciudades inteligentes, smart Cities, en Colombia. A través del Ministerio de Tecnologías de la Información y las Comunicaciones (MinTIC) se ha propuesto elaborar una política pública con el objeto de estandarizar la implementación de tecnología en los diversos sectores de la sociedad colombiana durante los próximos cinco años. En este sentido, se han sintetizado los aspectos a regular de acuerdo con los siete componentes propuestos por MinTIC: competitividad, convivencia, cultura, hábitat, infraestructura, recursos y servicios, haciendo una breve descripción del marco normativo que podría aplicarse a cada uno de los componentes en particular.

*Palabras clave: ciudades inteligentes, sostenibilidad, TIC*

#### **Abstract**

This paper presents a literature review of the regulatory and normative aspects that have been developed under the concept of smart cities in Colombia. Through the Ministry of Information and Communication Technologies (MinTIC, Ministerio de Tecnologías de la Información y las Comunicaciones) has been proposed to develop a public policy in order to standardize the implementation of technology in several sectors of Colombian society over the next five years. In this sense, it has been synthesized the aspects to regulate in accordance with the seven components proposed by MinTIC: competitiveness, coexistence, culture, habitat, infrastructure, resources and services, making a brief description of the regulatory framework that could apply to each of these components.

*Key words: smart cities, suistainability, ICT.*

#### **1. INTRODUCCIÓN**

Se prevé que en el 2050 el 70% de la población mundial vivirá en ciudades, la urbanización sostenible se ha convertido en una prioridad política para las administraciones de todo el mundo [1]. Desde hace algunos años las Tecnologías de la Información y las Comunicaciones (TIC) han venido desarrollando aplicaciones tecnológicas buscando promover el bienestar social. A través del Ministerio de Tecnologías de la Información y las Comunicaciones en Colombia (MinTIC) se han propuesto políticas que facilitan la inmersión a dichas tecnologías como es el caso de la construcción de ciudades inteligentes, smart cities. En el 2016 el MinTIC y la Cámara
Colombiana de Informática y Telecomunicaciones (CCIT) organizaron el Foro Ciudades i 360° dentro del contexto de "Colombia en el camino de las ciudades inteligentes" en el cual se abordaron temas como la vinculación del ciudadano en el uso de los medios electrónicos, la tecnología como eje transversal del progreso social de las ciudades y la innovación pública mediante las TIC [2].

El MinTIC cuenta con una plataforma interactiva con la que busca elaborar un documento que sirva como política pública para la implementación de la tecnología en los diversos sectores de la sociedad colombiana durante los próximos cinco años. Política encaminada a transformar las ciudades de Colombia en ciudades inteligentes, teniendo en cuenta las experiencias reales de la población en Colombia [3].

La Organización Internacional de Normalización (ISO, International Organization for Standardization), generó la norma ISO 37120:2014, la cual define y establece metodologías para un conjunto de indicadores con el objeto de orientar y medir el desempeño de los servicios de la ciudad y la calidad de vida [4]. De igual manera, se han creado comités con el objeto de facilitar la implantación de infraestructuras tecnológicas que permitan desarrollar un nuevo modelo de gestión de servicios urbanos basados en la eficiencia y la sostenibilidad. A manera de ejemplo, en Europa se ha creado el Foro Sectorial sobre Ciudades y Comunidades Inteligentes y Sostenibles (SF-SSCC, Sector Forum on Smart and Sustainable Cities and Communities), enero de 2017 [5]. Asimismo, en España el Comité Técnico de Normalización de AENOR AEN/CNT 178 "Ciudades Inteligentes", [6].

En este trabajo se presenta una revisión de los aspectos regulatorios y normativos que posiblemente permitirán establecer los estándares necesarios para la implementación de los diferentes elementos que conforman una ciudad inteligente. En la sección 2, se lleva a cabo una descripción del marco normativo que podría aplicarse a cada uno de los componentes que estructuran la inmersión al concepto de ciudades inteligentes en Colombia.

En la sección 3, se ilustra brevemente algunas de las normas que se han venido proponiendo internacionalmente por la ISO. Por último, se describe las conclusiones de este trabajo.

## **2. REGULACIÓN NORMATIVA**

La constitución política de 1991, como referente constitucional desarrolla en su art 15 el derecho fundamental a la intimidad personal y familiar, se incluye en este derecho conocer, actualizar y rectificar la información recogida de las personas en bancos de datos o en archivos de entidades públicas o privadas, igualmente, en la recolección tratamiento y circulación de datos a fin de que se respeten las libertades y garantías Constitucionales de que gozan los individuos [7].

Colombia no posee una regulación normativa específica sobre ciudades inteligentes. Sin embargo, existen normas que han permitido estructurar la implementación de la tecnología a los componentes propuestos por MinTIC (competitividad, convivencia, cultura, hábitat, infraestructura, recursos y servicios). A continuación, se lleva a cabo una síntesis (ver Tabla 1) de las normas que se aplican para cada uno de los aspectos que deben ser regulados dentro de dichos componentes para la implementación de ciudades inteligentes en Colombia, a partir de la reglamentación constitucional, los cuales sirven como referente para el desarrollo jurídico de territorios inteligentes.

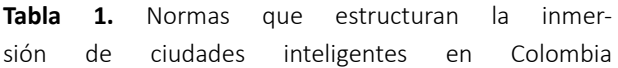

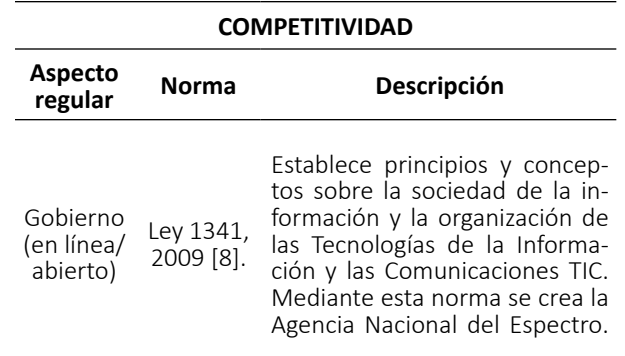

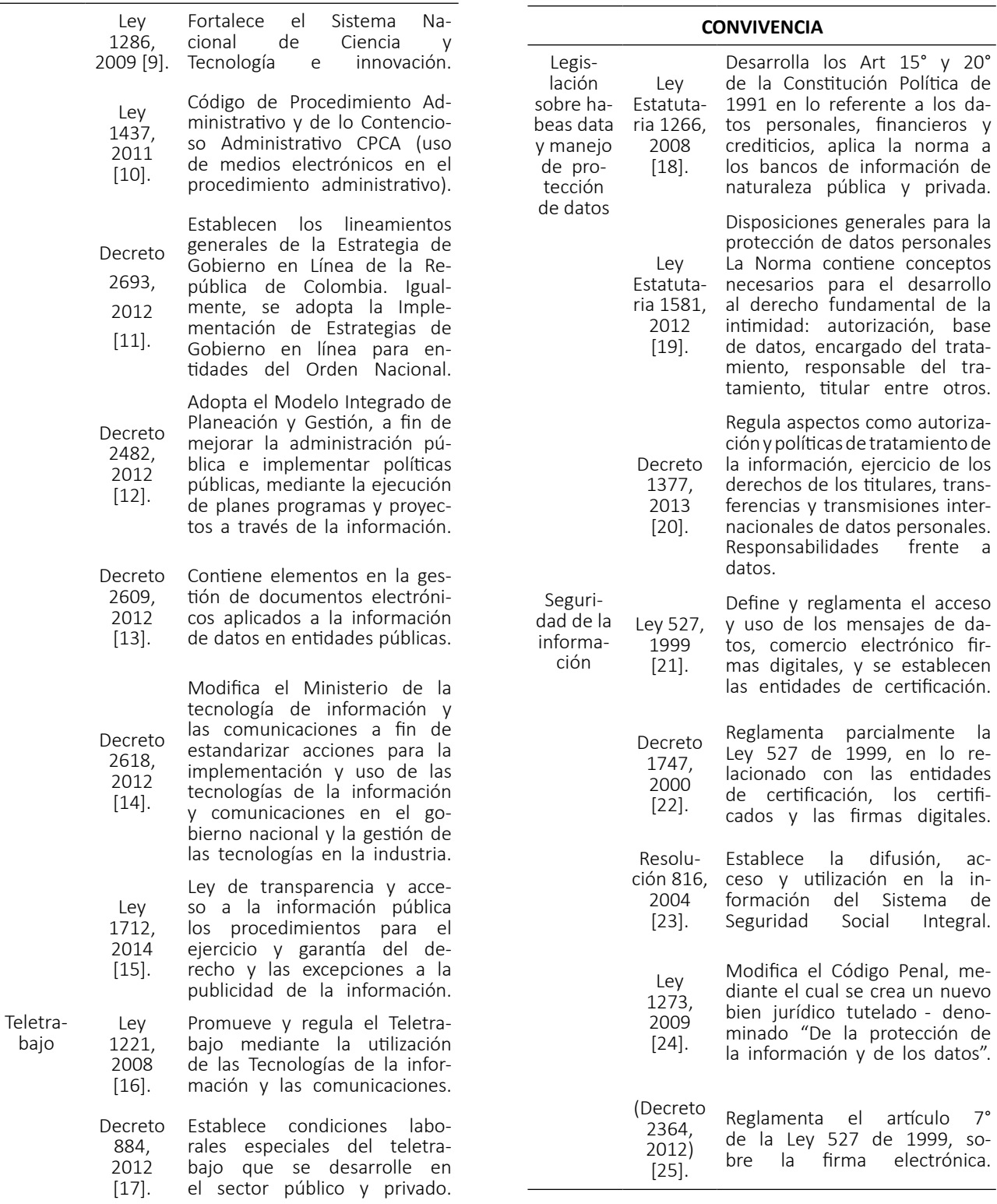

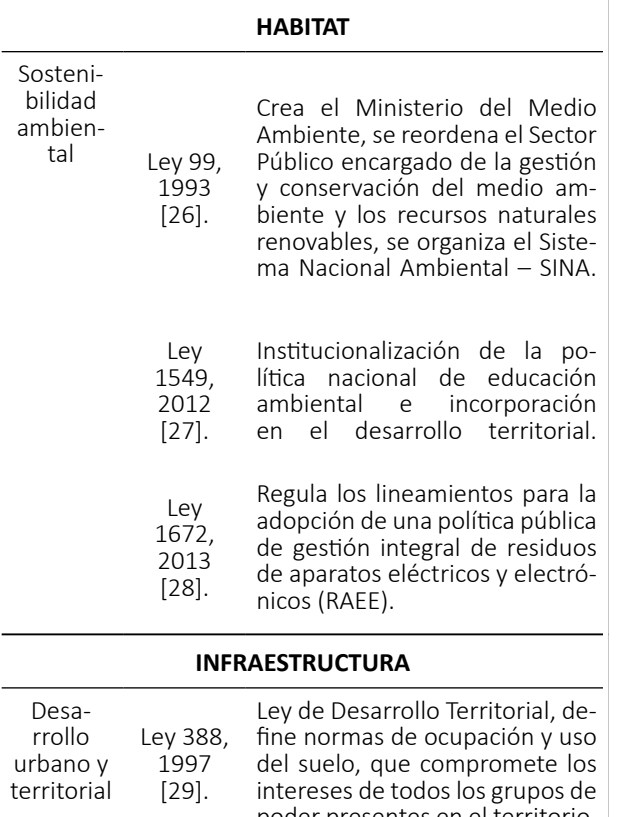

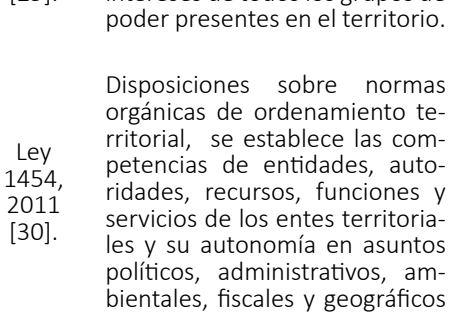

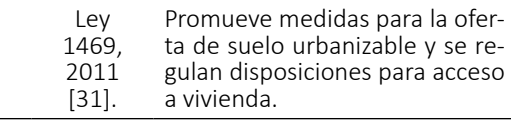

# **RECURSOS** Condiciones técnicas y pro-

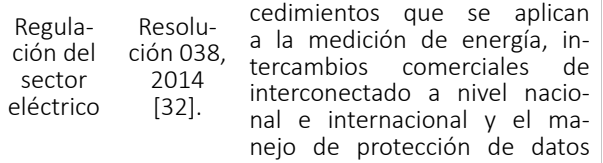

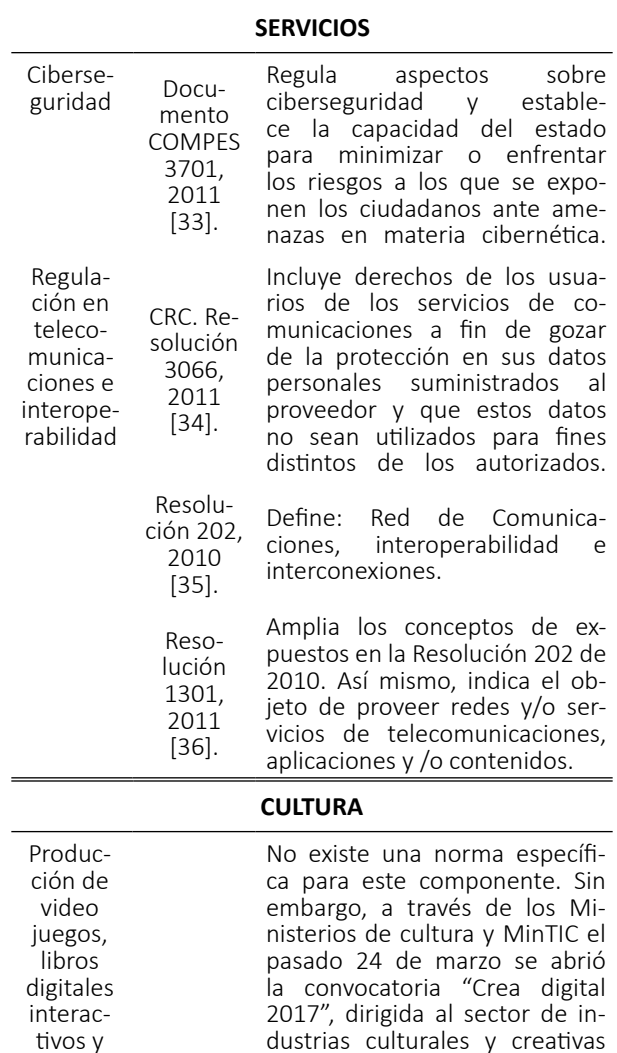

De igual manera, se ha expedido el Decreto 1414 de 25 de agosto de 2017, el cual modificó la estructura del MinTIC, asignando a la Dirección de Gobierno Digital funciones para formular políticas, programas y planes de adopción y apropiación de Tecnologías de la Información en las entidades del Estado [38]. En este mismo sentido, el Decreto 1008 de 14 de junio de 2018, establece los lineamientos generales de la política de Gobierno Digital [39].

para los mejores productos en estas categorías, con fines culturales y educativos [37].

El Banco Interamericano de Desarrollo (BID), toma

tivos y series de animación

como referente la ciudad de Medellín, que apunta a convertirse en ejemplo de ciudad inteligente en Colombia por su avanzada infraestructura, y tecnología, dentro de los componentes más relevantes se encuentra la simplificación de trámites, mayor y mejor movilidad, y seguridad entre otros aspectos. Igualmente, con su programa bandera "MDE: Medellín Ciudad Inteligente" busca involucrar a los ciudadanos hacia el gobierno abierto con la creación de zonas de libre acceso a Internet, a las TICs [40].

En el marco del II seminario de Smart Cities 2017, celebrado en el mes de marzo, se incluyen ejemplos que demuestran la importancia de la implementación de las TICs en todos los ámbitos económicos, políticos, sociales y culturales de un país, muestra de ello se evidencia en México, Corea, Costa Rica, Guatemala. Brasil, Caracas, y Ecuador [41].

#### **3. NORMATIVA INTERNACIONAL**

La ISO ha promovido la normalización de herramientas a fin de evaluar, comparar y mejorar las prácticas a través de estándares para la implementación de las tecnologías, con el propósito de construir verdaderas ciudades inteligentes. A continuación, se describen brevemente algunas de dichas normas [40]:

## *3.1 ISO 37101*

"Sustainable development and resilience of communities - Management systems - General principles and requirements". Sistemas de gestión para el desarrollo de comunidades sostenibles y resilientes.

## *3.2 ISO 37120*

"Sustainable development and resilience of communities - Global city indicators for city services and quality of life". Indicadores de servicios para la ciudad relacionadas con servicios de la ciudad y calidad de vida.

En Colombia ICONTEC es reconocido por el gobierno nacional como organismo de normalización mediante el Decreto 2263 de 1993, y en materia de seguridad de la información se aprueban las normas técnicas tales como: NTC-ISO-IEC 27001 por medio del cual se establecen requisitos para la implementación, mantenimiento y mejora permanente en la gestión de la seguridad de la información; NTC-ISO-IEC 27002 que establece directrices y principios de seguridad de la información organizacional, teniendo en cuenta los entornos del riesgo de seguridad de la información en una organización [41].

#### **CONCLUSIONES**

El Gobierno Nacional a través del MinTIC, se ha propuesto desarrollar políticas públicas que permitan fomentar el desarrollo de ciudades inteligentes en sus siete componentes (competitividad, convivencia, cultura, hábitat, infraestructura, recursos y servicios). Se ha llevado a cabo una revisión de literatura presentando una síntesis de las normas, leyes, decretos, y resoluciones entre otras, que sirven como referente para la aplicación de dichos componentes, los cuales han permitido la puesta en marcha de este proyecto gubernamental, a fin de mejorar la calidad de vida de los ciudadanos a través del uso de las tecnologías y las comunicaciones.

## **REFERENCIAS**

- [1] Unión Internacional de Telecomunicaciones, (2016). Construir las ciudades inteligentes y sostenibles del mañana. Actualidades de la UIT, 2, pp. 1-29.
- [2] MinTIC, 2016. [Online]. Available: http://www.mintic.gov.co/portal/604/w3-article-15448.html
- [3] MinTIC, 2017. [Online]. Available: http://estrategiaticolombia.co/ciudadesinteligentes/#competitividad---convivencia
- [4] ISO 37120, 2014. [Online]. Available: https://www. iso.org/standard/62436.html
- [5] CEN-CENELEC, 2017. [Online]. Available: https:// www.cencenelec.eu/standards/Sectors/SmartLiving/smartcities/Pages/SSCC-CG.aspx
- [6] AENOR, 2015. [Online]. Available: http://www. agendadigital.gob.es/planes-actuaciones/Bibliotecaciudadesinteligentes/Material%20complementario/normas\_ciudades\_inteligentes.pdf
- [7] Constitución Política de Colombia, 1991. [Online]. Available:http://www.corteconstitucional.gov.co/ inicio/Constitucion%20politica%20de%20Colombia%20-%202015.pdf
- [8] Ley 1341, 2009. [Online]. Available:http://www. mintic.gov.co/portal/604/articles-3707\_documento.pdf
- [9] 1286, 2009. [Online]. Available: http://www.colciencias.gov.co/sites/default/files/ upload/reglamentacion/ley-1286-2009.pdf
- [10] Lev 1437, 2011. [Online]. Available: http://www.alcaldiabogota.gov.co/sisjur/normas/ Norma1.jsp?i=41249
- [11] Decreto 2693, 2012. [Online]. Available: http://www.mintic.gov.co/portal/604/w3-article-3586.html
- [12] Decreto 2482, 2012. [Online]. Available: http://www.mintic.gov.co/portal/604/articles-3581\_documento.pdf
- [13] Decreto 2609, 2012. [Online]. Available: https://www.mintic.gov.co/portal/604/articles-3528\_documento.pdf
- [14] Decreto 2618, 2012. [Online]. Available: http://www.mintic.gov.co/portal/604/articles-3529\_documento.pdf
- [15] Decreto 2618, 2012. [Online]. Available: http://www.mintic.gov.co/portal/604/articles-3529\_documento.pdf
- $[16]$  Lev 1221, 2008. [Online]. Available: https://www.mintic.gov.co/portal/604/articles-3703\_documento.pdf
- [17] Decreto 884, 2012. [Online]. Available: http://www.mintic.gov.co/portal/604/articles-3638\_documento.pdf
- [18] Ley Estatutaria 1266. 2008. [Online]. Available: http://www.alcaldiabogota.gov.co/sisjur/normas/ Norma1.jsp?i=43747
- [19] Ley Estatutaria 1581, 2012. [Online]. Available: http://wsp.presidencia.gov.co/Normativa/Leyes/ Documents/LEY%201581%20DEL%2017%20DE%20 OCTUBRE%20DE%202012.pdf
- [20] Decreto 1377, 2013. [Online]. Available:

https://www.mintic.gov.co/portal/604/articles-4274\_documento.pdf

- [21] Ley 527, 1999. [Online]. Available: http://www.mintic.gov.co/portal/604/w3-article-3679.html
- [22] Decreto 1747, 2000. [Online]. Available: http:// www.alcaldiabogota.gov.co/sisjur/normas/Norma1. jsp?i=4277
- [23] Ministerios de Salud. Resolución 816, 2004. [Online]. Available: https://www.notinet.com.co/pedidos/816min.pdf
- [24] Ley 1273, 2009. [Online]. Available: http://www. mintic.gov.co/portal/604/w3-article-3705.html
- [25] Decreto 2364, 2012. [Online]. Available: http:// www.alcaldiabogota.gov.co/sisjur/normas/Norma1. jsp?i=50583
- [26] Ley 99, 1993. [Online]. Available: http://www.bogotajuridica.gov.co/sisjur/normas/Norma1.jsp?i=297
- [27] Ley 1549, 2012. [Online]. Available: http://www. alcaldiabogota.gov.co/sisjur/normas/Norma1.jsp?i=48262
- [28] Ley 1672, 2013. [Online]. Available: http://www. andi.com.co/RelNor/Documents/Ley%201672%20 de%202013.pdf
- [29] Ley 388, 1997. [Online]. Available: http://www.alcaldiabogota.gov.co/sisjur/normas/Norma1.jsp?i=339
- [30] Ley 1454, 2011. [Online]. Available: http://www.senado.gov.co/images/stories/Dependencias/Comision\_ordenamiento/LEY\_1454\_DE\_ORDENAMIEN-TO\_TERRITORIAL.pdf
- [31] Ley 1469, 2011. [Online]. Available: http://wsp. presidencia.gov.co/Normativa/Leyes/Documents/ ley146930062011.pdf
- [32] Comisión de regulación de Energía y Gas (GREG). Resolución 038, 2014. [Online]. Available: http:// apolo.creg.gov.co/Publicac.nsf/1c09d18d2d5ffb-5b05256eee00709c02/0131f0642192a5a205257cd800728c5e/\$FILE/Creg038-2014.pdf
- [33] Documento COMPES 3701, 2011. [Online]. Available: http://www.mintic.gov.co/portal/604/articles-3510\_documento.pdf CRC.
- [34] Resolución 3066, 2011. [Online]. Available: http://www.alcaldiabogota.gov.co/sisjur/normas/

Norma1.jsp?i=42871

- [35] MinTIC. Resolución 202, 2010. [Online]. Available: http://www.mintic.gov.co/portal/604/w3-article-3762.html
- [36] CRC. Resolución 1301, 2011. [Online]. Available: http://www.alcaldiabogota.gov.co/sisjur/normas/ Norma1.jsp?i=43747
- [37] Ministerio de Cultura, 2017. [Online]. Available: http://www.mincultura.gov.co/prensa/noticias/ Paginas/MinCultura-y-MinTIC-abren-la-convocatoria-Crea-Digital-que-entregar%C3%A1-\$2.000-millones-para-proyectos-de-Contenidos-Digitales.aspx
- [38] Decreto 1414, 2017. [Online]. Available: https:// www.mintic.gov.co/portal/604/w3-article-57805. html
- [39] Decreto 1008, 2018. [Online]. Available: https:// www.mintic.gov.co/portal/604/w3-article-74903. html
- [40] D. Amar Florez, "Estudios de casos internacionales de ciudades inteligentes: Medellín, Colombia", 2016. DOI. http://dx.doi.org/10.18235/0000406
- [41] II seminario de Smart Cities, 2017. [Online]. Available: https://colaboracion.dnp.gov.co/CDT/ Vivienda%20Agua%20y%20Desarrollo%20Urbano/ Presentaciones/Seminario%20Smart%20Cities/11\_ JOSE%20MORALES\_Post%20HIII.pdf?
- [42] MinTIC, 2014. [Online]. Available: http://centrodeinnovacion.mintic.gov.co/es/investigaciones/politica-tic-para-ciudades-yoterritorios-inteligentes
- [43] UPME, 2016. [Online]. Available: http://www1. upme.gov.co/Paginas/Smart-Grids-Colombia-Visi%- C3%B3n-2030.aspx

# **EL PROYECTO DE VIDA Y LA RETENCIÓN DE JÓVENES TALENTO EN EL EJE CAFETERO, SANTANDERES Y VALLE DE ABURRÁ**

# **Life project and retention young talents in the Eje Cafetero, Santanderes and Valle de Aburra**

*Ángel Emilio Muñoz Cardona<sup>1</sup> 1 Escuela Superior de Administración Pública Contacto: https://orcid.org/0000-0001-5008-0983*

*(Recibido Noviembre 15 de 2018 y aceptado Agosto 12 de 2019)*

## **Resumen**

La finalidad del presente ensayo de investigación es demostrar la hipótesis "existe una relación positiva entre emprendimiento y felicidad como realización de los proyectos de vida que facilita el desarrollo local y la reducción de las migraciones de jóvenes talento en las áreas metropolitanas del Eje Cafetero, Santanderes y Valle de Aburrá". En otras palabras, ¿cómo ven los jóvenes universitarios el futuro laboral en sus municipalidades?, ¿qué confianza les brinda el crecimiento futuro de su municipio? La investigación se basa en los índices internacionales de: Bienestar Pluridimensional y de Felicidad Integral. Para tal efecto, se realizaron 1780 cuestionarios, bajo el método de análisis multivariado, con un nivel de confianza del 95% y un margen de error del 5%. El estudio concluye que Cúcuta, Medellín y Manizales son las ciudades que más retienen a sus jóvenes talento.

*Palabras clave: felicidad subjetiva, felicidad intersubjetiva, equipamiento de ciudad, proyecto de vida*

## **Abstract**

The purpose of this research essay is to demonstrate the hypothesis "There is a positive relationship between entrepreneurship and happiness as a realization of life projects that facilitates local development and the reduction of migrations of talented young people in the metropolitan areas of Coffee Region, Santanderes and Aburra Valley." In other words, how do young university students see the future of work in their municipalities? What confidence does the future growth of their municipality offer them? The research is based on the international indexes of: Multi-dimensional Well-Being and Integral Happiness. For this purpose, 1780 questionnaires were carried out, using the multivariate analysis method, with a confidence level of 95% and a margin of error of 5%. The study concludes that Cucuta, Medellin and Manizales are the cities that most retain their young talent.

*Key words: subjective happiness, intersubjective happiness, city equipment, Life project*

## **1. INTRODUCCIÓN**

Ante la discusión si existe o no la felicidad y si es posible medirla, los autores clásicos de la economía como Adam Smith (1997), [1-2], y más recientemente la escuela del utilitarismo [3-4] ven en la felicidad general de los ciudadanos de los países una suerte de buenas políticas de distribución económica, de gobiernos menos corruptos y transparentes. De allí que el estudio del concepto de felicidad se ha dividido en dos corrientes: la felicidad subjetiva y la felicidad intersubjetiva.

La felicidad subjetiva da a entender la valoración individual que cada consumidor da al disfrute de bienes que demanda, valoración microeconómica que puede cambiar con los estados de ánimo o de riqueza de la persona en concreto, según el índice de felicidad [5]. Para el historiador Noah Harari, "*lo subjetivo es algo que existe en función de la conciencia y creencia de un único individuo y desaparece o cambia si este individuo concreto cambia sus creencias*" p. 136 [6]. Por el contrario, la felicidad intersubjetiva da cuenta de las relaciones sociales propias de los estados sociales de derecho; de la capacidad de conciliación, de establecer acuerdos, de asociación para la consecución del bien común y de investigación con fines sociales, como afirma Noah Harari, "*Lo intersubjetivo es algo que existe en el seno de la red de comunicación que conecta la conciencia subjetiva de muchos individuos*" p. 136 [6]. Desde esta perspectiva aparecen aportes significativos de economistas contemporáneos como Amartya Sen, Paul Fitoussi y Joseph Stiglitz, incluso de filósofos morales como Martha Nussbaum y François Dubet.

Si el bienestar de la población, es decir, la felicidad general nace de las inversiones públicas entonces la hipótesis de investigación parte de creer que "*existe una relación positiva entre emprendimiento y felicidad como realización de los proyectos de vida que facilita el desarrollo local y la reducción de las migraciones de jóvenes talento en las áreas metropolitanas del Eje Cafetero, Santanderes y Valle de Aburrá*". Para demostrar dicha hipótesis se realizaron 1780 encuestas a jóvenes de último semestre universitario de las principales universidades públicas y privadas de las regiones, analizadas bajo el método estadístico multivariado con un alfa del 95% de confianza y un margen de error del 5%. En dichos cuestionarios se evalúo el equipamiento de ciudad, la calidad de vida, las necesidades básicas insatisfechas y los proyectos de vida de los jóvenes universitarios de último semestre [7]. En el presente ensayo de investigación solo tomará la variable proyectos de vida en relación con la satisfacción que tienen los jóvenes universitarios con la clase política, la administración pública y las expectativas de crecimiento económico en las diferentes ciudades de las áreas metropolitanas.

Si bien el orden social como político han sido transformados por los avances de la ciencia, se pregunta Yuval Noah en su libro *De animales a dioses*: ¿somos realmente más felices? ¿Es realmente el mundo un mejor lugar para vivir?

¿Fue más feliz Neil Armstrong, cuyas huellas permanecen intactas sobre la Luna carente de viento, que el cazador-recolector anónimo que hace 30.000 años dejó la huella de su mano en una pared de la cueva de Chauvet? Y, si no es así, ¿qué sentido ha tenido desarrollar la agricultura, las ciudades, la escritura, las monedas, la ciencia y la industria?, ¿cuál es el beneficio del capitalismo? p. 412 [6]

Para los investigadores de la felicidad [3-6] existe una correlación positiva entre capacidades humanas y felicidad, las cuales se han visto reflejadas en la disminución de enfermedades y aumentos de las edades promedios de vida, por ejemplo, la medicina moderna ha logrado reducir en los últimos doscientos años la mortalidad infantil del 33% a menos del 5%. Desde el final de la segunda guerra mundial con la amenaza nuclear, el mundo ha vivido una cierta estabilidad de paz. Las confrontaciones son menos frecuentes; los organismos internacionales y las asociaciones estatales intervienen a favor de salidas conciliadas, reducciones del conflicto. Evitando que el mundo se destruya de manera escalonada [6].

Otros investigadores de la escuela latinoamericana de la Filosofía de la Liberación ven en la correlación de las variables capacidades humanas y felicidad una relación negativa; una apuesta egoísta de poder en la que naciones y comunidades más fuertes buscan someter a otras, expropiándola de sus riquezas naturales [8]. Conciben el desarrollo y el subdesarrollo como una colonización, es decir, como un saqueo de las riquezas mineras y de hidrocarburos del segundo a favor del primero. Riquezas de explotación productiva que hacen más felices a ciudadanos de pocos países que a miles de millones de ciudadanos de otras naciones que lo pierden todo, incluso hasta las esperanzas de un futuro o posibilidades de una mejor vida. Sin embargo, dichas relaciones de la política económica internacional que profundizan las brechas sociales de desarrollo y subdesarrollo económico hacen posible medir la felicidad, tal y como [9] y Robert Kaplan en su libro "La venganza de la geografía" lo ilustra.

Hechas las anteriores claridades sobre el concepto

de felicidad pasemos a indagar sobre la satisfacción de los jóvenes universitarios de último semestre del Eje Cafetero con el gobierno, la policía, la clase política y el progreso económico de la región.

## **Eje Cafetero**

En el Eje Cafetero se realizaron 385 encuestas a jóvenes universitarios de últimos semestres de las ciudades de Armenia, Manizales y Pereira, tanto de universidades públicas como privadas.

# *Satisfacción con el gobierno y el progreso de económico de la ciudad*

Una buena administración pública, en términos aristotélicos, consiste en hacer de la política el bien supremo, y "ésta pone el máximo empeño en hacer a los ciudadanos de una cierta cualidad y buenos e inclinados a hacer el bien" [10] es decir, procurar el bien para sí y para los demás, de alcanzar la virtud social. Y para ello todo ser humano busca hacer realidad sus sueños, de crecer en su humanidad social junto con los otros, de allí "que sea razonable no llamar feliz a un buey, un caballo o ningún otro animal, pues ninguno de ellos es capaz de participar en una actividad semejante" [10]

En este sentido, la mala administración del gobierno es la fuente de todos los males sociales, que allana de pobreza moral, económica y social a todos sus ciudadanos hasta acabar con su calidad de seres libres [4-11]. Comencemos, por preguntarnos, ¿cómo califican los jóvenes universitarios sus gobiernos?, ¿cómo ven el futuro de sus regiones para la realización de sus proyectos de vida?

El 19,1% de los jóvenes universitarios de último semestre del área metropolitana de Armenia, el 30,6% de Manizales y el 50% de Pereira califican la gestión del alcalde de satisfactoria y muy satisfactoria. Es decir, de muy aceptable, así lo afirman los universitarios encuestados de Pereira; por el contrario, el 47,7% del área metropolitana de Armenia están prioritariamente insatisfechos y muy insatisfechos. Del total general, el 37,2% de los jóvenes universitarios encuestados del Eje Cafetero están regularmente satisfechos con sus gobiernos de ciudad (Ver Tabla 1).

En cuanto a la clase política el 33,9% de los jóvenes universitarios del área metropolitana de Pereira, el 24,5% de Manizales y el 15,9% de Armenia están satisfechos y muy satisfechos. La buena aceptación que tienen los universitarios de último semestre de Pereira con su alcalde influye positivamente en la aceptación de los líderes políticos de la ciudad. En el caso de Armenia ocurre exactamente igual, la baja satisfacción de los universitarios con la gestión del alcalde es igualmente causa de insatisfacción con la clase política del municipio en un 57,1% (Ver Tabla 1).

**Tabla 1.** Eje Cafetero. Satisfacción con el gobierno de la ciudad.

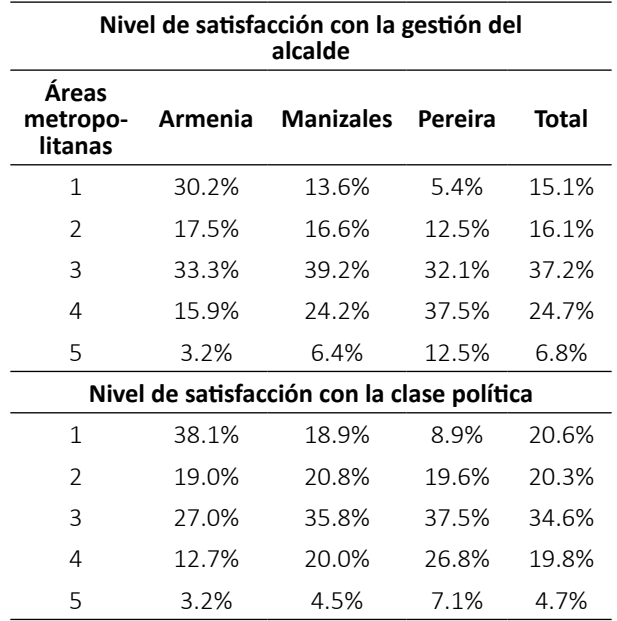

Fuente: Centro de estudios económicos regionales CEER de la ESAP y del grupo de investigación Gobierno, Territorio y Cultura. 1 es poco satisfecho. 5 es muy satisfecho. 3 regularmente satisfecho. 2018.

Manizales y Pereira, son las ciudades que cuentan con la mayor satisfacción de gobierno, gracias a la buena gestión de sus alcaldes. Apreciación de los jóvenes universitarios encuestados que lleva a la pregunta: ¿Qué tan satisfecho está con el progreso económico de su municipio?

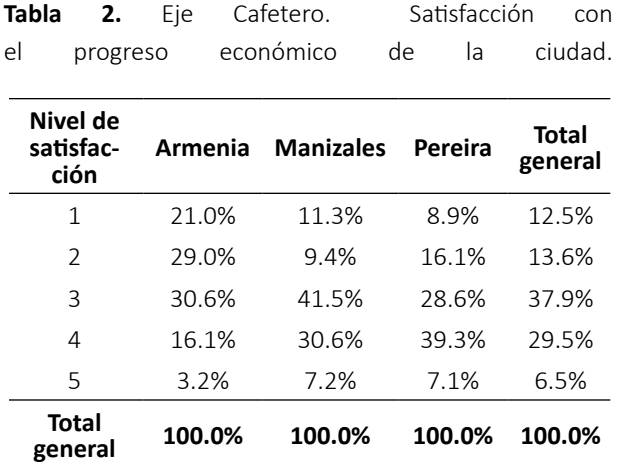

Fuente: Centro de estudios económicos regionales CEER de la ESAP y del grupo de investigación Gobierno, Territorio y Cultura. 1 es poco satisfecho. 5 es muy satisfecho. 3 regularmente satisfecho. 2018.

Según la Tabla 2, el 19,3% de los jóvenes universitarios de último semestre de Armenia, el 37,8% de Manizales y el 46,4% de Pereira están satisfechos y muy satisfechos con el progreso económico de sus ciudades. En otras palabras, existe una correlación positiva entre la percepción de satisfacción de los ciudadanos con el gobierno local y el progreso económico.

Entre más alta es la confianza de los futuros profesionales en la gestión del alcalde mayor es la satisfacción con el progreso económico de la ciudad, así lo demuestra el estudio de investigación en "*Felicidad Urbana*" y "*Manual de civismo*" [12-13]. Pereira, por ejemplo, es la ciudad con mejor percepción de progreso económico y con mayor satisfacción en la gestión del alcalde. De igual manera, ocurre para Manizales (Ver Tabla 2). Asimismo, se espera que a mayor confianza de los ciudadanos en el progreso económico de sus ciudades, es menor la migración de los jóvenes universitarios de último semestre, es decir, menor es la Migración Altamente Calificada MAC, en otras palabras, más alta es la tendencia a permanecer en la ciudad realizando su proyecto de vida.

Esta tendencia se mantiene, cuando las ciudades del Eje Cafetero son ciudades relativamente seguras, en la que los jóvenes de formación calificada afirman confiar en las acciones de seguridad de la policía el 35,4%, las califican de buenas, el 43,2% de regular y el 16,7% de mala. Es decir, la gente confía en las acciones realizadas por las instituciones de la policía en su ciudad, lo que facilita los apegos ciudadanos a su territorio y a su localidad (Ver Tabla 2).

Ante la pregunta a los futuros profesionales del Eje Cafetero: ¿posee usted algún proyecto de vida? El 80,7% dijo SI y el 19,3% dijo NO. Y ante la pregunta ¿cuál es su proyecto de vida? El 53,4% de los universitarios del área metropolitana de Armenia, el 40,8% de Manizales y el 32,3% de Pereira respondieron ser profesionales, pero con la diferencia de que los jóvenes universitarios de Pereira en un 11,3% y los de Manizales en un 14,2% dijeron querer ser emprendedores, lo que fácilmente puede significar mayores facilidades de crecimiento económico, mayor diversidad productiva y considerables fuentes de empleo, es decir, las ciudades de Pereira y Manizales desde su infraestructura estimulan el crecimiento empresarial; la ciudad de Armenia no genera las mismas expectativas en sus futuros profesionales (Ver Tabla 3).

Según la Tabla 3, el 56,7% de los jóvenes universitarios de último semestre desean realizar su proyecto de vida en sus ciudades, porque ven en el Eje Cafetero un adecuado desarrollo municipalista, afirmó el 21,3% de los encuestados. Sin embargo, el 19,2% no contesto la pregunta, lo que abre un gran margen de duda sobre las razones del por qué. El 89,4% de los jóvenes que respondieron no realizar el proyecto de vida en sus ciudades el 50% de ellos afirman regresar nuevamente a trabajar y a vivir. Respuesta que fortalece la hipótesis de investigación sobre el desarrollo socioeconómico y la retención de los jóvenes talentosos MAC.

De acuerdo a las respuestas de los futuros profesionales

encuestados, se puede afirmar que El Eje Cafetero retiene, en promedio el 42,2% de los jóvenes que forma. Manizales logra retener, aproximadamente, el 51,8%, Pereira el 35,7% y Armenia el 39,1%.

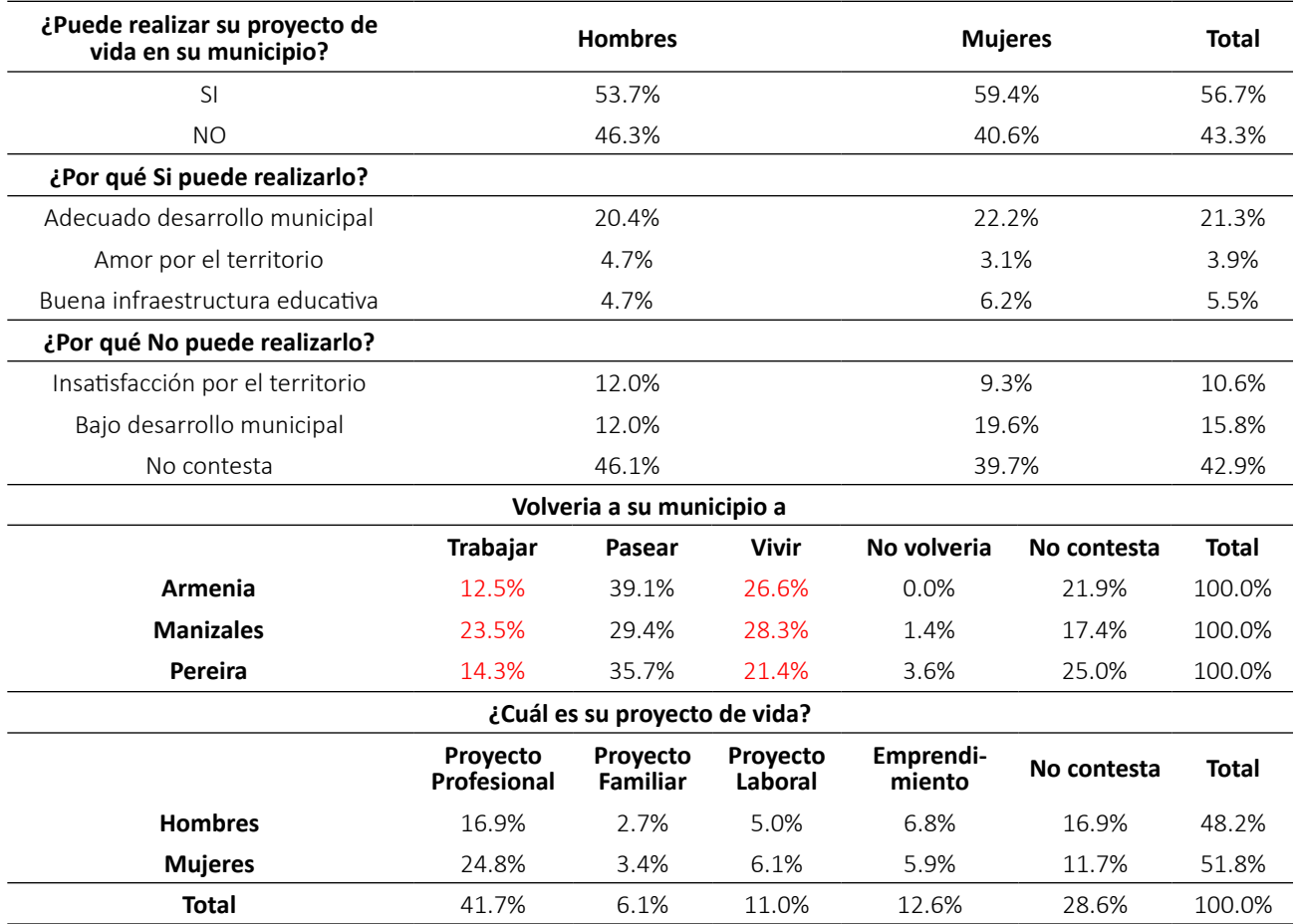

**Tabla 3.** Eje Cafetero. Realización del proyecto de vida.

Fuente: Centro de estudios económicos regionales CEER de la ESAP y del grupo de investigación Gobierno, Territorio y Cultura. 2018.

Ahora bien, respecto al estudio de los jóvenes de último semestre de las áreas metropolitanas de Cúcuta y Bucaramanga, se realizaron 340 encuestas entre las distintas universidades de la región, tanto públicas como privadas.

#### **Santanderes**

A través del presente estudio se observará si el estudio del 2018 de La Encuesta de Percepción Ciudadana Comparada EPCC sobre calidad de vida y movilidad se equi para con el de Felicidad Urbana que hiciera la Escuela Superior de Administración Pública en el mismo año [14].

Según la EPCC, Cúcuta es una de las ciudades más afectadas por las políticas del gobierno de Venezuela que ha dado paso al éxodo de miles de venezolanos al país. Decisiones de política gubernamental venezolana que han afectado la economía de Cúcuta y su área metropolitana con más fuerza en los dos últimos años. Según indicadores económicos regionales para el primer semestre de 2018, entregados por la Cámara de Comercio de Cúcuta, el precio de los alimentos y de la salud fueron los que más aumentaron [14]. Sin embargo, el IPC de Cúcuta y su área metropolitana fue el más bajo en contraste con otras ciudades como Bogotá, Manizales y Cali; es decir, Cúcuta es la séptima ciudad del país con menor costo de vida, lo que puede obedecer al estímulo generado por los crecimientos del mercado [15]. No obstante, cabe anotar que la economía del área metropolitana de Cúcuta se basa, principalmente, en la exportación de combustibles fósiles en más de un 71%, y un 12% en cobre, almidón y café. El 81% de las exportaciones se realizan por vía marítima a países como Venezuela, Turquía y Ecuador. El total de las exportaciones del área metropolitana de Cúcuta representan menos del 1% del total de las exportaciones del país, lo que muestra una baja diversidad productiva y de transformación de productos finales.

La economía interna del área metropolitana se basa, primordialmente, en el comercio y está muy afectada por el comercio ilegal de gasolina que representa más del 41% de la producción total. Es decir, casi el 50% de la gasolina que se consume en Cúcuta es de contrabando, lo que perjudica los recursos fiscales municipales y nacionales para la inversión y las políticas de distribución. Pero quizás, lo más grave son las fuentes de empleo que genera la práctica generalizada del contrabando de combustible [14].

# *Satisfacción con el gobierno y el progreso de económico de la ciudad*

En las áreas metropolitanas de Cúcuta y Bucaramanga los jóvenes universitarios de último semestre califican la seguridad en las acciones de la policía de muy regulares. El 59,8% las califican de regulares y malas, incluso el 2.9% de los estudiantes dicen que son inexistentes.

Para los estudiantes encuestados del área metropolitana de Cúcuta son regulares, ya que para el 49,4% son regulares y malas, y para el 3,4% inexistente. De allí, que un poco más del 50% de los estudiantes de último semestre universitario encuestados afirmen estar regularmente satisfechos e insatisfechos con la seguridad de las zonas en que ellos viven.

**Tabla 4.** Santanderes. Calidad con la seguridad.

| Satisfacción con la<br>seguridad | Área de<br><b>Bucaramanga</b> | Área de Cúcuta |  |
|----------------------------------|-------------------------------|----------------|--|
| 1 (Muy insatisfecho)             | 1.4%                          | $2.3\%$ .      |  |
| $\mathcal{P}$                    | 18.6%                         | 25.6%          |  |
| 3                                | 34.9%                         | 23.3%          |  |
| 4                                | 38.6%                         | 33.7%          |  |
| 5 (Muy satisfecho)               | 6.6%                          | 15.1%          |  |
| <b>Total general</b>             | 100.0%                        | 100.0%         |  |

Fuente: Centro de estudios económicos regionales CEER de la ESAP y del grupo de investigación Gobierno, Territorio y Cultura de Antioquia. 2018. .

El 45,2% de los estudiantes encuestados del área metropolitana de Bucaramanga y el 48,8% del área metropolitana de Cúcuta afirman estar satisfechos y muy satisfechos con la seguridad de la zona (Ver Tabla 4). Datos de investigación que alertan a la administración pública para mejorar la seguridad local y la apreciación que los estudiantes tienen de sus gendarmes.

En cuanto a la satisfacción con la gestión del gobierno municipal y con la calidad del gobierno municipal, los estudiantes de último semestre del área metropolitana de Cúcuta las evalúan de buenas y regulares. Es decir, las aprueban en mayor porcentaje en un 58,4%. Por el contrario, los estudiantes encuestados del área metropolitana de Bucaramanga solo las aprueban un 38,9%.

Para el 61,5% de los bumangueses la calidad del gobierno municipal es principalmente regular y mala (Ver Tabla 5). La razón principal está en cómo ellos perciben el progreso económico de la región. El 40,2% y 48,3% de los estudiantes encuestados del área metropolitana de Bucaramanga y de Cúcuta, respectivamente, están satisfechos y muy satisfechos con el progreso económico de sus municipalidades; no obstante, la otra mitad afirma estar insatisfecha. Estas diferencias de satisfacción e insatisfacción determinan y evalúan la gestión del alcalde, y a su vez, en la misma correlación, la de la clase política de las diferentes municipalidades (Ver Tabla 5).

| Gestión del alcalde |                                    | Clase Política    |                                    |                   |
|---------------------|------------------------------------|-------------------|------------------------------------|-------------------|
| Evalua-<br>ción     | Área de<br><b>Bucara-</b><br>manga | Área de<br>Cúcuta | Área de<br><b>Bucara-</b><br>manga | Área de<br>Cúcuta |
| 1                   | 4.8%                               | 5.6%              | 15.1%                              | 16.9%             |
| $\mathcal{P}$       | 23.1%                              | 27.0%             | 23.6%                              | 22.5%             |
| 3                   | 33.6%                              | 25.8%             | 37.6%                              | 24.7%             |
| 4                   | 23.4%                              | 23.6%             | 13.7%                              | 22.5%             |
| 5                   | 15.1%                              | 18.0%             | 10.0%                              | 13.5%             |
| Total<br>general    | 100.0%                             | 100.0%            | 100.0%                             | 100.0%            |

**Tabla 5.** Santanderes. Satisfacción con el gobierno

Fuente: Centro de estudios económicos regionales CEER de la ESAP y del grupo de investigación Gobierno, Territorio y Cultura de Antioquia. 1 es poco satisfecho. 5 es muy satisfecho. 3 regularmente satisfecho. 2018.

Dado que los estudiantes de último semestre del área metropolitana de Bucaramanga perciben un bajo crecimiento económico de sus municipalidades, el 61,5% evalúan la gestión de sus alcaldes de regular e insatisfactoria. Por el contrario, en un menor porcentaje, el 58,4% de los estudiantes encuestados del área metropolitana de Cúcuta evalúan la gestión de sus alcaldes de regular e insatisfactoria. En otras palabras, los jóvenes universitarios de último semestre de Cúcuta, se encuentran regularmente satisfechos con la gestión de sus alcaldes y de su clase política. Los estudiantes de encuestados de Bucaramanga afirman estar más satisfechos (Ver Tabla 5).

#### *Satisfacción con el proyecto de vida.*

Conocidas las percepciones de los estudiantes de último semestre universitario sobre el progreso económico de sus municipalidades, la calidad de sus gobiernos, la satisfacción con la gestión de los alcaldes y de la clase política, el siguiente cuestionamiento es: ¿tiene usted algún proyecto de vida? El 88,1% de los estudiantes encuestados del área metropolitana de Cúcuta y de Bucaramanga respondieron SÍ (Ver Tabla 6). Y frente a la pregunta: ¿qué tan satisfecho está usted con la educación recibida? El 63% de los estudiantes del área metropolitana de Bucaramanga respondieron satisfechos y muy satisfechos. El 24,6% afirmaron estar regularmente satisfechos. El 53,9% de los estudiantes encuestados del área metropolitana de Cúcuta respondieron estar satisfechos y muy satisfechos, el 22,5% regularmente satisfechos. Es decir, la percepción sobre la educación en ambas áreas metropolitanas es buena.

El siguiente interrogante fue: ¿cuál es su proyecto de vida? El 25,7% y el 20,2% de los estudiantes de último semestre universitario del área metropolitana de Bucaramanga y de Cúcuta, respectivamente, no respondieron. Pero, a pesar de ese alto porcentaje de abstinencia la tendencia fue ser profesionales y emprendedores. La razón principal de ser emprendedores es motivada por el alto ingreso de venezolanos al territorio que estimulan la demanda y la producción empresarial de productos.

Paradójicamente, la situación política de Venezuela estimula el mercado, de allí que los Santanderes ofrezcan el más alto resultado de investigación en jóvenes emprendedores, incluso muy por encima de lo que respondieron los estudiantes de último semestre del Valle de Aburrá.

El porcentaje de estudiantes de último semestre que quieren ser profesionales es casi igual al de emprendedores en ambas áreas metropolitanas (Ver Tabla 6). Lo más sorprendente, en términos de equidad de género, es que en igual porcentaje, tanto los hombres como las mujeres quieren ser emprendedores. Ante la pregunta, ¿creen ustedes que pueden realizar su proyecto de vida en sus municipalidades? En igual porcentaje, tanto el 60,2% de los hombres como el 60,1% de las mujeres encuestadas respondieron que SÍ.

La pregunta siguiente fue: ¿dejaría su municipio

para realizar su proyecto de vida? El 85,4% de los hombres y el 79,4% de las mujeres encuestadas afirmaron que Sí. Las razones principales para dejar la municipalidad fueron: Bajo desarrollo municipal en un 15% e insatisfacción por el territorio en un 11,6% (Ver Tabla 6). Los estudiantes que manifiestan quedarse, la razón principal fue el desarrollo municipal en un 16, 1% y el amor al territorio en un 8,2%.

Por otro lado, los estudiantes de último semestre que afirman dejar sus municipalidades para hacer realidad su proyecto de vida el 49% de los encuestados de Bucaramanga y el 65% de los futuros profesionales de Cúcuta afirman regresar a trabajar y a vivir. Es decir, el área metropolitana de Cúcuta es la ciudad colombiana que más retiene a la población profesional que forma.

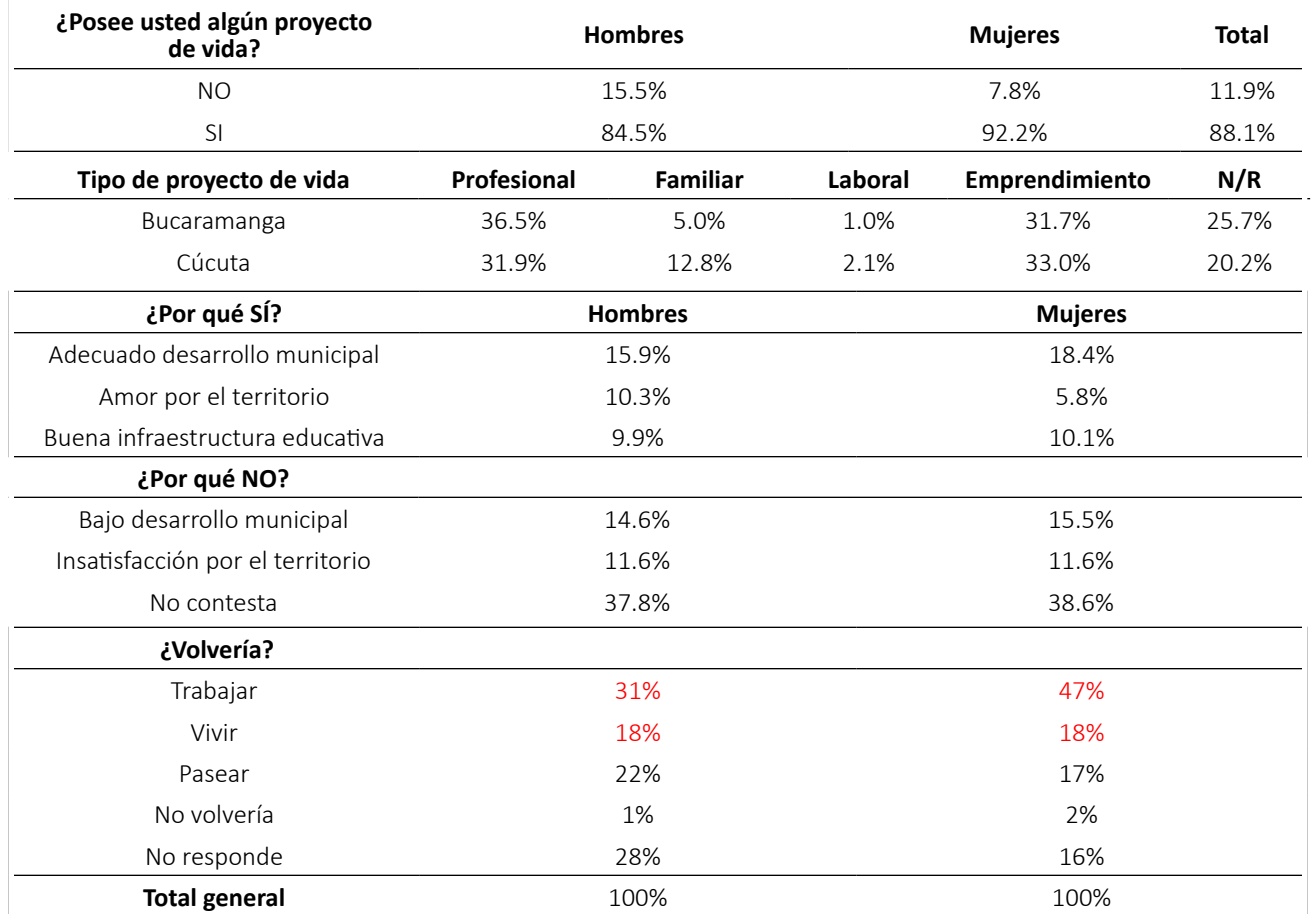

#### **Tabla 6.** Santanderes. Realización del proyecto de vida

Fuente: Centro de estudios económicos regionales CEER de la ESAP y del grupo de investigación Gobierno, Territorio y Cultura de Antioquia. 2018.

Los estudiantes de último semestre del área metropolitana de Bucaramanga son los menos satisfechos con el territorio, el gobierno local y el progreso económico alcanzado, por lo tanto, el riesgo de pérdida de inversión social municipal es más alto, en otras palabras, la fuga de cerebros altamente calificado es mayor (aproximadamente un 51%). Por el contrario, los estudiantes de último semestre universitario encuestados del área metropolitana de Cúcuta son los más satisfechos con su gobierno, están más optimistas con el desarrollo económico alcanzado en sus territorios, en consecuencia, el riesgo de pérdida de inversión social municipal es menor, lo que significa que la fuga de cerebros altamente calificado es mucho menor (aproximadamente de 35%).

#### **Valle de Aburrá**

En las 10 ciudades del área metropolitana del Valle de Aburrá se realizaron 730 encuestas a jóvenes de último semestre universitario de universidades públicas y privadas. La ciudad de Medellín desde el 2016 viene calculando el Índice Integrado de Felicidad IFI, el cual se evalúa a través de ocho dimensiones y 22 categorías la felicidad subjetiva de los medellinenses, a saber: Vida: en ella se miden estándares de calidad de vida, satisfacción con la vida, experiencias emocionales, usos del tiempo libre e igualdad de oportunidades. Experiencia de Felicidad: se mide las experiencias de felicidad sentidas por la ciudadanía y la distribución de la felicidad en términos de la equidad del gasto público. Entorno: participación cultural y deportiva, satisfacción con la oferta pública inmobiliaria o de equipamiento de ciudad, recursos naturales, espacio público. Salud: estado de salud y actividades saludables de la población, bienestar psicológico y valoración del sistema de salud por la ciudadanía. Seguridad y Convivencia: percepción ciudadana de la seguridad, victimización y convivencia. Educación: asistencia escolar y pertinencia de la educación. Buen gobierno y Ciudadanía activa: participación ciudadana, gobernanza, libertad de expresión, libertad de opinión y confianza en el gobierno. Movilidad Urbana: valoración de la movilidad peatonal y de vehículos [16-17]

Complementando el IFI, la Escuela Superior de Administración Pública construye el índice de retención de jóvenes talento en el área metropolitana del Valle de Aburrá a partir del estudio del proyecto de vida y el emprendimiento desarrollado en la investigación sobre la Felicidad Urbana [12], como aparece a continuación.

#### *Satisfacción con la felicidad subjetiva*

Para conocer qué tan feliz es el joven universitario de último semestre desde la construcción subjetiva de la felicidad, se indaga en ¿qué tan feliz se siente de vivir en el área metropolitana del Valle de Aburrá?

El 84,1% de los estudiantes universitarios hombres y el 80,3% de las estudiantes mujeres respondieron que están satisfechos y muy satisfechos. Es decir, aman el área metropolitana del Valle de Aburrá, su gran ciudad y municipios. El 11,2% de los hombres y el 13,9% de las mujeres son regularmente felices. Lo que implica que el 94,7% del total de los jóvenes universitarios del área metropolitana del Valle de Aburrá son felices de vivir en su ciudad. Solo el 5,2% manifiesta estar insatisfechos y muy insatisfechos (Ver Tabla 7). Es relevante anotar que las mujeres son las que más insatisfacción muestran con la ciudad, si bien no se consultó cuáles son las razones, si es posible deducir, que se debe a la escasez de oportunidad laboral y el querer seguir viviendo dentro de la gran ciudad (Ver Tabla 9).

**Tabla 7.** Valle de Aburrá. Satisfacción de vivir allí.

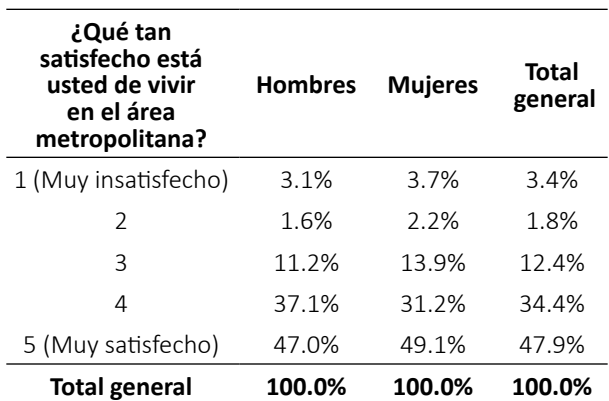

Fuente: Centro de estudios económicos regionales CEER de la ESAP y del grupo de investigación Gobierno, Territorio y Cultura de Antioquia. 2018

El 85,9% de los jóvenes estudiantes de último semestre hombres y el 87,7% de las mujeres son felices y muy felices. Las razones principales de sus felicidades son: la satisfacción personal, es decir, porque ellos ven cumplir sus sueños, sus anhelos de autorrealización -los hombres en un 16,18% y las mujeres en un 11,72%-. Por bienestar físico y emocional, que implica la sociabilidad con los otros y con el entorno

-los hombres en un 7,53% y las mujeres en un 5,03%-. Es notable, que para los jóvenes no prima las riquezas materiales sino los logros de superación y de bienestar emocional que le brinda el entorno (Ver Tabla 8).

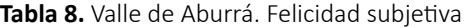

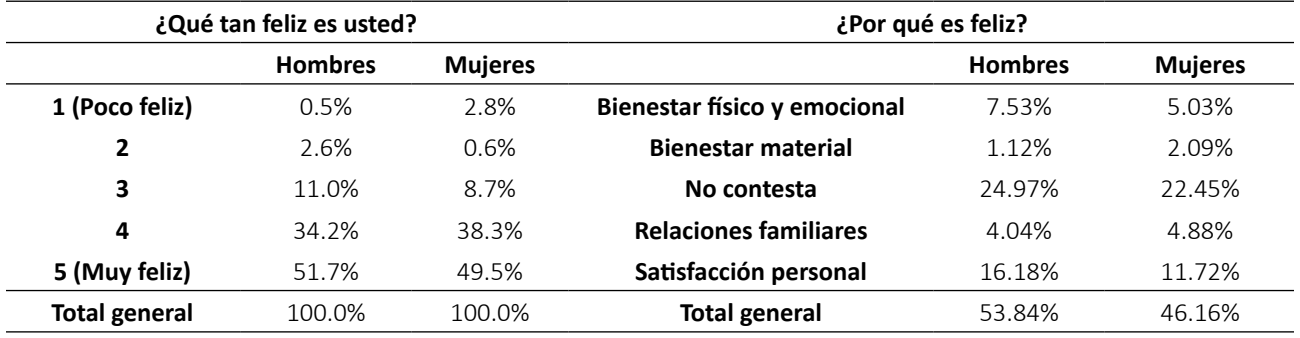

Fuente: Centro de estudios económicos regionales CEER de la ESAP y del grupo de investigación Gobierno, Territorio y Cultura de Antioquia. 2018.

Sin embargo, no deja de ser muy significativo que más del 22% de los jóvenes hombres y mujeres no respondieron. De igual manera, más del 49% de los jóvenes universitarios no respondieron la pregunta por qué admiran a esa persona o personaje, es decir, por qué cobra interés para ellos y su motivación para permanecer en el lugar (Ver Tabla 8).

## *Satisfacción con el proyecto de vida*

El 70,9% de los jóvenes universitarios del último semestre del área metropolitana del Valle de Aburrá poseen un proyecto de vida, el 24,1% no tienen un proyecto de vida y el 5% no respondió la pregunta, principalmente, mujeres. Sin embargo, son ellas quienes afirman tener un proyecto de vida; no obstante, irónicamente, manifiestan no tener uno.

Entre los proyectos de vida que reportan más frecuencia están: el 39,5% ser profesionales; el 11,6% ser emprendedores; el 8,2% poseen un proyecto laboral y un porcentaje muy representativo del 33,5% se abstuvo de responder la pregunta. El porcentaje de emprendedores, aunque es bajo es muy representativo, ya que puede llegar

a ser parte del indicador anual de nuevas empresas registradas en Cámara de Comercio, así también, de la tasa de crecimiento anual de nuevas ideas de emprendimiento atendidas en los Parques de emprendimiento o de cultura emprendedora, INNova, Rutan; o simplemente de las tasas anuales de crecimiento industrial de la ciudad con fines de exportación. De hecho, puede llegar a ser un muy buen indicador de crecimiento industrial y laboral en la región.

Obsérvese que al discriminar por género la información recogida, persiste la tendencia en el hombre de ser empresario y emprendedor; la mujer, por el contrario, tiende a ser menos aventurera, más conservadora, es decir, asume menos riesgo, como lo muestra el estudio sobre la dignidad de género en el mercado laboral colombiano. De igual manera, se mantiene la tendencia observada "*a mayor desarrollo local más hombres estudian; por el contrario, a menor desarrollo local más mujeres estudian*". Tendencia que puede ser explicada por razones económicas y culturales: "*el hombre como abastecedor económico del hogar*" [18].

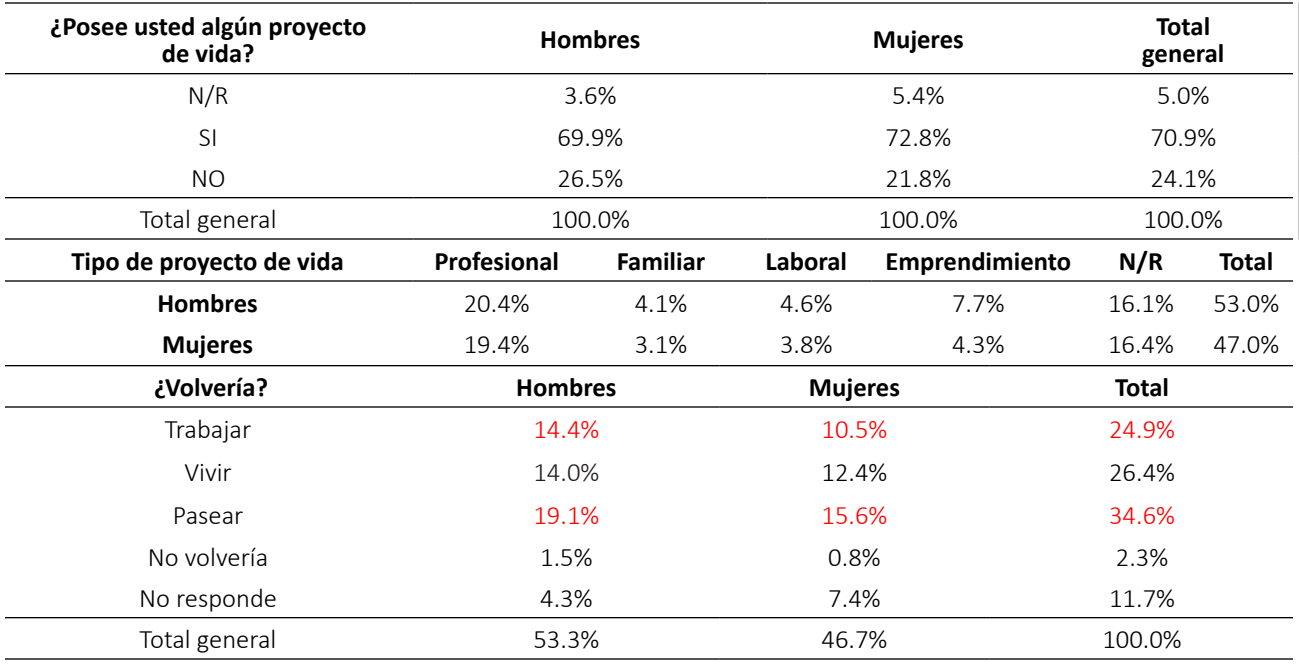

#### **Tabla 9.** Valle de Aburrá. Proyecto de vida.

Fuente: Centro de estudios económicos regionales CEER de la ESAP y del grupo de investigación Gobierno, Territorio y Cultura de Antioquia. 2018.

Con base en el cuestionamiento: ¿qué tan satisfecho está usted con su proyecto de vida? El 96,2% de los jóvenes universitarios de último semestre en el Valle de Aburrá manifiestan estar satisfechos y muy satisfechos. Del 80,5% de los jóvenes estudiantes de último semestre que afirman dejar el área metropolitana para realizar su proyecto de vida, el 59,5% quieren regresar para vivir y para trabajar.

Esto significa que el área metropolitana genera con su accionar sentimientos de pertenencia (Ver Tabla 9). Incluso cuando se preguntó: ¿qué tan satisfecho se siente usted viviendo en el área metropolitana? el 47,9% de los jóvenes universitarios de último semestre afirmó sentirse muy satisfecho, el 34,4% está satisfecho y el 12,4% regularmente satisfecho. Obsérvese que el 82,3% está plenamente satisfecho. Resultados de investigación que permiten inferir que los jóvenes universitarios creen en la gran ciudad llamada área metropolitana

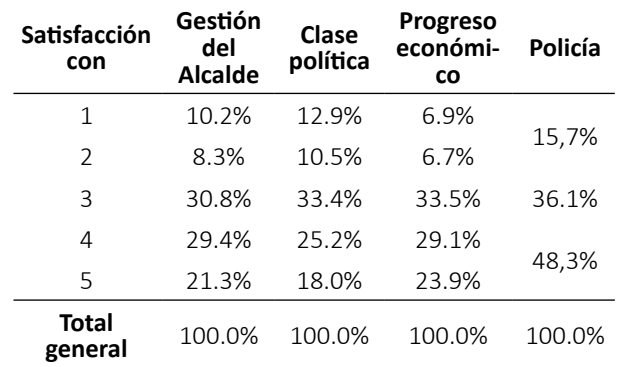

**Tabla 10.** Valle de Aburrá. Satisfacción administrativa

Fuente: Centro de estudios económicos regionales CEER de la ESAP y del grupo de investigación Gobierno, Territorio y Cultura de Antioquia. 1 poco satisfecho. 5 muy satisfecho. 3 regularmente satisfecho. 2018.

Tales sentimientos parecen ser fruto de las buenas

buenas acciones políticas. Primero, ante la pregunta ¿cómo evalúa usted la calidad en los servicios de seguridad de la policía? El 48,3% de los jóvenes universitarios de último semestre del área metropolitana afirman que es muy buena, es decir, prácticamente, la mitad de los universitarios confían en el papel de la policía; dato que es muy relevante porque facilita el progreso de la ciudad, la confianza social y ciudadana en la ciudad. Sin embargo, el 36,1% de los estudiantes universitarios dicen que la calidad en las acciones de seguridad de la policía es regular. Obsérvese que la confianza en la policía es superior a la no confianza, ya que el 13,3% dice que son malas y el 2,4% que no existen. En otras palabras, existe una confianza relativamente buena en las acciones de seguridad de la policía en el área metropolitana del Valle de Aburrá (Ver Tabla 10).

Segundo, el 53% de los estudiantes de último semestre universitario encuestado afirman estar satisfechos y muy satisfechos con el progreso económico de la región. El 33,5% califican de regular el progreso económico de los municipios del área. En otras palabras, el 86,5% ven progreso económico (Ver Tabla 10).

Tercero, el 50,7% califican la gestión de los alcaldes del área metropolitana de satisfactoria y muy satisfactoria, siendo las de menor satisfacción las de Barbosa y Bello; y las de mayor satisfacción Medellín, Sabaneta y Envigado; y las de regular satisfacción Itagüí, Caldas y Girardota. Para el 30,8% de los jóvenes universitarios la gestión de sus alcaldes ha sido regular y para el 18,5% ha sido insatisfactoria y muy insatisfactoria, debido a los actos latentes de corrupción (Ver Tabla 10).

Cuarto, según lo observado en los estudios de otras áreas metropolitanas en Colombia y Provincias en Antioquia, se mantiene la siguiente correlación: dependiendo de la gestión de los alcaldes los jóvenes universitarios evalúan su satisfacción con la clase política. De allí que, los jóvenes de Barbosa y Bello afirmen estar insatisfechos con la clase política de los municipios; por el contrario, los de Medellín, Sabaneta y Envigado manifiesten estar satisfechos con los líderes políticos de sus municipios (Ver Tabla 10).

Incluso, el 71,5% de los jóvenes universitarios de último semestre afirman estar satisfechos y muy satisfechos con su vecindario. Dato de investigación que es muy significativo si se toma en cuenta los problemas de violencia que han vivido los diferentes barrios y comunas del área metropolitana del Valle de Aburrá. De hecho, el 64,8% de los estudiantes universitarios afirman estar satisfechos y muy satisfechos con la seguridad del barrio que habitan. El 26% afirman estar regularmente satisfechos. Es decir, solo el 9,2% manifiestan estar insatisfechos y muy insatisfechos. Esta información es relevante, toda vez que evidencia la confianza en la gran ciudad del área metropolitana (Ver Tabla 10).

## **CONCLUSIONES**

El estudio concluye que si existe una relación positiva entre emprendimiento y felicidad como realización de los proyectos de vida que facilita el desarrollo local y la reducción de las migraciones de jóvenes talento en las áreas metropolitanas del Eje Cafetero, Santanderes y Valle de Aburrá; siendo la ciudades de Cúcuta, Medellín y Manizales las que más retienen el capital humano que forman. Hecho que se ve reflejado en los niveles de satisfacción de los jóvenes universitarios en relación con el desarrollo económico alcanzado en dichas localidades. Satisfacciones que a su vez poseen correlación estadística positiva con los buenos gobiernos locales y la clase política.

Es decir, a mayor satisfacción de los jóvenes universitarios con el desarrollo local, mayor es la satisfacción de los jóvenes con los gobiernos locales y, por tanto, mayor es la retención local de la población joven calificada MAC; hecho claramente evidenciado en las ciudades de Envigado, Sabaneta, Medellín, Pereira, Dos quebradas, Manizales y Cúcuta.

El estudio evidencia que las principales ciudades de las áreas metropolitanas, se conciben como una forma positiva de integración administrativa y económica intermunicipal capaz de retener la capacidad emprendedora de su población joven calificada. Son ejemplo administrativo a otras municipalidades de la región. Lo que invita a repensar el ordenamiento territorial como estrategia de integración interdepartamental para el fortalecimiento del desarrollo socioeconómico y el mejoramiento del bienestar general, con obras de infraestructura que faciliten la movilidad, el intercambio de conocimientos y la protección de los recursos naturales [19-20].

#### **REFERENCIAS**

- [1] Bentham and Mill. (2003). The classical utilitarians. United Satates of America: John Troyer.
- [2] J. Mill (2002). El *Utilitarismo*. Madrid, España: Alianza Editorial.
- [3] S. Guisán (2004). La ética mira a la izquierda. Barcelona, España: Anthropos
- [4] Acemoglu, Daron & Robinson, James. A. (2012). Por qué fracasan los países. Los orígenes del poder, la prosperidad y la pobreza. Colombia. Deusto, segunda edición.
- [5] P. Beytía, E. Calvo (2011). *¿Cómo medir la felicidad? Revista Claves de Política Pública*, 4, 1-10. DOI: http://dx.doi.org/10.2139/ssrn.2302809
- [6] Y. Noah (2015). D*e animales a dioses. Breve historia de la humanidad*. Bogotá, Colombia: Debate.
- [7] J. Jacobs (2011). *Muerte y vida de las grandes ciudades*. Madrid, España: Capitán Swin Libros.
- [8] E. Dussel (1998). Ética de la liberación. En la edad de la globalización y de la exclusión. Madrid: Trotta
- [9] G. Rey (2015) La felicidad si se puede medir. [Impreso].*Portafolio, Especial*. [Consultado 25 de julio]. Bogotá, Colombia.
- [10] Aristóteles. (2018). *Ética Nicómaco*. Madrid, España: Alianza.
- [11] J. Gehl (2010). Cities for People. Washington: Island Press.
- [12] Á. Muñoz (2018). La felicidad urbana en el Chocó, Valle de Aburrá y sus Provincias, Golfo de Urabá, Magdalena Medio y Santanderes. Medellín: Dossier de investigación de la Escuela Superior de Administración Pública de Antioquia-Choco.
- [13] V. Camps, S. Giner (2014). *Manual de Civismo*. Barcelona, España: Ariel.
- [14] Cámara de Comercio de Cúcuta. (2018). Cúcuta cómo vamos. San José de Cúcuta: Encuesta de Percepción Ciudadana. www.cccucuta.org.co
- [15] Observatorio en Comercio Internacional y Frontera. 2018. Boletín Económico y de Comercio Internacional. Norte de Santander, Colombia: Universidad Francisco de Paula Santander, Vol. 019.
- [16] Plan de Desarrollo Municipio de Medellín (2016). Medellín cuenta con vos 2016-2019. Alcaldía de Medellín: Secretaria de Planeación Municipal. Índice de felicidad Integral para Medellín IFI.
- [17] En Medellín así es la experiencia ciudadana de felicidad sentida (2017). *Periódico de circulación diaria. Noticias de Medellín*. [Consultado en El Mundo. Com. el 20 de marzo]. Antioquia, Colombia.
- [18] Á. Muñoz (2014). "*Gender Dignity in the Colombian Labor Market (2000-2013)*". Open Journal in Political Science, Vol. 4 and No. 4, p.p. 195-207.
- [19] Ley 1454. (2011). Normas orgánicas para la organización político administrativa del territorio colombiano. Bogotá: Diario Oficial No. 48.115. Congreso de la República de Colombia.
- [20] COMPES 3918 (2018). Estrategia para la implementación de los Objetivos de Desarrollo Sostenible ODS en Colombia. Bogotá: Consejo Nacional de Política Económica y Social. Departamento Nacional de Planeación.

# **GROUND STATION FOR MINIATURIZED SATELLITES: A STATE OF ART SURVEY**

## **Estado del arte sobre estaciones terrenas para pequeños satélites**

*Mauricio Gonçalves Ferreira<sup>1</sup> , Walter Abrahão dos Santos<sup>1</sup> , Jorge Enrique Espíndola Diaz<sup>2</sup> 1 Instituto Nacional de Pesquisas Espaciais- INPE, Engenharia e Tecnologia Espaciais, São José dos Campos, Brasil, Email: mauricio@ccs.inpe.br, walter.abrahao@inpe.br 2 Universidad Pedagógica y Tecnológica de Colombia, Escuela de Ingeniería de Sistemas y Computación, Grupo de Investigación INFELCOM, Colombia. Email: jespindola@uptc.edu.co* 

*(Recibido Mayo 05 de 2019 y aceptado Agosto 02 de 2019)*

#### **Resumen**

Para profundizar en el conocimiento de las estaciones terrenas para el control de pico-satélites y nano-satélites, es necesario conocer el estado del arte de la automatización, la evolución y los últimos avances en esta tecnología. Además, es necesario conocer: protocolos de comunicación utilizados; proyectos de CubeSat que se desarrollaron o se están desarrollando actualmente; organizaciones que regulan el uso de pico-satélites; el diseño de estaciones terrenas; el software más utilizado para rastrear satélites y, por último, investigar las técnicas conocidas para rastrearlos. Este trabajo es una recopilación de los trabajos publicados sobre la evolución del sistema de tierra de los últimos 10 años. Además, proporciona un análisis resumido y crítico sobre el estado del arte de las estaciones terrenas. El objetivo de este trabajo es realizar el estado del arte de las estaciones terrenas para pequeños satélites, evaluar la existencia del uso de técnicas de inteligencia artificial en la automatización de estaciones terrenas e identificar cómo las están trabajando, en instituciones en alrededor del mundo.

*Palabras clave: Inteligencia artificial, cubesat, red de estaciones terrestres, pequeños satélites.*

## **Abstract**

In order to deepen the knowledge on ground stations for pico-satellite and nano-satellite control, it is necessary to know the state of the art of automation, the evolution and the latest developments in this technology. Also, it is necessary to know: used communication protocols; CubeSat projects that were developed or are currently being developed; organizations that regulate the use of pico-satellites; the design of ground stations; the most used software for tracking satellites, and to look into known techniques for satellite tracking. This work is a compilation of the papers published concerning the evolution of ground system in the last 10 years. In addition, it provides a summary and critical analysis on state of the art to ground station. The objective of this work is to make a state of the art in ground station for miniaturized satellites, to evaluate the existence of the use of artificial intelligence techniques in the automation of ground stations and identify how institutions are working on ground station around the world. .

*Key words: Artificial Intelligence, cubesat, ground Station Network, small satellites.*

#### **1. INTRODUCTION**

The constant evolution of satellite communication platforms demands the use of the modern approaches to system design. Currently in the pipeline, the up-and-coming new wave of smaller satellites is nano-satellites, ranging from 1 to 10 kilogram, and pico-satellite that weighs less than 1 kilogram. The envisioned smallest category is the femto-satellite with less than one-tenth of a kilogram, a satellite that would handle very simple missions and would be implemented on a single chip; this is why they are also called satellites-on-a-chip.

Every satellite, small, medium or large, need to be monitored from Control Centers and Ground System also referred as Ground Station, it was designed for that purpose. These stations must be completely automated or there are largely to guarantee easy access to every kind of user.

Taking into account the development of state of the art automation ground stations, in this article aims to know what has been the evolution of this technology, communication protocols that are used, what kind of small satellites are being developed, standards that are used for the creation of a ground station, which the tracking track and control software have been developed, standards that are used for the development of small satellites such as CubeSat, and finally to know if they have used artificial intelligence techniques in the automation of ground stations.

The review of state of the art on ground system was examined and its information organized by the year, the authors, the place and the concept developed. In order to get a better understanding the state of the art on ground system automation. The results and information were classified into four areas: automation of ground station, ground station network, artificial intelligence and ground station virtual. This information is presented afterwards.

## **2. METHODOLOGY**

As part of the methodology, the first thing that was done was a compilation of articles published on issues related to the automation of ground systems in the last ten years, indicating the author, year, country, university or research center and contribution in this technology.

After reading these articles, some tables were built with a brief description of each of the studies reviewed. The articles were classified and separated into four areas of interest, making a summary and a critical analysis of the ground stations state of the art.

The information was taken from articles and specialized academic events around the world, articles that were published on indexed journals in the last ten years and articles published on websites.

# **3. ANALYSIS OF THE STATE OF THE ART ABOUT AUTO-MATION OF GROUND SYSTEMS**

After reviewing the state of the art on ground system automation, the information found was classified in four areas: automation of ground station, ground station network, use of artificial intelligence and ground station virtual (see figure 1). This is because these issues are part of a ground system and ranking facilitates their study. Although, it describes the information found and an analysis of the advantages, opportunities and strong points, as well as the disadvantages, limitations and weak points found it.<br> **GROUND SYSTEM AUTOMATION** 

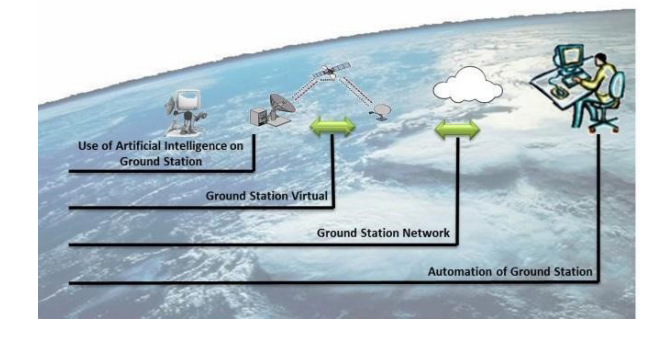

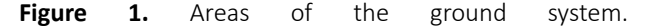

## *3.1 Automation of Ground Stations*

The different tasks and facilities in networks with new features. Keywords for the new ground systems are for instance: open systems, automation, "internet" technology, multi-session operations, ground station networks and increasing on-board autonomy [1]. German Aerospace Center DRL, Germany.

This job describes the procedures for automatic tracking of small satellites to receive Beacon signals [2]. Information and Communication Technologies Center. National University of Engineering. Peru.

The system can operate as a real time maneuvering system, executing commands sent from the ground or as a standalone attitude control system receiving the solar array status from a hosting satellite and the satellite ephemeris transmitted from the ground station [3]. Department of Mechanical and Aerospace Engineering. Italy.

This job discusses the automated operations approach being developed for the SMAP GDS [4]. Jet propulsion Laboratory. California Institute of Technology. United States.

The paper also highlights the automation decision taken to reduce the number of operators while managing up to 6 passes per day and per satellite over the command and control antenna for satellites commanding and programming [5]. Astrium Satellites. France.

Providing an overview of the overall monitoring and control concepts for ESTRACK ground stations, highlighting automation aspects for the configuration of the ESTRACK network [6]. ESA. Germany.

# **Advantages/opportunities/ strong points in Automation of Ground Station**

The analyze shows that works have already automated, such as: monitoring system, attitude control systems, specific project operation, programming of satellite passes on ground stations, as a system of ground stations, for example CELESTRACK of ESA.

It is noted that the ESA is automating network GSMC (Ground Station Monitoring and Control system) Stations. Therefore, t the space agencies are working on automation of ground system.

An advantage of the automation of ground stations is to reduce considerably the use of qualified personnel, lowering the cost of operation of the station, it means, the automation of the processes of a ground station reduces costs.

# **Disadvantages/limitations/ weak points in Automation of Ground Station**

The information found about automation of ground stations is neither clear nor accurate. It is not determined how the ground stations have been automated or procedures for tracking satellites.

Based on the amount of items found about this topic, it can be concluded that the ground station automation is still small compared to the amount of ground stations for pico-satellites tracking. Figure 2 shows on a timeline the meaningful work found in this area.

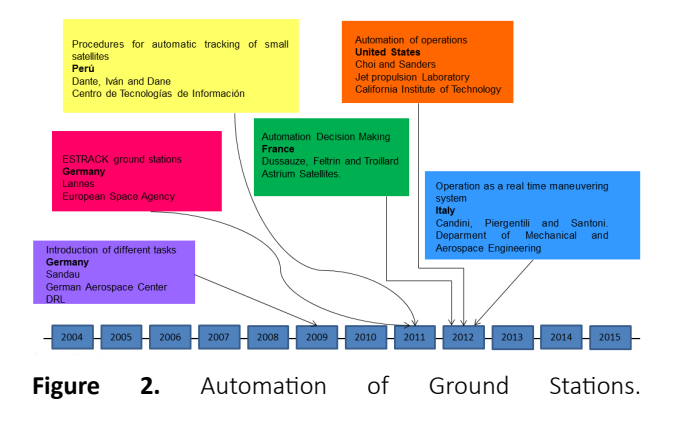

## *3.2 Networking Ground Station*

The job focuses on the Configuration Management principles applied during the usage phase in ESA's worldwide network of TT&C Ground Stations (ESTRACK) [7]. ESA. Germany.

The ESTRACK Planning System (EPS) operationally plans the use of the ESAs ESTRACK ground station network. The system is configured with a specification of the user missions' needs and the networks constituents' capabilities [8]. VEGA, Aerospace Division, European Space Agency.

#### Germany.

The ground segment consists of the network of geophysical stations located in several zones of high earthquake and volcanic activity [9]. Institute of Physics of the Earth, Russian Academy of Sciences. Russian Federation.

The support of multiple ground stations in the MCC introduces issues as the use of each ground station must be coordinated and the interfaces to different ground stations are most likely but there are not identical [10]. Department of Control Engineering. Aalborg University. Denmak.

GSN-WG (ground station network working group), with thirteen Japanese universities and four additional participating institutions in the US, Sweden, Taiwan, and Germany [11]. Space Policy Institute, The George Washington University. United States.

Implications of downloaded files and missed opportunities can affect the design of the distributed network of ground stations to support FalconSAT-3 [12]. The Air Force Institute of Technology, Wright-Patterson Air Force Base. United State.

Working with universities around the world to build a loose federation of globally distributed university ground stations [13]. Stanford University, Space System Development Laboratory. United States.

The Distributed Ground Station Network (DGSN) solution can solve the problem with permanent tracking and a faster orbital element provision to the satellite owners, to explore the concept of deploying a network of distributed ground station receiver nodes for the purposes of increasing access time to the spacecraft [14]. University of Stuttgart. Germany.

A master thesis in [15] Virginia Polytechnic Institute, United States explores the concept of deploying a network of distributed ground station receiver nodes for the purposes of increasing access time to the spacecraft. This job describes the design and operation of the Mercury system, its implementation in the SSDL OSCAR station [16]. Stanford University, Space System Development Laboratory. United States.

Discuss a test bank which consists of globally distribution, university ground station systems. [17]. Stanford University, Space System Development Laboratory. United States.

# **Advantages/opportunities/ strong points in Networking Ground Station**

The ground station networks allows the description of management support tools for ground operations system. It has joined several universities to develop ground stations networks aiming and optimizing the use of resources, eg. GSN- WG.

Using multiple stations connected in a network, improves and monitoring pico-satellites and enables tracking to have a high degree of accuracy. They are creating federations of ground stations distributed around the world to improve the tracking of satellites.

Station networks improves data delivery time to the owners of the satellites, also the access time is increasing the amount of data transmitted. Creating several ground station network as it is evidenced, for instance: SNIP, SSDL, GSN- WG, GSML, etc.

The current trend is the creation of ground stations networks around the world. There is an opportunity to create a ground station network with current stations in Colombia (Universidad Pedagógica y Tecnológica de Colombia, Universidad Distrital, Universidad Sergio Arboleda) with some of Brazil, for example, ground station ITA (Instituto Tecnológico Areonautico), aiming at sharing hardware and software resources.

# **Disadvantages/limitations/ weak points in Networking Ground Station**

It is important to take some special care with synchronization with the stations that built a network; otherwise errors may occur in the quality of the data transmitted.

All stations on the network must have a standard, for example GENSO. The communication protocol must be synchronized for data transmission both the satellite to the station, and between stations. Figure 3 shows what was found about the ground station networks area.

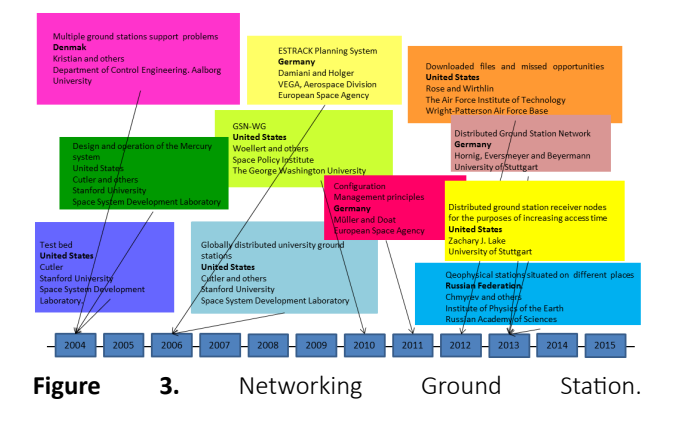

*3.3 Use of Artificial Intelligence in Ground Station* 

In this paper, we present the resolution of the ground station scheduling problem arises in spacecraft operations and aims to allocate ground stations to spacecraft to make possible the communication between operations teams and spacecraft systems through Struggle Genetic Algorithms – a version of GAs that distinguishes for its efficiency in maintaining the diversity of the population during genetic evolution [18]. Seikei University. Japon.

The objective of this job is to provide a survey of neural network trends as applied to the tracking of spacecraft in deep space at Ka-band under several weather conditions, and examine the trade-off between tracking accuracy and communication link performance [19]. Jet Propulsion Laboratory. California Institute of Technology. United States.

This application should automatically control the positioning of the antennas at the station. To design the poisoning control, Artificial Intelligence techniques were used together with selection genetic algorithms, and simulated annealing algorithms [20]. Universidad Pedagógica y Tecnológica de Colombia - UPTC. Colombia. This schema shows a genetic algorithm optimization for planning satellite ground station antenna layouts. This scheme allows for the optimal placement of large parabolic antennae within a bounded geographic area. International Journal of Electronics, Computer and Communications Technologies, SES Princeton, NJ [21]

# **Advantages/opportunities/ strong points in Artificial Intelligence**

Using Artificial Intelligence to reduce costs in several management processes of a ground station, improves the management of the same. Artificial intelligence techniques such as neural networks have found solutions to system communications link between the ground system and the satellite.

Automatic positioning of antennas with the use of genetic algorithms allowed the increase and accuracy of tracking the orbit of pico-satellites. There is an opportunity to explore this area of knowledge.

# **Disadvantages/limitations/ weak points in Artificial Intelligence**

Generally, the Space Agencies do not show how they have used these techniques in their development; this information is limited and classified.

Artificial Intelligence has been used in the development of ground stations. This can be seen through the little of information that was found. Since many times space agencies do not disclose state of the art information on critical areas for consider it as secret, it is possible the existence of more contributions of the artificial intelligence on ground stations than the contributions that were found here. Figure 4 shows the information found in this area.

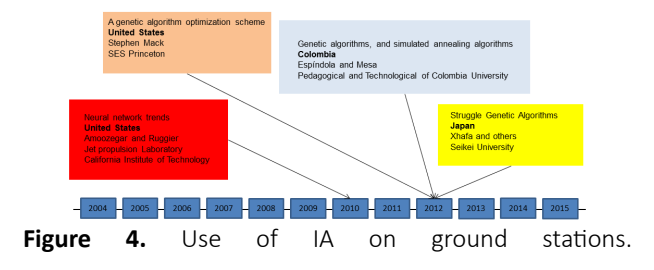

#### *3.4 Ground Station Virtualization*

Present the design and implementation of the virtual GS in a higher education and scientific outreach settings [22]. Institute of communication Networks and Satellite Communications/ Space Operations Divisions, Ecuadorian Civilian Space Agency EXA. Austria/Peru.

The Hawaii Space Flight Laboratory (HSFL) in collaboration with NASA, is developing a Comprehensive Open Architecture Space Mission Operations System (COSMOS) to support this and future space missions [23]. Hawaii Space Flight Laboratory, University of Hawaii. United States.

These barriers have reduced by decomposing monolithic ground station functions into basic component services and virtualizing their software and hardware interfaces [24]. Stanford University, Space System Development Laboratory. United Stated.

# **Advantages/opportunities/ strong points in Virtualizations**

The virtualization ground stations allows more research and science communication on this area of knowledge.

The system virtualization provides tools able to correct errors in real time either, in the past or in the future, improving the performance of the station.

Some universities use virtualization ground station to teach students to solve real problems in this area.

To achieve virtualization ground station is not required large computers; oppositely there is a cheap way to train technical personnel operating the station.

## **Disadvantages/limitations/ weak points in Virtualizations**

The virtualized system should be understood, it must consider all the variables related to the ground station.

Figure 5 shows the information related to the findings on the virtual ground stations area.

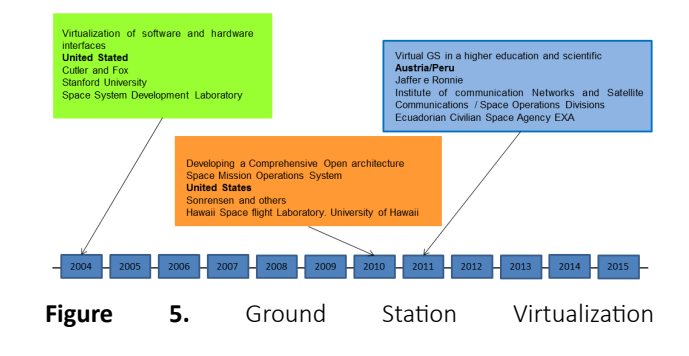

#### **CONCLUSIONS**

After the making of the state of the art about ground system for pico-satellites, these conclusions are considered:

The state of art on ground systems for pico-satellites allowed discover four areas of work: automation of ground station, ground station network, artificial intelligence and virtual ground station. This classification facilitated the study and understandings of this document.

The state of the art about ground systems can be deduced that the ground station automation for pico-satellites reduces operating costs and increases the performance of the same time.

Although, Space Agencies have developed ground station automation, it can be concluded that information is not disclosed in a clear and precise way, besides it is considered classified information.

According to the state of art made, the use of artificial intelligence techniques in the ground system development is not significant; however, projects that have used some technique of artificial intelligence have been successful.

Projects such as GSML, SSDL, DGSN, GSMC and others, allow deducting that the current trend is to create ground station networks for pico-satellites management, tracking, monitoring and control. These networks will be distributed throughout the Earth and will have greater importance due to the amount of pico and nano-satellites placed into orbit in recent times.

The virtualization of ground stations leads to lower costs, allowing the training of operators and students of the universities.

#### **REFERENCIAS**

- [1] Sandau, R., 2009, "Status and trends of small satellite missions for earth observation", Acta Astronautica, Vol. 66, pp. 1-12. doi:10,1016/j.actaastro.209.06.008.
- [2] Dante, I., Velasquez, I., Dane, C. 2011. "Implementation of a Small-Satellites Automatic Tracking System to Reception and Interpretation of Beacon Signals from CTIC-UNI's Ground Station". Revista ECIPERU, Vol. 8 No. 2. Centro de Tecnologías de Información y Comunicaciones. Universidad Nacional de Ingeniería.
- [3] Candini, G. P., Piergentili, F., Santoni, F., 2012, "Miniaturized attitude control system for nanosatellites", Acta Astronautica, Vol. 81, pp. 325-334. doi:10.1016/j.actaastro.2012.07.027.
- [4] Choi, J. S., Sanders, A. L., 2012, "Cost-Effective telemetry and command ground systems automation strategy for the soil moisture active passive (SMAP) mission", Spaceops 2012 Conference. doi:10.2514/6.2012-1275978.
- [5] Dussauze, J., Feltrin, G., Troillard, J., 2012, "Astro-Terra control ground segment: operations concept and implementation", Spaceops 2012 Conference. doi:10.2514/6.2012-1289133.
- [6] Lannes, C., Pissias, P., Riccio F., 2011, "A new generation of monitoring and control system for ESTRACK", Aerospace 2012 Conference, Vol. 3, pp. 1890-1897 doi: 10.2514/6.2012-1286386.
- [7] Müller, P., Doat, Y. 2012, "Configuration management in a ground station network", Spaceops 2012 Conference. doi/abs/10.2514/6.2012-1263858
- [8] Damiani, S., Dreihahn H., Noll, J., Niezette, M., Calzolari, G., 2006, "Automated allocation of ESA ground station network services", American Association for Artificial Intelligence, D-64293, Darmstadt, Germany.
- [9] Chmyrev, V., Smith A., Kataria D., Nesterov B., Owen C., Sammonds P., Sorokin V., Vallianatos F., 2013, "Detection and monitoring of earthquake precursors: TwinSat, a Russia–UK satellite project", Advances in Space Research, Vol. 52, pp. 1135-1145. doi:10.1016/j.asr.2013.06.017.
- [10] Edlund, K., Green, M., Kragelund, M., Michelsen, A., Stougaard, R., 2004, "Generic distributed mission control center for student satellites 2004", IEEE Aerospace Conference, Vol. 22.
- [11] Woellert, K., Ehrenfreund, P., Ricco, A., Hertzfeld, H., 2010, "Cubesats: cost-effective science and technology platforms for emerging and developing nations", Advances in Space Research, Vol. 47, pp. 663-684. doi:10.1016/j.asr.2010.10.009.
- [12] Rose, C. W., Wirthlin, J. R., 2012, "Using m&s to maximize space satellite data collection with multiple ground stations", Procedia Computer Science, Vol. 8, pp. 124-128. doi:10.1016/jprocs.2012.01.024.
- [13] Cutler, J. W., 2004 "Ground station markup language", 2004 IEEE Aerospace Conference Proceedings, Vol. 21, pp. 3337-3343. NASA grant NAG3-2579 IEEEAC 1561.
- [14] Hornig, A.; Eversmeyer, T.; Beyermann, U., 2013. "Distributed ground station network - a global system for tracking and Communication with small satellites as an open service", 64th International Astronautical Congress, Beijing, China, v. 11.
- [15] Zachary J. Leffke, 2013. "Distributed ground station network for CubeSat communications". Thesis submitted to the Faculty of the Virginia Polytechnic Institute.
- [16] Cutler, J. W., Kitts, C., 2004, "Mercury: a satellite ground station control system", Aerospace conference 1999, Vol. 2 pp. 51-58. doi:10.1109/ AERO.1999.793142
- [17] Cutler, J. W., Fox, A., 2006, "A framework for robust and flexible ground station networks", Journal of Aerospace Computing, Information and Communication, Vol. 3, pp. 73-92. doi:10.2514/1.15464
- [18] Xhafa, F., Herrero, X., Barolli, A., Barolli, L., Takizawa, M., 2013 "Evaluation of struggle strategy.

in genetic algorithms for ground stations scheduling problem", Journal of Computer and System Sciences, Vol. 79, pp. 1086-1100. doi:10.1016/j. jcss.2013.01.023.

- [19] Amoozegar, F., Ruggier, C., 2010, "Neural network based satellite tracking for deep space applications", Automatic Target Recognition XIII, pp. 119-135. SPIE 0277-786X/03
- [20] Espindola, J. E.; Mesa, J.A., 2012, "Automatic addressing scheme for antennas at pico-satellite tracking ground station", Revista Tecnura, Vol. 17, No. 35, pp. 26-37. from http://tecnura.udistrital.edu.co/ ojs/index.php/revista/rt/printerFriendly/513/601
- [21] Mack S. 2012. "Optimization of a Satellite Earth Station Layout Using Genetic Algorithms". International Journal of Electronics, Computer and Communications Technologies, SES Princeton, NJ.
- [22] Jaffer, G., Nader, R., Koudelka, O., 2011, "Internet-to-orbit gateway and virtual ground station: a tool for space research and scientific outreach", Acta Astronautica, Vol. 69, pp. 658-666. doi:10.1016/j. actaastro.201.05.021.
- [23] Sorensen, T., Pilguer, E., Wood, M., Gregory, E., Nunes, M., 2010, "Development of the mission operations support tool (MOST)", SpaceOps 2010 Conference, doi:10.2514/6.2010-2230.
- [24] Cutler, J. W., 2004, "Ground Station Virtualization", in Proceedings of the Fifth International Symposium on Reducing the Cost of Spacecraft Ground Systems and Operations (RCSGSO), Pasadena, CA.

# **TÉCNICAS DE IMPUTACIÓN PARA DATOS DE PRECIPITACIÓN MÁXIMA MENSUAL EN LA ZONA CENTRAL DE BOYACÁ**

# **Imputation techniques applied in a maximum monthly precipitation data in the central zone of Boyacá**

*Angie Milena Bello<sup>1</sup> , Julián Andrés Cuta<sup>2</sup> , Ehidy Karime García3 <sup>1</sup>Universidad Pedagógica y Tecnológica de Colombia / Escuela de ingeniería geológica, Grupo de investigación INGEOLOG, Colombia. Email: ingeolog@uptc.edu.co 2 Universidad Pedagógica y Tecnológica de Colombia / Escuela de ingeniería industrial, Grupo de investigación OBSERVATORIO, Colombia. Email: grupo.observatorio@uptc.edu.co 3 Universidad Pedagógica y Tecnológica de Colombia / Grupo de investigación GAMMA, Colombia. Email: gamma.estadistica@uptc.edu.co*

*(Recibido Diciembre 05 de 2018 y aceptado Junio 22 de 2019)*

## **Resumen**

La precipitación se encuentra relacionada directamente con el suministro de agua de las cuencas fluviales, convirtiéndose su predicción en un objetivo de estudio en diferentes investigaciones. Sin embargo, los registros históricos a menudo muestran datos faltantes debido a fallas instrumentales, técnicos o humanos. Esta limitación impacta directamente los resultados de los análisis estadísticos que puedan ser realizados posteriormente. Esta investigación aborda este problema para un conjunto de datos con características similares, recopilados en la parte central del departamento de Boyacá - Colombia para el período 1974-2013. Se evaluó el desempeño de los mecanismos de imputación de pérdida MCAR, MAR o MNAR, cada uno de estos se implementó usando una imputación múltiple con un enfoque aleatorio, una asignación por el método de K-Nearest Neighbors con enfoque espacial y una imputación por el método de suavizado de Kalman con enfoque temporal. Se midió la convergencia de los estadísticos descriptivos del valor imputado y el valor original y se realizó la comparación de los ajustes gráficos y sus distribuciones de probabilidad, sugiriendo un mejor ajuste usando la imputación múltiple Amelia en conjunto con un ajuste a una distribución gamma para los datos faltantes en el conjunto de datos de referencia. *Palabras clave: Imputación múltiple, Precipitación, R, series temporales, datos faltantes, Boyacá.* 

## **Abstract**

Precipitation directly affects the water supply of river basins and its prediction becomes the main objective in different investigations. However, historical records often show missing data due to instrumental, technical or human drawbacks. This limitation must be solved to avoid errors in subsequent Analysis. This proposal deal with a similar problem for a data set about precipitation collected in the central part of Boyacá along the years 1974-2013. The performance of the imputation mechanisms of loss MCAR, MAR and MNAR was evaluated. All of them were implemented each one under either a multiple imputation with a random approach based on an allocation by the K-Nearest Neighbors method with spatial focus and an imputation by the Kalman smoothing method time focused approach. We measured the convergence of the descriptive statistics of the imputed value and the original value, and additionally, we compared the graphical adjustments and their probability distributions. Amelia was suggested as a better performance of imputation technique jointly with a gamma distribution associated to the missing data. *Key words: Multiple imputation, precipitation, R-software, temporal series, Missing data, Boyacá.*

## **1. INTRODUCCIÓN**

La precipitación es el fenómeno meteorológico por el cual el vapor de agua se condensa y desciende de la atmosfera a la superficie terrestre [1]. Este fenómeno es importante para desarrollar estudios hidrológicos necesarios en el diseño de obras civiles, planeamiento del territorio y demás proyectos implicados en el crecimiento económico y social [2]. La medición de las precipitaciones en Colombia se hace mediante pluviómetros, la información meteorológica disponible se ve limitada debido a que las estaciones, su instalación y su mantenimiento, se constituyen como un trabajo arduo y costoso; a esto se suma la complejidad geográfica y climática que afecta la densidad de la red de monitoreo [3]. Estos registros no siempre cuentan con una cobertura y longitud convenientes, pues hay periodos en los cuales no se registran datos debido a fallas humanas o en la instrumentación. En caso de que los estudios requieran esta información, es necesario completar los datos faltantes por medio de diferentes métodos que consideren las particularidades de estas series temporales y logren modelar el fenómeno con cierto grado de validez [4].

En la metodología de imputación de registros para series temporales, debe considerarse el mecanismo de pérdida de los datos, para así elegir el método que se adapte mejor al conjunto de datos; estas clasificaciones son cruciales, ya que las propiedades de estos métodos dependen en gran medida de la naturaleza y las dependencias en estos mecanismos. Dichos mecanismos se clasifican considerando la relación de una distribución condicional y el conjunto de datos faltantes; de acuerdo con lo anterior se definen tres mecanismos de pérdida: Missing completely at random (MCAR), Missing at random (MAR), y Missing not at random (MNAR) [5]. El enfoque para los métodos de imputación ha de ser definido considerando las características que son inherentes a los conjuntos de datos estudiados, siendo de mayor prevalencia aquellas características espaciales, temporales o aleatorias. Actualmente, algunos de estos estudios no consideran este factor al momento de elegir un método para completar los datos faltantes puesto que basan sus estudios en sugerencias de organismos internacionales [6, 7]. El estudio de los métodos para completar datos faltantes ha tenido un gran desarrollo en las últimas décadas, dadas las diferentes herramientas computacionales que facilitan el cálculo de los valores faltantes [8].

Estudios iniciales con valores promedios [9]; estudios internacionales que se basan en un enfoque determinístico [10, 11, 12, 13, 14, 15, 16, 17, 18, 19]; también se han empleado técnicas estocásticas [20, 21, 22, 23]. Esta temática también ha sido tratada en investigaciones colombianas [24, 25, 26, 27, 28, 29], algunas de ellas desarrolladas en Boyacá [30, 31].

En estos estudios, no se consideran los mecanismos de pérdida de los datos para la selección de las técnicas de imputación. No existe un enfoque estocástico para la imputación de los datos de precipitación, tampoco se tienen referencia similar que realice una comparación que permita evaluar el rendimiento de llenado para diferentes técnicas de imputación.

El presente estudio comprende un análisis exploratorio de los datos de precipitación máxima mensual para el lapso entre 1974-2013, recibidos del Instituto de Hidrología, Meteorología y Estudios Ambientales, en adelante IDEAM; una prueba estadística para la identificación del mecanismo de pérdida de los datos; seguido de la selección y aplicación de las técnicas de imputación propuestas con enfoques diferentes, uno aleatorio (imputación múltiple), uno espacial (K-Nearest Neighbors) y uno temporal (Suavizado de Kalman); finalmente se realiza la evaluación de dichos métodos. Todo el estudio se desarrolla en R- Statisfical Software [32, 33]

## **2. MATERIALES Y MÉTODOS**

#### *2.1 Área de estud*io

La zona elegida para el estudio se encuentra en el área central del departamento de Boyacá y una pequeña área del departamento de Casanare. La Figura 1 representa la ubicación geográfica, en la cual los puntos simbolizan las estaciones meteorológicas del IDEAM.

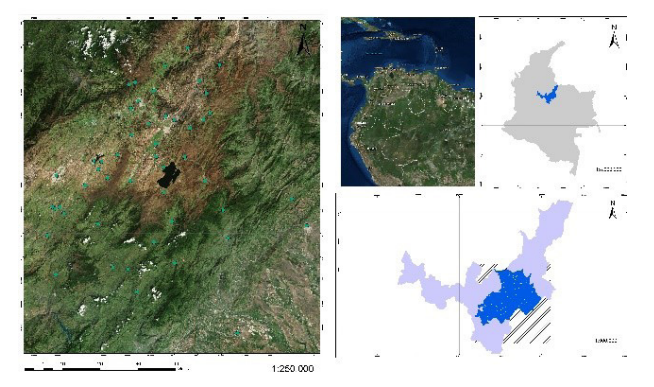

**Figura 1:** Localización geográfica del área del estudio. Fuente: Autores.

#### *2.2. Datos utilizados*

Se recopilaron los registros históricos proporcionados por el IDEAM. Series temporales de precipitación máxima mensual y anual acumulada de 49 estaciones meteorológicas, con periodos de medición de diferente longitud, por lo cual se hizo análisis en un periodo de cuarenta años (1974-2013) y se dividieron los registros en cuatro décadas para analizar la totalidad de los datos con las estaciones que tuvieran el mismo periodo registrado. (Ver tabla 1).

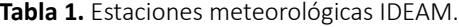

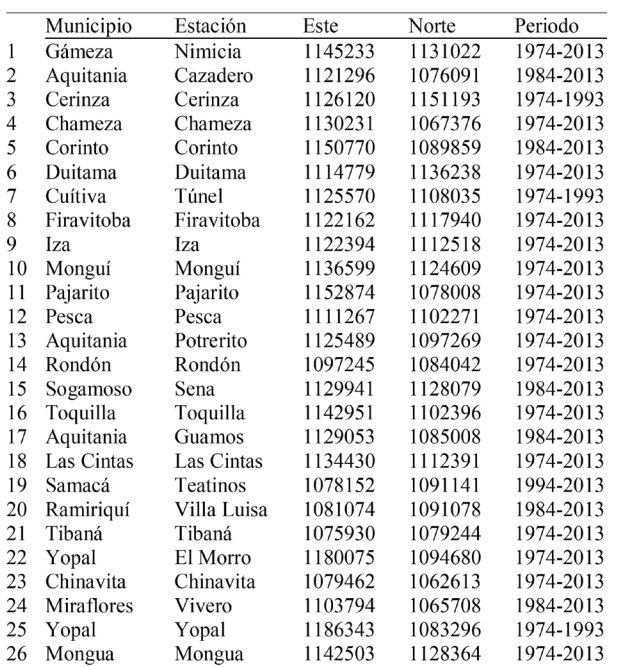

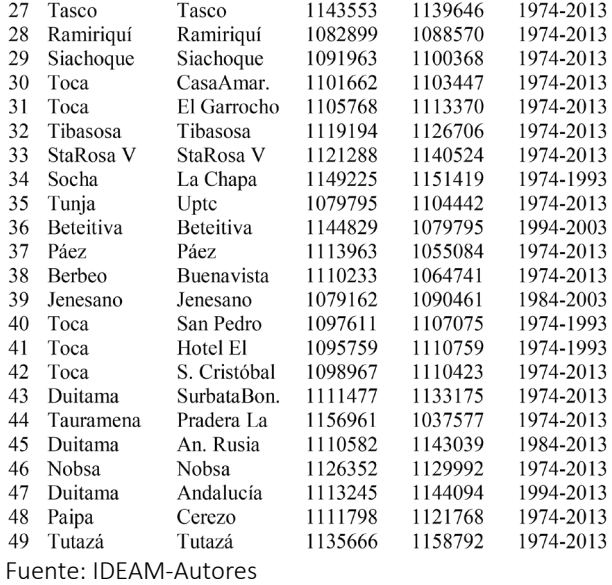

#### *2.3 Software*

El software R, es un lenguaje de programación estadístico que provee infinitas posibilidades para solucionar problemas científicos en casi todas las áreas de investigación debido a la versatilidad que brinda al usuario para solucionar analíticamente los problemas estadísticos, además, su funcionamiento es flexible, pues permite la adaptación de sus librerías a necesidades particulares [34].

Para la realización del estudio se utilizaron los siguientes paquetes, y en paréntesis están las funciones necesarias: Normtest *(sf.test*), BaylorEdPsych (*LittleMCAR*), función genérica (*kruskal.test*), función gráfica (*boxplot*), Trend (*ww.test*), riskDistributions (*fit.cont*), función grafica (*hist*), función genérica(*lines*), MASS (*fit.distr*), bbmle (*mle2*), Flexsurv, goftest (*ad.test*)-(*cvm.test*), función genérica (*ks. test)*, función grafica (*plot*), PerformanceAnalytic (*chart. QQplot*), Amelia (*amelia*), DMuR (*knnImputation*), Impute.TS (*na.kalman*) [33].

## *2.4 Mecanismo de pérdida de los datos*

Los mecanismos de pérdida de datos son consideraciones matemáticas que describen las leyes que rigen la aparición de datos perdidos y que captan las posibles relaciones con los datos no observados en sí mismos. Se tiene un vector aleatorio **x** con dimensión *k* que genera los datos y un vector **v** también de dimensión *k*, formado por variables aleatorias binarias tomando valores de 0 o 1 para indicar el valor observado o no observado. Se conoce al mecanismo de no respuesta como la distribución de probabilidad de **v**. Asociada a una muestra del vector x se tendrá una muestra de **v**, cuya forma dependerá de la complejidad del patrón de no respuesta. Si se denota mediante **X̃**a una muestra multidimensional de **x** se puede hacer una partición de forma que  $\mathbf{x} = (\mathbf{x}_{\text{obs}}, \mathbf{x}_{\text{per}})$ , donde  $\mathbf{x}_{\text{obs}}$  es la parte observada y  $\mathbf{x}_{\text{per}}$  representa la parte pérdida. Se dice que los datos faltantes son de tipo MCAR si  $P[\mathbf{v} | \mathbf{x}_{\text{obs}}, \mathbf{x}_{\text{per}}, \xi] = P[R | \xi],$ donde ξ es un vector de parámetros desconocidos del mecanismo de no respuesta. Los datos ausentes del tipo MAR consideran *P*[**v**│**x***obs*,**x***per*,ξ]=P[**v**|**x***obs*,ξ].

Por último, se presentó el mecanismo MNAR, en el cual la no respuesta depende del valor verdadero del dato perdido (depende de **x***per*), o de variables no observables. La hipótesis del mecanismo MNAR es la más general, pero al mismo tiempo es la más difícil de modelar ya que exige la especificación de un modelo para **v**, por lo que es frecuente hablar de mecanismo de no repuesta no ignorable [35].

La identificación del mecanismo de pérdida de los datos en el software R Project se hizo por medio de *BaylorEdPsych* (*LittleMCAR*), que proporciona un test que comprueba la hipótesis nula de que los datos tienen un patrón MCAR, un valor *p* de menos de 0.05 generalmente se interpreta como que los datos faltantes no son MCAR, es decir, no son ignorables. No existen procedimientos generales para contrastar algunos de los otros dos mecanismos sobre un conjunto de datos incompletos [36]

#### *2.5 Análisis Exploratorio de datos*

El análisis exploratorio de datos (EDA) [37] se inició con la obtención de los estadísticos descriptivos que serán la base para la comparación de las técnicas. Se prosiguió con la realización de la prueba de normalidad de Shapiro-Francia [38]. Para el cálculo del estadístico se utiliza la siguiente formula:.

$$
W' = \frac{\sum_{i=1}^{n} (x_{(i)} - \bar{x}) (m_i - \bar{m})}{\sqrt{(\sum_{i=1}^{n} (x_{(i)} - \bar{x})^2)(\sum_{i=1}^{n} (m_i - \bar{m})^2)}}
$$
(1)

Donde *x(i)* es el valor de muestra ordenado, *n* el tamaño del conjunto de datos y *mi* los cuantiles ordenados esperados. El valor *p* se calcula a partir de la fórmula dada por [39]. Se aplicó el test por medio de normtest (sf.test) que aplica el test de normalidad, si el valor *p* es menor a 0,05 se rechazara la hipótesis nula.

Para la prueba de homogeneidad e independencia, se hace uso del test Kruskall-Wallis (kruskal.test) el cual constituye una alternativa no paramétrica al análisis de varianza usual y se considera como una extensión del procedimiento de suma de rangos de Wilcoxon. La hipótesis nula es que no existen diferencias entre en el conjunto de datos (homogéneos), mientras que la hipótesis alternativa es que exista diferencia entre el conjunto de datos (no homogéneos). Considere que se dispone de *k* muestras de tamaños n, donde  $n=n_1+n_2+...+n_k$ . Si llamamos *Ri* a la suma de rangos de las observaciones de la i-isima muestra, el estadístico *H* será [40]:

$$
H = \left(\frac{12}{n(n+1)}\sum_{i=1}^{k} \frac{R_i^2}{n_i}\right) - 3(n+1) \tag{2}
$$

Para la prueba de homogeneidad gráfica, se usaron los diagramas de cajas por medio de la función grafica (*boxplot*). La prueba de independencia y estacionalidad, se realizó por medio del test Wald-Wolfowitz, el cual se usa para probar la hipótesis nula de que los conjuntos de datos se han extraído de una muestra idéntica [41]. Bajo la hipótesis nula, el número de corridas en una secuencia de *N* elementos es una variable aleatoria cuya distribución condicional dada la observación de *N*+ valores positivos y *N*- valores negativos (*N*= *N*+ + *N*- ) es aproximadamente normal, con:

$$
\mu = \frac{2N_{+}N_{-}}{N} + 1 \quad (3) \qquad \sigma^{2} = \frac{2N_{+}N_{-}(2N_{+}N_{-}-N)}{N^{2}(N-1)} \quad (4)
$$

Para el cálculo del estadístico se usa:  
\n
$$
Z = N_{+} - \frac{\mu(N_{-})}{\sqrt{\sigma^{2}(N_{+})}}
$$
\n(5)

Para la aplicación en el software se usó trend (ww.test) y se

logró obtener los estadísticos para la evaluación de las hipótesis, se rechaza la hipótesis nula con un valor p menor a 0,05.

## *2.6 Ajuste a una distribución teórica de probabilidad*

Para ajustar los datos experimentales a una distribución teórica de probabilidad es necesario que los datos cumplan con las hipótesis anteriores de modelación, que permitan suponer que los datos tienen un comportamiento aleatorio e independiente. Comprobados estos supuestos se construyeron histogramas, representando la distribución de frecuencias de una variable continua, también puede ser usada para representar la función empírica de densidad de los datos. El histograma estará cercano al valor medio de la función de densidad sobre la clase [42]:

$$
\frac{1}{a_h - a_{h-1}} \int_{a_{h-1}}^{a_h} f(x) dx
$$
\n(6)

Se puede reconocer a simple vista el ajuste del histograma con la función de densidad teórica que se proponga. Al haber seleccionado un conjunto de posibles distribuciones, se procedió a calcular los valores de los parámetros. Cada función fue definida por varios parámetros específicos, generalmente entre uno o tres dependiendo de la función de distribución. Existen diferentes métodos numéricos para el cálculo de los parámetros (Mínimos cuadrados, Máxima verosimilitud, Método de momentos, entre otros).

Se utilizó el método numérico de Máxima verosimilitud [43]. En cada distribución propuesta es necesario formular la función de máxima verosimilitud que permita encontrar el valor de los parámetros correspondientes. Además por cada función de distribución se calculó un estimador máximo-verosímil.

La aplicación del método de Máxima verosimilitud tuvo dos enfoques diferentes dado que se debe analizar el comportamiento independiente de cada estación y del conjunto total de datos por década. Para el primer caso se hace uso de rriskDistributions (*fit.cont*), que proporciono una interfaz gráfica para la elección de una distribución continua. La función devuelve la distribución continua elegida, los

parámetros de la distribución, los estadísticos de la prueba de bondad de ajuste y las siguientes graficas: Histograma de la función de densidad empírica y teórica, el grafico Q-Q, la función de distribución acumulada empírica y teórica. En la aplicación del método de máxima verosimilitud al conjunto total de datos por década, se utilizó MASS (*fit.distr*).

Para el primer enfoque se obtuvieron los parámetros, la función de probabilidad seleccionada y la prueba de bondad de ajuste con sus graficas correspondientes. Pero en el segundo enfoque solo se obtuvieron los parámetros para la familia de distribuciones seleccionadas, es por esto que es necesario aplicar una prueba de bondad de ajuste para seleccionar la distribución que mejor se ajusta a los datos y de igual manera construir los gráficos correspondientes.

Para la prueba de bondad de ajuste se consideró el estimador de máxima verosímil, el criterio de información de Akaike (AIC) y criterio de información bayesiano (BIC) [44], los estadísticos y valor p de las pruebas: Anderson-Darling, Cramer Von Misses y Kolmogorov-Smirnov [45]. Una vez aplicada la prueba se procede a seleccionar la distribución que mejor representa al conjunto de datos totales por década y al conjunto de datos de cada una de las estaciones, proporcionando un punto de partida para la comparación y evaluación de las imputaciones.

# *2.7 Métodos de imputación para valores faltantes* 2.7.1 Imputación múltiple "Amelia":

En la imputación múltiple, los valores perdidos para cualquier variable se predicen utilizando valores existentes de otras variables o de la misma variable. Los valores predichos se sustituyen por los valores faltantes, lo que da como resultado un conjunto completo de datos. Este proceso se realiza varias veces, produciendo múltiples conjuntos de datos imputados. El análisis estadístico estándar se lleva a cabo en cada conjunto de datos, produciendo múltiples resultados de análisis. Estos resultados del análisis se combinan para producir un análisis general [46]. La imputación múltiple completa los datos faltantes restaurando no solo la variabilidad natural de los datos, sino también incorporando la incertidumbre causada por la estimación de los datos faltantes, para mantener la variabilidad original los datos imputados se basan en variables correlacionadas con los datos faltantes y las causas de la falta. La incertidumbre se considera creando diferentes versiones de los datos faltantes y observando la variabilidad entre los conjuntos de datos imputados [47].

El método de imputación múltiple se puede resumir en tres etapas [48]: (1) cada valor perdido se reemplaza por un conjunto de *m*>1 valores generados por simulación, con lo que se crean m conjuntos de datos completos; (2) se aplica a cada conjunto, los métodos de análisis deseados; (3) los resultados obtenidos se combinan mediante reglas simples para producir una estimación global.

Se considera que el número óptimo de bases de datos *m* depende del porcentaje de información faltante. Cada una de las *m* estimaciones anteriores se pueden crear con una gran variedad de métodos (imputación por media, modelos Monte Carlo con cadenas de Markov) [49]. Para combinar las *m* estimaciones obtenidas se calcula la media de todas las combinaciones, [50, 51, 52]. Sean ̂θ*i* las estimaciones realizadas y *W<sup>i</sup>* las varianzas respectivas a cada estimación para un parámetro θ, con conjunto de datos, *i*=1,…,m; la estimación combinada es:  $\bar{\theta} = \frac{1}{m} \sum_{i=1}^{m} \hat{\theta}_{i}$ (7)

La variabilidad asociada a esta estimación tiene dos componentes:

> •La varianza dentro de cada imputación,  $\bar{W}_m = \frac{1}{m} \sum_{i=1}^m W_i$ (8)

•La varianza entre las imputaciones,

$$
\mathbf{B}_m = \frac{1}{m-1} \sum_{i=1}^m \left( \widehat{\theta}_i - \bar{\theta}_m \right)^2 \tag{9}
$$

Por lo tanto la variabilidad total asociada a la estimación θ*m* es:

$$
T_m = \overline{W}_m + \frac{m+1}{m} B_m \tag{10}
$$

Donde  $\frac{m+1}{m}$  es el factor de corrección por m un número finito. Por lo tanto,

$$
\hat{\gamma}_m = \frac{m+1}{m} \frac{B_m}{T_m} \tag{11}
$$

Donde  $\hat{\textit{V}}_{m}^{\phantom{\dag}}$  es una estimación de la fracción de información sobre θ que se pierde por falta de respuesta. Si el parámetro θ es escalar, las estimaciones por intervalo y las pruebas de significación siguen una distribución t de Student:  $(\theta - \hat{\theta}_m)T_m^{-1/2} \sim t_v$ (12) Donde los grados de libertad *v*:  $v = (m-1)\left(1 + \frac{\bar{W}_m}{B_m(m+1)}\right)^2$ (13)

En el caso contrario, cuando θ tiene *K* componentes, las pruebas de significancia para contrastar la hipótesis de nulidad del parámetro estimado θ deben ser realizadas a partir de las m estimaciones realizadas, y no a partir de la estimación combinada.

Se utilizó Amelia (*amelia*) que ejecutó una imputación múltiple por medio de algoritmo *EM bootstrap* en datos incompletos y creo conjuntos de datos imputados. El algoritmo primero crea una versión inicial *bootstrap* de los datos originales, estima los estadísticos suficientes (con niveles previos, si se especifica) por *EM*  en una muestra posterior *bootstrapped*, y luego imputa los valores faltantes de los datos originales utilizando las estadísticas suficientes estimadas. Repite este proceso m veces para valores no observados que se obtienen de sus distribuciones posteriores [51]

## 2.7.2 Imputación K-Nearest Neighbors (KNN):

En el enfoque espacial para el método de imputación de los datos se consideró el método K-Nearest Neighbors en adelante KNN, el cual es un algoritmo de clasificación simple, que almacena todas las observaciones disponibles y clasifica nuevos casos basado en una medida semejante. Así, al usar KNN una nueva observación es clasificada por votación entre sus *K* vecinos más cercanos [53].

Algunas de las medidas de semejanza son: • Distancia Euclídea:  $d(x,y) = \sqrt{\sum_i (|x_i - y_i|^2)}$ 

- D. de Manhattan:  $d(x,y) = \sum i |x_i y_i|$
- D. de Minkowski:  $d(x,y) = (\sum i |x_i y_i|^p)^x(1/p)$

Es necesario normalizar las variables en una escala común antes de la aplicación del método, de lo contrario podría verse afectado por la escala en que se miden los atributos. Por otra parte, el parámetro *K* debe ser definido para el ajuste del modelo, una forma de hacerlo es por inspección en los datos. Generalmente un *K* más grande es más preciso ya que reduce el ruido, aunque no hay garantía de ello por lo que debe ser evaluado caso a caso. Otra forma de estimar el *K* óptimo es mediante validación cruzada, donde se observan los resultados para distintos valores *K* y se elige aquel que tenga un menor error promedio. Usualmente el *K* óptimo se encuentra entre 3 y 10 en la mayoría de conjuntos de datos [54].

Para aplicarlo se utilizó *DMwR* (*knnImputation*), que consideró la distancia Euclidiana para encontrar los vecinos más semejantes a los valores faltantes en un conjunto de datos. Para cada caso con cualquier valor de NA, buscará sus *K* casos más similares y usará los valores de estos casos para completar las incógnitas.

#### 2.7.3 Imputación por suavizado de Kalman

Este es un algoritmo de procesamiento utilizado para modelar sistemas dinámicos y procesos estocásticos. Considera el estado del proceso en un instante *t* y los factores para modelar probabilísticamente. Todos estos valores se ponderan mediante unos parámetros, que habrá que optimizar de manera que el error sea minimizado [55]. Los modelos de estado pueden representarse por medio de estructuras básicas, tal como la descomposición de una serie de tiempo o por modelos ARIMA los cuales consideran las series temporales en tres componentes principales [56]: El componente auto regresivo, el cual utiliza valores pasados para realizar la regresión de los valores de la serie temporal a modelar; el componente integrador, el cual denotara el grado de diferenciabilidad *d* del modelo, es decir calcular  $\sum_{i=1}^{n}$   $\sigma_{i}$  -  $\sigma_{i-1}$ , siendo  $\mu_{i}$  el valor de la serie en el instante *t*. Esta transformación elimina el efecto de componentes como la tendencia y la estacionalidad, lo que convierte la serie temporal en estacionaria. Por último, se tiene el componente media móvil, el

cual modela el error del sistema mediante la combinación de términos de error anteriores. Al combinar los tres componentes se obtiene un modelo ARIMA. La aplicación del suavizado de Kalman se realizó por medio de *imputeTS* (*na.kalman*), que imputo valores perdidos por el Suavizado de Kalman y modelos de espacio estado obtenidos a partir de un modelo ARIMA [55].

#### 2.7.4 Evaluación de los métodos de imputación:

Para la evaluación de los métodos, se utilizaron las series de datos completas de cada uno de los métodos de imputación propuestos. Se realizó un análisis exploratorio de estos datos, con el fin de visualizar y comparar la convergencia con respecto a los datos originales. Se hace una comparación de las similitudes en los estadísticos de tendencia central (media, mediana, moda), estadístico de dispersión (desviación estándar y varianza) y estadísticos de forma (coeficiente de asimetría y curtosis); y se evalúa la semejanza de las gráficas obtenidas en cada uno de los conjuntos de datos imputados. Esto con el fin de encontrar tanto visual como numéricamente diferencias que puedan comprometer el ajuste de los datos imputados. Además, se realizó una modelación de las funciones de distribuciones para cada conjunto de datos imputados, con el fin de comparar los parámetros obtenidos en los datos originales y los datos imputados, clarificando si existe una variabilidad en las posibles ocurrencias que puedan suceder. También se comparan las gráficas obtenidas en las pruebas de bondad de ajuste para así tener una referencia de los cambios aleatorios que pueden suceder en las imputaciones propuestas [57]

## **3. RESULTADOS**

De la información recibida del IDEAM se identificaron 49 estaciones con registros de precipitación máxima mensual, de las cuales 33 contienen datos para el periodo 1974- 2013; una para el periodo 1974-1993; una para el periodo 1984-1993; cuatro para el periodo 1974-1993; siete para el periodo de 1984-2013; una para el periodo 1994-2003 y dos para el periodo 1994-2013. A partir de esto se realizó. una división en cuatro décadas, clasificando cada estación dependiendo del registro que contenga. Las cuatro décadas se dividen así: 1974-1983, 1984-1993, 1994-2003 y 2004-2013. Esta clasificación permite agrupar registros semejantes para dichos periodos, facilitando los análisis pues al no realizar dicha clasificación podría conllevar problemas al momento de aplicar las metodologías de imputación propuestas, creando sesgo en los resultados.

Las estaciones con mayor porcentaje de datos perdidos son, Anda Lucia (22,5%) y Beteitiva (18,3%), mientras que las estaciones que menor porcentaje presentan son Nobsa (0,6%), Firavitoba (1,046%) y Santa Rosa (1,064%). El conjunto total suma 20.400 datos de precipitación máxima mensual, se identifican 1.210 datos faltantes, que corresponde a un 5,93% del total de registros. En cuanto a la identificación del mecanismo de pérdida de los datos se inicia con la aplicación del método propuesto para cada una de las décadas, el estadístico que se considero fue el valor p de la prueba, con hipótesis nula de que los datos tienen el mecanismo de pérdida MCAR. Al realizar la prueba "*LittleMCAR*" se obtienen los siguientes resultados:

**Tabla 2.** Estadísticos para los mecanismos de pérdida

| Estadístico | 1974-1983     | 1984-1993     | 1994-2003      | 2004-2013     |
|-------------|---------------|---------------|----------------|---------------|
| p-value     | $1.48E^{-06}$ | $3.63E^{-09}$ | 4.22 $E^{-06}$ | $3.87^{E-05}$ |
| chi-square  | 2454.38       | 3187.94       | 3235,95        | 8081,19       |
| ٨f          | 1880          | 2738          | 2885           | 3285          |

Fuente: Autores

Ninguna década presenta un mecanismo de pérdida MCAR (Ver tabla 2). Ya que no se encontró un procedimiento para comprobar algunos de los otros dos mecanismos de pérdida de datos, se realizó un análisis teórico que permitió hacer la elección por descarte.

Para excluir la hipótesis MNAR, se hace uso del conocimiento empírico sobre el fenómeno de lluvia en la zona de estudio. Se asumió que la pérdida de datos se debía a fallas en el medidor causadas por eventos de lluvia particularmente intensos. Si esta hipótesis fuera correcta y admitiendo que el medidor comienza a funcionar correctamente de manera inmediata en un periodo de lluvia intensa, entonces las altas tasas de precipitación deberían perderse con mayor frecuencia que los valores bajos; pero al revisar los datos de estaciones para diferentes periodos se observa que la pérdida de registros no solo ocurre en los periodos más intensos de lluvia. Por ejemplo: el periodo de lluvia para la década 1984-1993, en la estación El Garrocho, registra valores mayores con respecto a la década 1974-1983 en la cual se presentó menor cantidad de datos faltantes, lo que nos permite descartar dicha hipótesis. En consecuencia, se asume que los datos tienen un mecanismo de pérdida MAR en las cuatro décadas planteadas. Al revisar la literatura se observó que los métodos de imputación propuestos, se basan en el supuesto de que los datos tienen un mecanismo de pérdida MAR. En cuanto al análisis exploratorio de datos se obtienen los siguientes resultados:

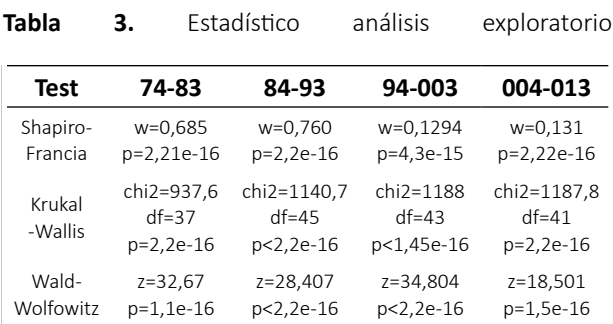

#### Fuente: autores

Para la prueba de normalidad Shapiro-Francia, se obtienen estadísticos de baja magnitud lo que sugiere que los datos se desvían fuertemente de una distribución normal, además se obtiene un valor p menor al nivel de significancia propuesto. A partir de esto se aprecia que los datos no son extraídos de una distribución normal. En cuanto a la prueba de homogeneidad se utilizaron las tablas de la distribución chi-cuadrado para evaluar el nivel de significancia (0,05) de la prueba Kruskal-Wallis. Al comparar cada valor respecto a los grados de libertad se observa que rechazan la hipótesis nula, en cada una de las décadas, lo que permite inferir que los datos tienen un comportamiento no homogéneo. Además, el valor p confirma este planteamiento. La prueba de estacionalidad e independencia de Wald-Wolfowitz muestra un gran número de rachas, en cada década analizada, lo que indica que la hipótesis nula se debería rechazar, suponiendo así que los datos no provienen de la misma muestra.

Como se aprecia es factible realizar el ajuste de la función de probabilidad al conjunto de datos, ya que cumple con los supuestos necesarios para la realización del procedimiento. Cabe resaltar que se obtienen los estadísticos descriptivos para cada una de las estaciones, como también, para cada una de las décadas. Estos valores se pueden apreciar en las tablas 4 y 5.

Al modelar las funciones de probabilidad de los datos el ajuste realizado en las estaciones meteorológicas permite identificar a la distribución Gamma. Se realizó una prueba de bondad de ajuste para cada estación considerada y de igual manera se construyeron las gráficas que permiten evaluar el ajuste obtenido. Sin embargo, al considerar colocar cada una de las pruebas de bondad de ajuste como sus graficas correspondientes, resulta dispendioso mostrar cada uno de estos análisis. Es por esto que se construye la tabla 4, para poder visualizar de manera sencilla los resultados obtenidos. Para interpretar la tabla 4 es necesario entender que se encuentra divida en dos secciones. En la primera parte encontramos la información relacionada con los datos originales (sin imputar), se observa la numeración asignada a cada estación, seguido por los estadísticos de tendencia central, estadísticos de dispersión y estadísticos de forma.

A continuación, se expone la función de probabilidad que mejor describe a los datos y sus respectivos parámetros. En la segunda parte se encuentran los mismos criterios pero de los datos imputados seleccionados. En cuanto al análisis por década, resulta más fácil representar los datos obtenidos, este análisis se llevará a la par con la evaluación de los métodos de imputación ya que uno de los criterios a evaluar fue considerar cambios posibles en las funciones de probabilidad.

Para la realización de las imputaciones fue necesario considerar aspectos precisos para cada método de imputación. En cuanto a la imputación múltiple se consideró realizar *m*=5 estimaciones para completar el conjunto de datos faltantes. Se obtienen 5 conjuntos de datos completos, los cuales se unen calculado la media de los valores imputados por grupo de conjuntos. Al final se obtiene un solo conjunto de datos completos, conformado por la media de los valores imputados.

Así mismo, para el método de imputación KNN, fue necesario especificar el valor de *k*, para la primera década *k*=10, en la segunda década *k*=12, en la tercera década *k*=11 y en la última década *k*=8. Finalmente, en la imputación por suavizado de Kalman es necesario especificar la utilización de dicho método, para ello se utilizó, dentro de la función na.kalman la opción "*smooth=TRUE*".

Después de realizar el proceso de imputación se procedió a evaluar cada uno de los métodos. Inicialmente, se confrontan los resultados obtenidos por estación, calculando la convergencia de los estadísticos descriptivos respecto a los datos originales y los datos imputados. Se comparan los estadísticos de las pruebas de bondad de ajuste y los parámetros de las funciones de probabilidad, con el fin de identificar los conjuntos más semejantes. En la tabla 4 se presenta el conjunto de datos imputados que obtuvo la mayor convergencia, siendo este, el método de imputación múltiple (Amelia).

La tabla 5 representa los resultados de los métodos de imputación para el análisis decadal de los datos. Al interpretar su contenido es posible determinar que método tienen mejor desempeño para el paquete de datos estudiados. Las celdas sombreadas resaltan aquellos valores que obtuvieron mayor convergencia respecto a los valores originales, lo cual ayuda a identificar que método proporciona un valor más cercano al real. En la parte inferior, se encuentra sombreada, la selección del método que mejor ajuste obtuvo para la década analizada. Contigua a esta tabla de estadísticos descriptivos, se
encuentran la numeración de los diferentes estadísticos considerados en las pruebas de bondad de ajuste para el modelamiento de las funciones de probabilidad. De igual manera, se encuentran sombreados aquellos valores que obtuvieron un mejor ajuste respecto a la data original. En algunos casos existe igualdad entre los métodos de imputación, es por esto que se observa en las zonas inferiores la selección de dos métodos de imputación. Los criterios considerados para escoger el "mejor" modelo fueron observar los estadísticos por método, y considerar aquellos que tuvieron un mejor ajuste, respecto al valor original, entre más estadísticos obtuvieron, mejor se consideró el método. Es por esto que puede existir la

posibilidad de que dos métodos tuvieran igual número de estadísticos ajustados, considerando que los dos métodos son adecuados, en cuanto a la evaluación se refiere. Partiendo de esto, para la década 1974-1983, el método imputación que mejor se adapta al conjunto de datos fue el de imputación múltiple, pero en la evaluación del test de bondad de ajuste se observa una igualdad con el modelo de suavizado de Kalman. Para la década 1984-1993 se obtuvo un equilibrio en los criterios descriptivos y en el test de bondad de ajuste de los métodos Amelia y Kalman. En cuanto a la década 1994-2003 el método que mejor convergencia tuvo fue Amelia, tanto para los criterios descriptivos como para el test de bondad de ajuste.

**Tabla 4.** Análisis exploratorio de los registros: original e imputado por medio de Amelia

| s            | Registro original con datos faltantes |                         |              |                                                                                                    |                       |                     |           |               |              |              | Registro con datos imputados por medio de Amelia |              |                                                     |             |              |             |                                        |             |
|--------------|---------------------------------------|-------------------------|--------------|----------------------------------------------------------------------------------------------------|-----------------------|---------------------|-----------|---------------|--------------|--------------|--------------------------------------------------|--------------|-----------------------------------------------------|-------------|--------------|-------------|----------------------------------------|-------------|
|              | μ                                     | $\overline{\mathbf{x}}$ | $\sigma$     | $\sigma^2$                                                                                                    | $g_2$                 | A,                  | dt        | PAR.          |              | $\mu$        | x                                                | $\sigma$     | σ2                                                  | g2          | A5           | dt          | PAR.                                   |             |
|              |                                       |                         |              |                                                                                                    |                       |                     |           | s             | r            |              |                                                  |              |                                                     |             |              |             | s                                      | R           |
| 1            | 23,0                                  | 20,0                    | 17,6         | 310,3                                                                                                    | 3.3                   | 46                  | G         | 56,3          | 5,8          | 22,7         | 19,0                                             | 18,0         | 292,3                                               | 3,5         | 1.6          | G           | 54,2                                   | 5,6         |
| $\mathbf{2}$ | 20,1                                  | 18,1                    | 12,3         | 151,2                                                                                                    | 2,5                   | 31                  | G         | 67,1          | 6,2          | 20,2         | 19,0                                             | 11,7         | 136,5                                               | 2,8         | 1,2          | G           | 146,1                                  | 13,8        |
| 3            | 19,2                                  | 17,6                    | 9,9          | 97,2                                                                                                    | 4,2                   | 22                  | G         | 47,2          | 3,2          | 18,8         | 17,0                                             | 9,5          | 89,8                                                | 4,2         | 1.4          | G           | 60,8                                   | 4,1         |
| 4            | 16,8                                  | 15,5                    | 10,3         | 106,4                                                                                                    | 5,2                   | 10                  | G         | 52,6          | 5,7          | 16,8         | 15,5                                             | 10.2         | 104,6                                               | 5,3         | 1,5          | G           | 95.3                                   | 10,7        |
| 5            | 19,1                                  | 17,8                    | 10,1         | 101,3                                                                                                    | 0, 5                  | 16                  | G         | 66,9          | 4,8          | 19,2         | 18,0                                             | 9,9          | 9,8                                                 | 0,6         | 0,7          | G           | 261,6                                  | 17,9        |
| 6            | 21.2                                  | 19.0                    | 13.7         | 187.0                                                                                                    | 5.9                   | 5                   | G         | 67.2          | 6,8          | 21.2         | 19.0                                             | 13.6         | 185.2                                               | 6,0         | 1,7          | G           | 79.9                                   | 8,1         |
| 7            | 21,3                                  | 20,0                    | 10,5         | 110,5                                                                                                    | 0,4                   | 10                  | G         | 79,6          | 4,0          | 21,3         | 20,1                                             | 10,4         | 108,0                                               | 0,4         | 0,6          | G           | 52,6                                   | 2,7         |
| 8<br>9       | 22,0                                  | 20.6                    | 11,1         | 122,2                                                                                                    | 7,3                   | 54                  | G         | 46,9          | 2,3          | 22,3         | 21,1                                             | 10.0         | 99.9                                                | 8,6         | 1,8          | G           | 76,4                                   | 3.7         |
| 10           | 19,3<br>18,4                          | 17,0<br>16,8            | 12,1<br>10,6 | 146,6<br>112,8                                                                                                    | 14,2<br>3,7           | 29<br>6             | G<br>G    | 92,0<br>69,9  | 6,5<br>4,6   | 19,3<br>18,4 | 17,0<br>16,8                                     | 11,8<br>10.6 | 139,2<br>111.6                                      | 14,9<br>3,8 | 2,3<br>1.4   | G<br>G      | 119,8<br>81,9                          | 8,5<br>5,6  |
| 11           | 18,9                                  | 17.6                    | 11.4         | 130,8                                                                                                    | 2.2                   | 3                   | G         | 91.7          | 6,4          | 18,9         | 17,8                                             | 11.4         | 130.2                                               | 2,2         | 1,1          | G           | 167,4                                  | 11,4        |
| 12           | 18,2                                  | 19,1                    | 10,4         | 108,8                                                                                                    | 10,3                  | $\overline{7}$      | G         | 87,8          | 4,7          | 19,2         | 18,5                                             | 10,4         | 108,8                                               | 10,1        | 1,6          | G           | 115,2                                  | 6,0         |
| 13           | 18,2                                  | 15,9                    | 12,4         | 152,6                                                                                                    | 5,3                   | 42                  | G         | 84,1          | 5,5          | 18,6         | 15,9                                             | 11,8         | 141,4                                               | 5,9         | 1,8          | G           | 93,0                                   | 6,1         |
| 14           | 18,1                                  | 15.8                    | 12.7         | 160,6                                                                                                    | 10,2                  | $\tau$              | G         | 207,6         | 20.0         | 18,2         | 16,0                                             | 12,6         | 159.2                                               | 10.2        | 2,3          | G           | 201.1                                  | 19.4        |
| 15           | 16,4                                  | 14,5                    | 9,9          | 97,1                                                                                                    | 2,2                   | 25                  | G         | 52,3          | 3,9          | 16,5         | 14,8                                             | 9,6          | 92,1                                                | 2,3         | 1,1          | G           | 61.7                                   | 4,3         |
| 16           | 17.3                                  | 15,7                    | 10,7         | 114,4                                                                                                    | 1.9                   | 5                   | G         | 114.0         | 11.7         | 17.3         | 16.0                                             | 10.7         | 113.5                                               | 1.9         | 1.0          | G           | 54,9                                   | 5,6         |
| 17           | 18,1                                  | 16,3                    | 10,5         | 110,8                                                                                                    | 0, 5                  | 37                  | G         | 50,8          | 3,5          | 18,3         | 17,0                                             | 10.0         | 99,0                                                | 0,7         | 0,7          | G           | 70,3                                   | 4,5         |
| 18           | 20,9                                  | 20,0                    | 11,9         | 141,7                                                                                                    | 2,8                   | 7                   | G         | 38,1          | 2,4          | 20,9         | 20,0                                             | 11,8         | 140,1                                               | 2,8         | 1,1          | G           | 60,8                                   | 3,3         |
| 19           | 17,1                                  | 14,5                    | 13,5         | 181,3                                                                                                    | 12.4                  | 26                  | G         | 197,5         | 20.0         | 17,1         | 15,0                                             | 13,2         | 173,0                                               | 13.0        | 2,8          | G           | 185.7                                  | 18,8        |
| 20           | 15,3                                  | 13,1                    | 10,4         | 109,0                                                                                                    | 0,6                   | 34                  | G         | 315,1         | 30,9         | 15,3         | 13,4                                             | 10,2         | 103,2                                               | 0,7         | 0,9          | G           | 82,8                                   | 8,0         |
| 21           | 16.8                                  | 15.7                    | 12.0         | 144,3                                                                                                    | 48.0                  | 64                  | G         | 68.0          | 4,3          | 17.9         | 16.5                                             | 12.1         | 146.6                                               | 39.0        | 3,8          | G           | 71.5                                   | 4,5         |
| 22           | 20,8                                  | 20,5                    | 13,1         | 171,4                                                                                                    | 1,5                   | 35                  | G         | 49,4          | 4,6          | 20,9         | 20,8                                             | 12.5         | 156,9                                               | 1,8         | 0.8          | G           | 345,6                                  | 15,1        |
| 23           | 44,3                                  | 43,5                    | 23,4         | 545,8                                                                                                    | $-0,1$                | 45                  | G         | 52,0          | 1,2          | 44,5         | 44,3                                             | 22,2         | 492,8                                               | 0,1         | 0,4          | G           | 57,8                                   | 1,3         |
| 24           | 20.2                                  | 19.0                    | 11.1         | 122.2                                                                                                    | 1.4                   | 16                  | G         | 114.4         | 7.1          | 20.2         | 19.2                                             | 10.9         | 118.6                                               | 1.5         | 0.8          | G           | 60.9                                   | 3.5         |
| 25           | 19,9                                  | 18,5                    | 14,1         | 198,0                                                                                                    | 5,1                   | 20                  | G         | 52,0          | 2,7          | 19,9         | 18,5                                             | 13,8         | 191,0                                               | 5,4         | 1,6          | G           | 163,9                                  | 8,2         |
| 26           | 60,0                                  | 60,0                    | 38,3         | 1464,3                                                                                                    | $-0,6$                | 38                  | G         | 30,5          | 0, 5         | 60,5         | 59,7                                             | 36,6         | 1.340,8                                             | $-0,4$      | 0,2          | G           | 34,6                                   | 0,6         |
| 27           | 61.0                                  | 58.0                    | 40.2         | 1614.1                                                                                                    | $-0,4$                | 22                  | G         | 26.7          | 3.7          | 61,1         | 59.0                                             | 38.6         | 1.486.8                                             | $-0.2$      | 0.3          | G           | 0.0                                    | 0.0         |
| 28           | 63,0                                  | 58,9                    | 42,2         | 1784,7                                                                                                    | 2,4                   | 53                  | G         | 2305,2        | 576,3        | 64,1         | 60,0                                             | 40,6         | 1.645,1                                             | 2,5         | 0,9          | G           | 4585,4                                 | 1146,3      |
| 29           | 63,5                                  | 59.0                    | 42,9         | 1843,6                                                                                                    | 2,1                   | 37                  | G         | 104.5         | 3,0          | 63,3         | 58,5                                             | 41,6         | 1.729.6                                             | 2,4         | 1,2          | G           | 35,4                                   | 1,0         |
| 30           | 16,3                                  | 15,7                    | 9,5          | 90,0                                                                                                    | 1,5                   | 48                  | G         | 76,9          | 4,5          | 16,3         | 15,9                                             | 9,1          | 82,4                                                | 1,9         | 0,9          | G           | 81,2                                   | 4,7         |
| 31           | 14.8                                  | 14.5                    | 8,5          | 72,0                                                                                                    | 0.6                   | 32                  | G         | 97,6          | 6,4          | 14.8         | 14.5                                             | 8,3          | 69,0                                                | 0,7         | 0.6          | G           | 0,1                                    | 0, 0        |
| 32           | 35,7                                  | 35,5                    | 17,8         | 315,3                                                                                                    | 0,1                   | 18                  | G         | 48,7          | 1,7          | 35,7         | 35,6                                             | 16.3         | 265,6                                               | 0,2         | 0,4          | G           | 39,8                                   | 1,4         |
| 33           | 18,0                                  | 17,0                    | 11,5         | 131,4                                                                                                    | 4,6                   | 19                  | G         | 191,6         | 17,3         | 18,1         | 17,0                                             | 11.3         | 127,3                                               | 4,7         | 1,4          | G           | 127,4                                  | 11,6        |
| 34           | 17,0                                  | 16.0                    | 10.8         | 117,6                                                                                                    | 2.6                   | $\overline{4}$      | G         | 66,3          | 5,4          | 17,1         | 16,0                                             | 10.8         | 116.0                                               | 2.7         | 1.1          | G           | 71.6                                   | 5,8         |
| 35           | 17,0                                  | 15.6                    | 9,6          | 92,5                                                                                                    | 1.6                   | $\overline{2}$<br>9 | G         | 45.8          | 5,4          | 17,1         | 15.7                                             | 9.6          | 91.6                                                | 1.6         | 1.0          | G           | 85.9                                   | 7,4         |
| 36<br>37     | 16,2                                  | 14,5                    | 9,9          | 98,4                                                                                                    | 1,2                   | 36                  | G<br>G    | 73,3          | 5,6          | 16,2         | 14,7                                             | 9,8          | 96,9                                                | 1,2         | 1,0          | G<br>G      | 69,7                                   | 5,3         |
|              | 18,4                                  | 16,3                    | 11,5         | 133,2                                                                                                    | 8,8                   |                     |           | 30,1          | 2,5          | 18,7         | 16,8                                             | 11,1         | 123,1                                               | 9,2         | 2,0          |             | 79,4                                   | 5,0         |
| 38<br>39     | 15,7                                  | 14,3<br>12.2            | 9,9<br>7.9   | 97,9                                                                                                    | 1.5                   | 3<br>16             | G<br>G    | 36,3<br>145,0 | 2,7          | 15,7<br>13,4 | 14,5<br>12,2                                     | 9,8<br>7,9   | 97,0                                                | 1,5         | 0,8          | G<br>G      | 53,4<br>174.2                          | 3,9<br>14,3 |
| 40           | 13,3<br>15,2                          | 13,5                    | 9,0          | 62,8<br>80,2                                                                                                    | 2,1<br>2,9            | $\mathbf{o}$        | G         | 123.5         | 11,8<br>10,5 | 18,6         | 17,1                                             | 9,7          | 61,7<br>94.2                                        | 2,1<br>1,0  | 1,0<br>0, 8  | G           | 90,4                                   | 6,2         |
| 41           | 18,6                                  | 17,0                    | 9,8          | 96,3                                                                                                    | 0,9                   | 14                  | G         | 146,7         | 10,0         | 31,2         | 29,6                                             | 15,5         | 240,4                                               | 1,8         | 0,8          | G           | 118,0                                  | 4,2         |
| 42           | 31,2                                  | 29,6                    | 15,9         | 253,4                                                                                                    | 1,6                   | 31                  | G         | 62,3          | 2,2          | 18,9         | 16,9                                             | 12,5         | 155,8                                               | 8,1         | 2,0          | G           | 65,1                                   | 4,5         |
| 43           | 18,7                                  | 16,5                    | 12,7         | 160,9                                                                                                    | 8,2                   | 29                  | G         | 119,7         | 9,2          | 23,3         | 21,0                                             | 15,2         | 232,2                                               | 32,5        | 3,6          | G           | 66,7                                   | 3,4         |
| 44           | 23,5                                  | 21,0                    | 15,6         | 242,3                                                                                                    | 31,5                  | 20                  | G         | 96,2          | 4,8          | 32,8         | 30,0                                             | 21,4         | 457,9                                               | 9,4         | 1.9          | G           | 213,6                                  | 7,0         |
| 45           | 32,8                                  | 30,0                    | 21,5         | 462,2                                                                                                    | 9,3                   | 6                   | G         | 80,4          | 2,6          | 26,4         | 25,0                                             | 14,3         | 203.2                                               | 1,8         | 0,9          | G           | 77,4                                   | 3,2         |
| 46           | 26,6                                  | 25,5                    | 14,8         | 218,8                                                                                                    | 1.5                   | 38                  | G         | 48,2          | 2,0          | 22,6         | 20,4                                             | 11,9         | 142,0                                               | 2,2         | 1,3          | G           | 45,1                                   | 2,6         |
| 47           | 22,5                                  | 20,0                    | 12.1         | 147,0                                                                                                    | 2.1                   | $_{11}$             | G         | 43,7          | 2,5          | 46,3         | 44,4                                             | 23.3         | 542.1                                               | 0,2         | 0, 5         | G           | 40,4                                   | 1,0         |
| 48           | 46,2                                  | 43,7                    | 24,7         | 609,2                                                                                                    | 0,0                   | 65                  | G         | 42,3          | 1,2          | 52,4         | 51,0                                             | 34,4         | 1.183,3                                             | $-0,2$      | 0,4          | G           | 32,9                                   | 1,0         |
| 49           | 51,6                                  | 50,0                    | 36,1         | 1300,3                                                                                                    | $-0,3$                | 57                  | G         | 47,4          | 2,1          | 22,7         | 19,0                                             | 18,0         | 292,3                                               | 3,5         | 1.6          | G           | 54,2                                   | 5,6         |
|              |                                       |                         |              | $E=$ Estaciones IDEAM $\mu$ =Media                                                                                    |                       |                     | x=mediana |               |              |              |                                                  |              | $\sigma$ = Desviación estándar $\sigma$ =varianza   |             |              | g2=Curtosis |                                        | $A5=$       |
|              |                                       |                         |              | coeficiente de asimetría Par=parámetros s= shape                                                                      |                       |                     |           |               | $r = rate$   |              |                                                  |              | $dt$ =distribución teórica $G = Gamma L = Logistic$ |             |              |             |                                        |             |
|              |                                       |                         |              |                                                                                                    |                       |                     |           |               |              |              |                                                  |              |                                                     |             |              |             |                                        |             |
|              |                                       |                         |              |                                                                                                    |                       |                     |           |               | $C = Cauchy$ |              |                                                  |              |                                                     |             |              |             |                                        |             |
| 1. Tutazá    |                                       |                         | 2.La Chapa   |                                                                                                    | 3. Beteitiva 4. Tasco |                     |           |               | 5.Cerinza    |              | 6.SantaR.                                        |              | 7.La Rusia                                          |             |              | 8.Andalucia |                                        | 9.Duitama   |
|              | 10.Surbata. 11.Nobsa                  |                         |              | 12.Nimicia                                                                                                    |                       |                     | 13.Mongua |               | 14.Mongui    |              | 15.Sena                                          |              | 16.Firavitoba                                       |             |              |             | 17. Tibasosa 18. Cerezo                |             |
|              | 19.Garrocho                           |                         | 20.Iza       |                                                                                                    | 21.Tunel              |                     |           | 22. Guamos    |              | 23.Corinto   |                                                  |              | 24. Cintas                                          |             | 25. Toquilla |             |                                        | 26.El morro |
|              |                                       |                         |              |                                                                                                    |                       |                     |           |               |              |              |                                                  |              |                                                     |             |              |             |                                        |             |
|              |                                       |                         |              | 27.Yopal 28.Pajarito 29.Chameza 30.Potrerito 31.Pesca<br>26 C Cristopel 27 Villel uise 28 C Dedre 20 Giospony 40 Unte |                       |                     |           |               |              |              | 32. Cazadero                                     |              | 41 Demiriani - 42 Denden - 42 Tibere                |             |              |             | 33. CasaAma. 34. El hotel 35. Jenesano |             |
|              |                                       |                         |              |                                                                                                    |                       |                     |           |               |              |              |                                                  |              |                                                     |             |              |             |                                        |             |

1.Ramiriquí 38.S.Pedro 39.Siachoqu 40.Uptc 41.Ramiriquí<br>46.El Vivero 47.Teatinos 48.Paez 49.La pradera 7.VillaLuisa 42.Rondon 43.Tibana 44. Chinavita 45. Buenavista

Fuente: autores

En la década 2004-2013 el método de suavizado de Kalman obtuvo un ajuste deseable para ambas consideraciones. Se escoge el método de Amelia ya que presento los mejores ajustes gráficos, además los parámetros en las distribuciones tuvieron los ajustes más cercanos, respecto a los datos originales. En general, se presenta un empate entre los métodos Amelia y suavizado de Kalman, se selecciona el método de imputación múltiple, debido a las consideraciones matemáticas que desarrolla, así también, cuantifica la incertidumbre del modelo imputado.

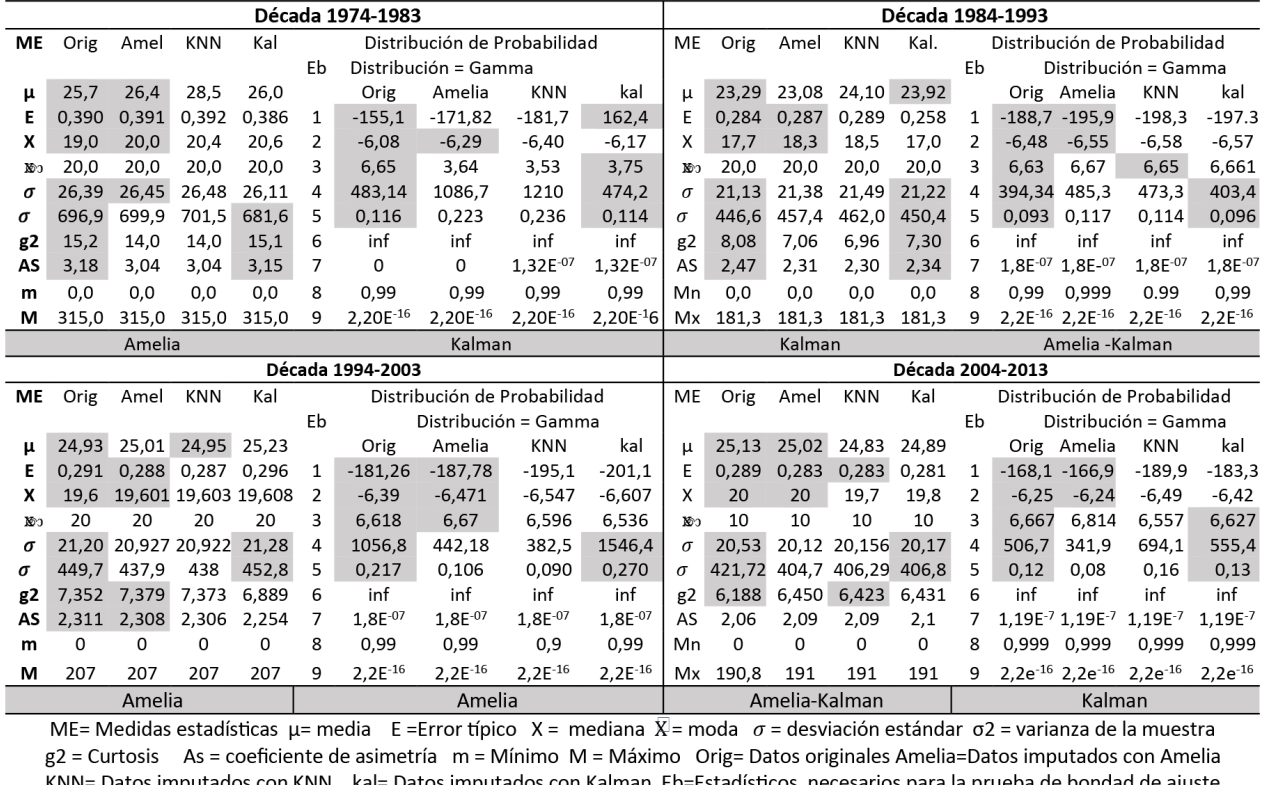

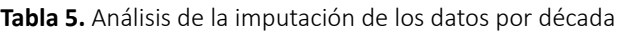

Fuente: autores

En cuanto al análisis que se realizó al conjunto de datos por década se obtienen los siguientes resultados: en la Figura 2 (década 1974-1983), inicialmente, se exponen las gráficas de las pruebas de bondad de ajuste realizada a los datos originales. En la Figura 2-a) se observa el histograma de distribución de densidad empírica y teórica. Puede apreciarse que su forma empírica (barras) se acopla sin ningún problema a la forma teórica (línea roja), lo mismo sucede con la gráfica 2-e), la cual representa el histograma de distribución de

1=Log-L 2=AIC 3=BIC 4=CVM(value)

densidad de los datos imputados por el método Amelia.

5=CVM(p-value 6= AD(value) 7= AD(p-value) 8=KS(value)9 9=KS(p-value)

En cuanto a las figuras 2-b) y 2-f) representan la comparación de la distribución empírica respecto a la distribución Gamma. Puede observarse que no existe una diferencia considerable en las comparaciones, para ninguno de los dos conjuntos de datos. En las figuras 2-c) y 2-g) se presentan las funciones de distribución acumuladas, las cuales no difieren mucho en su representación para datos originales y datos imputados. Por último, las figuras 2-d) y 2-h) representan las gráficas boxplot, las cuales permiten observar diferencias mínimas en algunos valores máximos de los valores imputados respecto a los originales. En la Figura 3 (década 1984-1993), nos muestra las gráficas obtenidas en la prueba de bondad de ajuste, tanto para los datos originales como para los datos imputados. Se logra

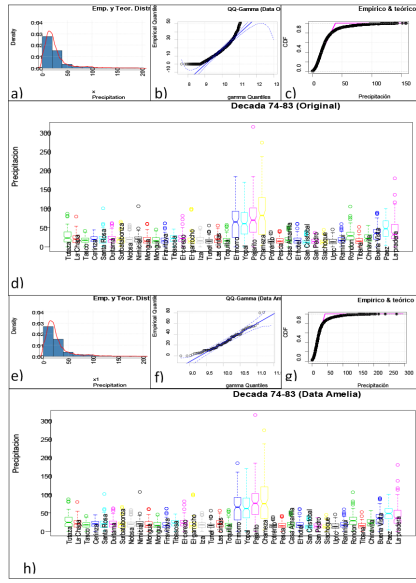

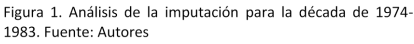

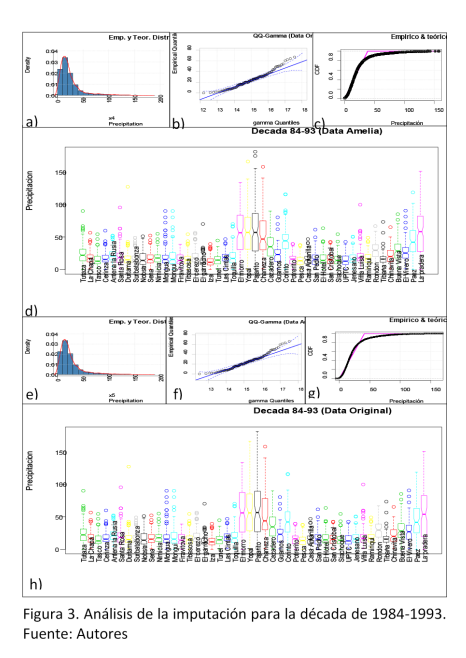

observar diferencias mínimas en las gráficas 3-b) y 3-f). La grafica 3-h) respecto a la 3-d), tiene un leve cambio en la estación Pajarito, lo que permite intuir que existe mayor variabilidad en los datos imputados. Esto se debe a que en esta estación se presentan grandes periodos de lluvias intensas, al estar ubicada en zona de selva tropical, lo mismo sucede en la estación La Pradera.

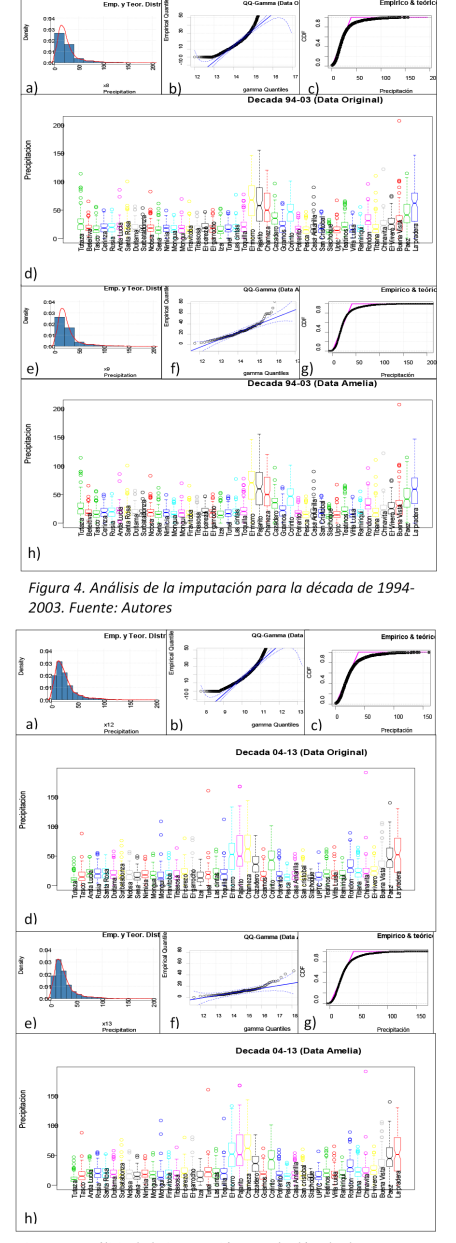

Figura 5. Análisis de la imputación para la década de 2004-2013. Fuente: Autores

En la Figura 4 (década 1994-2003), se observa un cambio sustancial en la gráfica 4-f) respecto a la gráfica 4-b), debido a la gran cantidad de valores máximos que se presentaron en el periodo analizado. Puede verse esto en las gráficas 4-d) y 4-h) en donde existen estaciones con más de dos valores atípicos. Estos valores atípicos resultan en un inconveniente al momento de calcular probabilidades en un conjunto datos. En la Figura 5 (década 2004-2013), se puede apreciar el aumento de datos atípicos en zonas de alta montaña, lo que genera el mismo efecto anterior, en las gráficas 5-b) y 5-f). Puede observarse que para las zonas cercanas al piedemonte pese a tener precipitaciones altas en las cuatro décadas no se visualiza discrepancia entre las gráficas de los valores originales y los valores imputados. En cuanto a las gráficas 5-a) y 5-e) puede notarse un leve cambio en la forma de la campana de la función de densidad teórica, debido a los registros de los datos que fueron imputados. Estos valores debieron tener un valor menor a la media del conjunto de datos.

#### **DISCUSIÓN Y CONCLUSIÓN**

Se logra identificar el mecanismo de pérdida de los datos (MAR), a partir de este, se escogen tres métodos de imputación que consideren el mecanismo de pérdida encontrado. Para cada método de imputación (imputación múltiple, KNN, Suavizado de Kalman) se elige un enfoque (aleatorio, espacial, temporal). Las pruebas aplicadas permiten inferir que los datos no provienen de una distribución normal, además no se consideran homogéneos. Por otro lado las muestras son independientes y no muestran un factor estacional. Se caracterizó la función de distribución de probabilidad del conjunto de datos, siendo esta la distribución Gamma. Se elige el método de imputación múltiple (Amelia) para completar las series de precipitación máxima en la zona central de Boyacá. Al comparar los resultados obtenidos con los estudios realizados en la zona, se observa que ningún estudio había caracterizado el mecanismo de pérdida de los datos, ni la función de distribución de probabilidad de los registros de precipitación. Tampoco se había planteado una metodología para la evaluación de la imputación.

Cabe mencionar que existen falencias al momento de elegir los mecanismos de pérdida, ya que no existen procedimientos para evaluar las hipótesis de los mecanismos MAR y MNAR. Por esta razón, es importante conocer bien el área de estudio, para así poder plantear hipótesis que permitan rechazar alguno de los mecanismos mencionados. Se recomienda aplicar el estudio en zonas con registros homogéneos, con el fin de identificar posibles fallas que puedan ocurrir al momento de evaluar los métodos de imputación. Se concluye que el mecanismo de pérdida de los datos es MAR, la mejor técnica que se adapta a la naturaleza de los datos de precipitación máxima mensual es la imputación múltiple, pues tiene los mejores índices estadísticos y el mejor ajuste gráfico. Se identificó la distribución de los datos, siendo esta la distribución Gamma. Se recomienda ampliar el conjunto de datos para comprobar la confiabilidad del método propuesto, además de aplicar la metodología propuesta en otras zonas geográficas.

#### **REFERENCIAS**

- [1] C. Segerer y R. Villodas, HIDROLOGIA I,Unidad 5: Las Precipitaciones, Mendoza, Argentina: Universidad Nacional de Cuyo, Facultad de Ingeniería. Ingeniería Civil, 2006.
- [2] O. M. M. OMM, «Hidrología De la medición a la información hidrológica.,» *Guía de prácticas hidrológicas. Ginebra: Organización Meteorológica*, vol. Volumen I., nº OMN-Nº 168, 6ta. ed. , 2011.
- [3] A. Hurtado y Ó. Mesa, «*Reanalysis of monthly precipitation fields in Colombian territory*,» *DYNA, 2014*. *ISSN electrónico 2346-2183. ISSN impreso 0012-7353.*  , pp. Volumen 81, Número 186, p. 251-258, 2014.
- [4] D. Carrera, P. Guevara, L. Tamayo, A. Balarezo, C. Narváez y D. Morocho, «Relleno de series anuales de datos meteorológicos mediante métodos estadísticos en la zona costera e interandina del Ecuador, y cálculo de la precipitación media,» IDE-SIA Volumen 34, Nº 3. Páginas 81-90, Chile, 2016.
- [5] R. J. Little A. y D. Rubin B., Statistical Analysis With Missing Data, Hoboken, New Jersey: John Wiley & Sons, 1987.
- $[6]$  WMO, Some Methods of Climatological Analysis, Ginebra, Zuisa: Secretariat of the World Meteorological Organization, 1966.
- [7] CEPAL, Estudios estadísticos y prospectivos. Imputación de datos: Teoría y práctica, Santiago de Chile: Publicación de las Naciones Unidas, 2007.
- [8] J. L. Schafer, Analysis of Incomplete Multivariate Data, Boca Raton, Florida: Chapman & Hall/CRC, 1997.
- [9] D. R. Dawdy y R. W. Lichty, «*Methodology of hydrologic model building*,» *Proceedings, use of analog and digital computers in hydrology,* vol. 2, pp. 347-355, 1968.
- [10] R. P. Rosario A., «Aplicación de algunos métodos de relleno a series anuales de lluvia de diferentes regiones de Costa Rica,» *Tópicos Meteorológicos y Oceanográficos*, vol. 7, nº 1, pp. 1-20, 2000.
- [11] R. Lo Presti, E. Barca y G. Passarella, «*A methodology for treating missing data applied to daily rainfall data in the Candelaro River Basin (Italy)*,» *Environ Monit Assess*, vol. 160, pp. 1-22, 2010.
- [12] F. Merlos. V, S. T. Sánchez Q., J. A. Almanza C. y C. Domínguez S., «Evaluación de la gestión de datos para estudios hidrológicos,» *III Congreso Naciononal de Manejo de Cuencas Hidrograficas*, pp. 368-379, 2013.
- [13] M. E. Fernández L. y M. R. Antelo, «Estimación de datos faltantes de precipitación diaria para las distintas ecorregiones de la República Argentina,» 2do Encuentro de Investigadores en Formación en Recursos Hídricos, Ezeiza, 2014.
- [14] P. V. Guevara G., D. V. Carrera V., L. C. Tamayo B., A. L. Balarezo A., C. A. Narváez R. y D. R. Morocho L., «Relleno de series anuales de datos meteorológicos mediante métodos estadísticos en la zona costera e interandina del Ecuador, y cálculo de la precipitación media,» *IDESIA*, vol. 34, nº 3, pp. 81-90, 2016.
- [15] C. M. Ilbay Y., K. Fonseca L., A. Quichimbo M., R. Lara L. y J. Tiche T., «Estimación de datos faltantes de precipitación en la subcuenca del Río Patate,» Revista Bases de la Ciencia , vol. 2, nº 3, pp. 37-48, 2017.
- [16] C. S. Herrera O., J. R. Campos G. y F. M. Carrillo G., «Estimación de datos faltantes de precipitación por el metodo de regresión lineal: Caso de estudio Cuenca Guadalupe, Baja California,

México,» *Redalyc*, vol. 25, nº 71, pp. 34-44, 2017.

- [17] L. Useche y D. Mesa, «Una introducción a la imputación de valores perdidos,» *Terra Nueva Etapa*, vol. 12, nº 31, pp. 127-151, 2006.
- [18] S. Infante , J. Ortega y F. Cedeño, «Estimación de datos faltantes en estaciones meteorológicas de Venezuela vía un modelo de redes neuronales,» *Revista de Climatología*, vol. 8, pp. 51-70, 2008. V. Jimenez,
- [19] A. Will, S. Rodríguez y C. Lamelas, «Imputación de datos climáticos utilizando algoritmos genéticos niching,» *Acta de la XXXVII Reunión de Trabajo de la Asociación Argentina de Energías Renovables y Medio Ambiente ,* vol. 2, pp. 11139-11148, 2014.
- [20] M. Benítez G. y M. Álvarez C., «Reconstrucción de series temporales en ciencias ambientales,» *Revista Latinoamericana de Recursos Naturales*, vol. 4, nº 3, pp. 326-335, 2008.
- [21] C. Guevara O., N. Briceño, E. Zimmermann, L. Vives, M. Blanco, G. Cazenave y G. Ares, «Relleno de series de precipitación diaria para largos periodos de tiempo en zonas de llanura. Caso de estudio cuenca superior del arroyo del Azul,» Geoacta, vol. 42, nº 1, pp. 38-62, 2017.
- [22] A. J. Peña Q., H. A. Chica R., J. F. Giraldo J., D. Obando B. y N. M. Riaño H., «SueMulador: Herramienta para la simulación de datos faltantes en series climáticas diarias de zonas ecuatoriales,» *Revista Facultad Nacional de Agronomía Medellín*, vol. 67, nº 2, pp. 7365-7373, 2014.
- [23] L. Ingsrisawang y D. Potawee, «Multiple imputation for missing data in repeated measurements using MCMC and Copulas,» *Proceedings of the internacional multiconference of engineers and computer scientists*, vol. II, pp. 1-5, 2012.
- [24] S. T. Escobar C., H. O. González P., H. F. Aristizabal R. y Y. Carvajal E., Aplicación de técnicas estadísticas en las series climatológicas mensuales totales de precipitación, evaporación y brillo solar, con el fin de corregir, completar y verificar la calidad de la información, Primera ed., Santiago de Cali: Corporación Autónoma regional del Valle del Cauca, 2005.
- [25] R. D. Medina R., E. C. Montoya R. y Á. Jaramillo R.,

«Estimación estadística de valores faltantes en series históricas de lluvia,» *Cenicafé*, vol. 59, nº 3, pp. 260-273, 2008.

- [26] J. A. Urrutia, R. Palomino y H. D. Salazar, «Metodología para la imputación de datos faltantes en meteorología,» S*cientia Et Technica*, vol. XVII, nº 46, pp. 44-49, 2010.
- [27] D. A. Castro Ll. y Y. Carvajal E., «Análisis de tendencia en la precipitación pluvial anual y mensual en el departamento del Valle del Cauca,» *Memorias*, vol. 11, nº 20, pp. 9-17, 2013.
- [28] P. L. García R., «Imputación de datos en series de precipitación diaria caso de estudio cuenca del Río Quindío,» *Ingeniare*, vol. 10, nº 18, pp. 73-86, 2015.
- [29] J. Leal R. y M. E. Rivera , «Estimación de datos faltantes de precipitación de la estación meteorológica ISER Pamplona, Colombia,» *Revista Ingenieros Militares*, nº 11, pp. 83-89, 2016.
- [30] E. M. Caicedo, Water Quality Assessment of Lake Tota using a 3D modelling approach, Primera ed., Delft: UNESCO-IHE, 2016.
- [31] C. Gonzáles M., Impactos de la variabilidad climática y las actividades humanas en la dinámica hidrológica del Lago de Tota, Primera ed., Medellín: Universidad de Antioquia, Facultad de Ingeniería , 2016.
- [32] R Foundation, «The R Project for Statistical Computing,» 1993. [En línea]. Available: https://www.r-project.org/about.html. [Último acceso: 19 Enero 2019].
- $[33] R$ Foundation , «Cran.r-project,» 2004. [En línea]. Available: https://cran.r-project.org/. [Último acceso: 19 Enero 2019].
- [34] «R Core Team,» [En línea]. Available: http:// www.R-project.org.
- [35] D. B. Rubin, «Inference and missing data,» Biometrika, vol. 63, pp. 581-592, 1976.
- [36] J. Gómez G., J. Palarea A. y J. Matín F., «Métodos de inferencia estadística con datos faltantes. Estudio de simulacion sobre los efectos en las estimaciones,» *Estadística Española*, vol. 48, nº 162, pp. 241-270, 2006.
- [37] M. J. Rodríguez J. y R. Mora C., Estadística Informática, Ilustrada ed., Alicante: Universidad de Alicante. Servicio de publicaciones, 2001.
- [38] S. S. Shapiro y R. S. Francia, «An Approximate Analysis of Variance Test for Normality,» J*ournal of the American Statistical Association*, vol. 67, pp. 215-216, 1972.
- $[39]$  P. Royston, «A pocket-calculator algorithm for the shapiro-francia test for non-normality: An application to medicine,» *Statistics in Medicine*, vol. 12, pp. 181-184, 1993.
- [40] W. H. Kruskal y A. W. Wallis, «Use of Ranks in One-Criterion Variance Analysis,» *Journal of the American Statistical Association*, vol. 47, pp. 583-621, 1952.
- [41] A. Wald y J. Wolfowitz, «On the test whether two samples are from the same population,» *The annals of Mathematical Statistics*, vol. 11, pp. 147-162, 1940.
- [42] B. Ycart y C. Robert, «Statistique Médicale En ligne,» Université Paris Descartes, Paris, Francia, 2018.
- [43] R. Fisher, «On the Mathematical Foundations of Theoretical Statistics,» *Philosophical Transactions of the Royal Society of London*, vol. 222, nº Series A, pp. 309-368, 1922.
- [44] F. F. Caballero D., Selección de modelos mediante criterios de información en análisis factorial. Aspectos teóricos y computacionales, Granada, España: Universidad de Granada, 2011.
- [45] D. Evans, J. Drew y L. Leemis, «The Distibution of the Kolmogorov-Smirnov, Cramer-Von Misses, and Anderson-Darling Test Statistics for Exponential Populations with Estimated Parameters,» *Taylor & Francis Group*, vol. 37, pp. 1396-1421, 2008.
- [46] J. Wayman, «Multiple Imputation For Missing Data: What Is It And How Can I Use It?,» Annual Meeting of the American Educational Research, Chicago, 2003.
- [47] D. B. Rubin, «Multiple imputation for non-response in surveys.,» Jhon Wiley \$ Sons, New York, 1987.
- [48] D. Otero G., Imputación de datos faltantes en un Sistema de Información sobre Conductas de Riesgo, Santiago de Compostela: Universidade de Santiago de Compostela, Universidade da Coruña, Universidade de Vigo, 2011.
- [49] D. B. Rubin, «Multiple imputations in sample surveys. A phenomenological bayesian approach to non-response.,» A*merican Statistical Association*, pp. 20-34, 1978.
- [50] D. B. Rubin, «Mutiple imputation after 18+ years.,» *Journal of the American Statistical Association*., vol. 91, pp. 473-489, 1996.
- [51] J. Honaker, G. King y M. Blackwell, «AMELIA II: A program for Missing Data,» Harvard, 2018.
- [52] A. D. García U., Análisis de datos y búsqueda de patrones de aplicaciones médicas, Santiago de Chile: Universidad de Chile. Facultad de Ciencias Fisicas y Matemáticas., 2015.
- [53] R. Aler M., Clasificadores KNN, Madrid: Universidad Carlos III de Madrid, 2015.
- [54] J. Vadillo J., Procesado y análisis de datos procedentes de una máquina de extrusión de pólimeros, País Vasco: Euskal Herriko Unibertsitatea, 2018.
- [55] G. Welch y G. Bishop, «An Introduction to the Kalman Filter,» SIGGRAPH, Berlin, 2001.
- [56] J. Durbin y S. J. Koopman, Time Series Analysis by State Space Methods, Oxford, England: Oxford Statistical Science Series, 2012.
- [57] A. Goicoechea P., «Imputación basada en árboles de decision de clasificación,» Eustat, Bilbao, 2002.

# **CRITERIOS GENERALES PARA LA PRESENTACIÓN DE ARTÍCULOS REVISTA INGENIERÍA, INVESTIGACIÓN Y DESARROLLO UNIVERSIDAD PEDAGÓGICA Y TECNOLÓGICA DE COLOMBIA, SECCIONAL SOGAMOSO**

La Revista Ingeniería, Investigación y Desarrollo I2+D, es una publicación que se edita semestralmente y maneja una nconvocatoria permanente, financiada por la Universidad Pedagógica y Tecnológica de Colombia, Seccional Sogamoso-Boyacá, Colombia, creada en el año 2005. Tiene como misión publicar y divulgar artículos científicos, productos de una investigación, en todos los campos de la ingeniería y tecnología: Industrial, electrónica y comunicaciones, ciencias de la tierra, sistemas y computación, ingeniería de los materiales, ingeniería electromecánica, Ambiental, transporte y vías, y otras afines.

Ingeniería, Investigación y Desarrollo invita a toda la comunidad académica e investigativa de instituciones públicas y privadas, regionales, nacionales e internacionales, tales como investigadores, grupos y semilleros de investigación, docentes, estudiantes, directivos de ingeniería y demás interesados en temáticas relacionadas con las diferentes áreas de la Ingeniería, para que presenten sus contribuciones y trabajos inéditos, en español o inglés. Podrán publicarse artículos originales, de investigación y/o innovación tecnológica.

Los artículos sometidos serán evaluados previamente por el comité editorial, y por pares evaluadores externos o internos antes de su publicación, que se reservan el derecho de decidir sobre su publicación. Los pares revisores emitirán un concepto sobre el contenido del artículo desde la calidad y el rigor científico, en el formato de evaluación establecido por la revista. Las observaciones y sugerencias manifestadas por los evaluadores serán enviadas a los autores para que realicen los respectivos ajustes, con el fin de decidir si el artículo cumple con las condiciones para ser publicable o no. La Revista siempre utilizará el sistema de "par doble ciego" En este proceso se da un espacio de correspondencia entre el editor y los autores para los ajustes necesarios. Los tiempos de publicación de un artículo dependerán en gran medida de la oportuna respuesta que los autores den a cada requerimiento del editor, los trabajos enviados a "Ingeniería,Investigación y Desarrollo" no podrán ser sometidos simultáneamente a evaluación por otro medio de publicación. La aceptación de un artículo por parte del comité editorial, no implica que vaya a ser publicado, el contenido de los trabajos es responsabilidad exclusiva de sus autores. No se devolverán los originales de los trabajos.

Todos los artículos deben matricularse en la plataforma OJS, accesible desde el sitio web www.uptc.edu.co/ enlaces/ringinvedesa, junto con la carta de presentación, firmada por los autores, para realizar el proceso de matrícula del manuscrito el autor debe compilar previamente un formulario de registro, escogiendo la opción de autor, donde le será asignado un usuario y contraseña para que pueda realizar el envío del documento. Por medio de este mismo enlace podrá ser consultada y descargada la plantilla de presentación de artículos y el modelo de la carta de cesión de derechos de autores estipulado por la revista.

**Extensión del artículo:** Los artículos se presentan en hojas tamaño carta con márgenes superior: 3 cm, derecho: 2 cm, izquierdo: 3 cm e inferior:2 cm, a espacio sencillo, doble columna, letra calibri y un contenido de máximo 10 páginas.

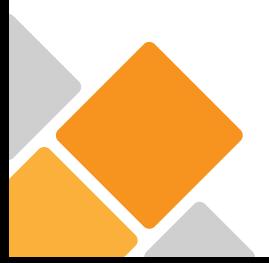

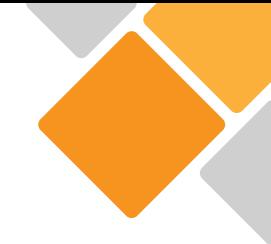

**Estructura:** Secciones: título, resumen, palabras clave, introducción, materiales y métodos, resultados, discusión, conclusiones, agradecimiento (si procede) y referencias. Para las tres primeras secciones se requiere, además, su traducción al inglés (tittle, abstract y keywords), que se colocará inmediatamente debajo de la versión en español.

**Título:** se sugiere no exceder de 15 palabras.

**Resumen:** máximo 250 palabras, el propósito del trabajo, los métodos empleados, resultados más significativos y conclusiones más importantes. Se redactará en un solo párrafo, en tiempo presente y modo impersonal. No incluirá abreviaturas, siglas, citas bibliográficas ni referencias a tablas o figuras.

**Palabras clave:** en orden alfabético, 4 o 5 términos relacionados con el contenido del artículo.

**Introducción:** tratará el tema específico del trabajo e informará sobre el propósito, importancia, aplicación práctica de la investigación y conocimiento actual del tema.

**Materiales y métodos:** proveerá suficiente información para que el experimento pueda repetirse bajo las mismas condiciones. Cuando los métodos, técnicas y procedimientos empleados sean muy conocidos, bastará con mencionarlos. Si se modifica un método de otro investigador deberá aportarse la cita y explicar detalladamente la modificación; pero si el método es nuevo, se describirá en detalle. Cuando se trate de investigaciones de campo, deberán aparecer las características del área de estudio y del muestreo.

**Resultados:** se expondrán mediante texto, figuras, tablas, cuidando no repetir una misma información en más de una forma, en esta sección se deben presentan los resultados hallados en la investigación.

**Discusión:** se explicarán los datos experimentales y se compararán con los resultados obtenidos por otros investigadores.

Las secciones de Resultados y Discusión podrán presentarse de forma independiente o combinada, según preferenciadel autor.

**Agradecimientos:** será el lugar para reconocer la ayuda de personas e instituciones que aportaron significativamente al desarrollo de la investigación.

**Referencias:** Las referencias bibliográficas y citaciones, deben atender al estilo IEEE, se registrarán solamente los trabajos citados en el texto, que deberán tener un nivel adecuado de actualización, las referencias deben hacerse por orden de aparición en el artículo. Téngase en cuenta que la actualidad de las referencias es un elemento de gran peso en la evaluación de la calidad de los artículos, se debe adicionar el DOI a las referencias bibliográficas que lo tengan.

Para obtener la plantilla de presentación de artículos, por favor diríjase al correo: **revistaiid@uptc.edu.co** o al enlace: **www.uptc.edu.co/enlaces/ringinvedesa**, a la sección Acerca de.

# **REVISTA INGENIERÍA, INVESTIGACIÓN Y DESARROLLO UNIVERSIDAD PEDAGÓGICA Y TECNOLÓGICA DE COLOMBIA SECCIONAL SOGAMOSO SUSCRIPCIÓN / SUBSCRIPTIONS**

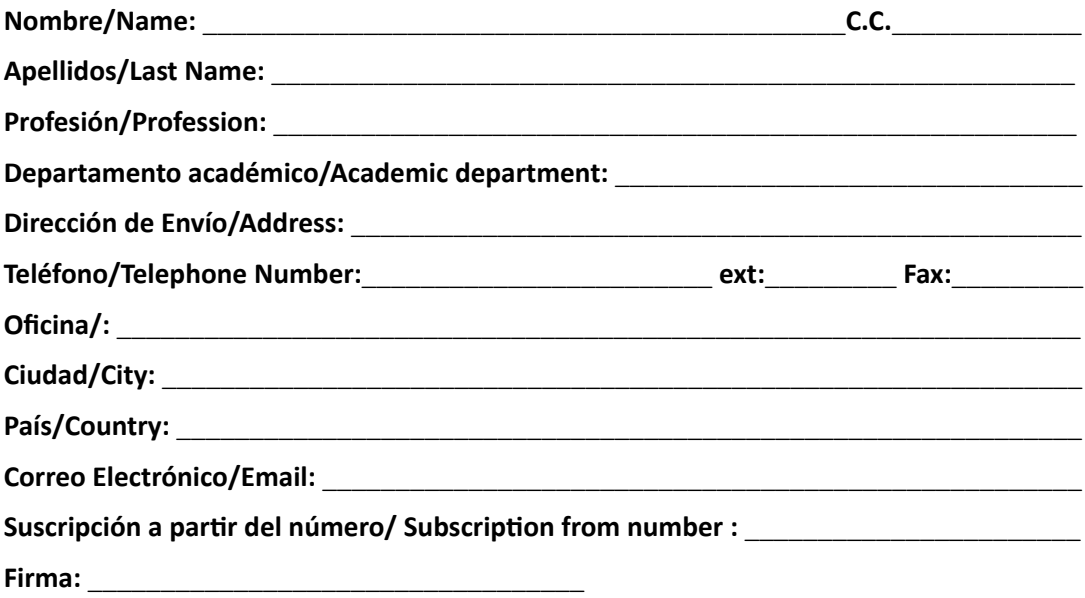

Envíe este formato totalmente diligenciado a: revistaiid@uptc.edu.co; a vuelta de correo recibirá el ejemplar solicitado de la revista I2+D. La suscripción a la Revista I2+D es totalmente gratuita.

### **Correspondencia, Canje y Suscripciones**

**REVISTA INGENIERÍA, INVESTIGACIÓN Y DESARROLLO I2+D Calle 4 Sur N° 15-134 Tels.: (57+8) 7705450, 770 6896, 770 7721 Ext. 2606 Uptc Sogamoso-Boyacá, Colombia E-mail: revistaiid@uptc.edu.co www.uptc.edu.co/enlaces/ringinvedesa DOI: http://dx.doi.org/10.19053/issn.1900-771X**

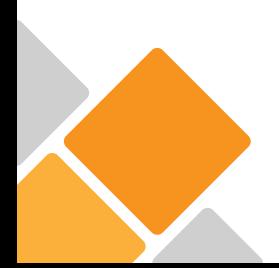

Revista ingeniería, Investigación y Desarrollo (I2+D) Vol. 19 - No. 1, 2019.